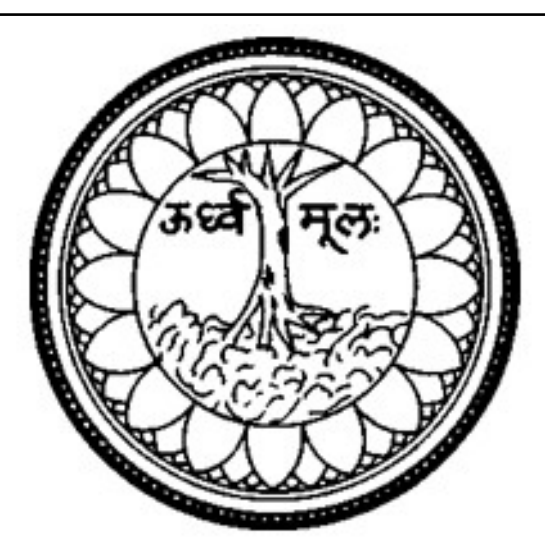

# SOPHIA COLLEGE, (AUTONOMOUS) Affiliated to

## UNIVERSITY OF MUMBAI

## **Programme: Information Technology**

**Programme Code: SBTTEC**

T.Y.B.Sc.IT

(Choice Based Credit System with effect from the year 2020-21)

## **Programme Outline:** TYBscIT (SEMESTER V)

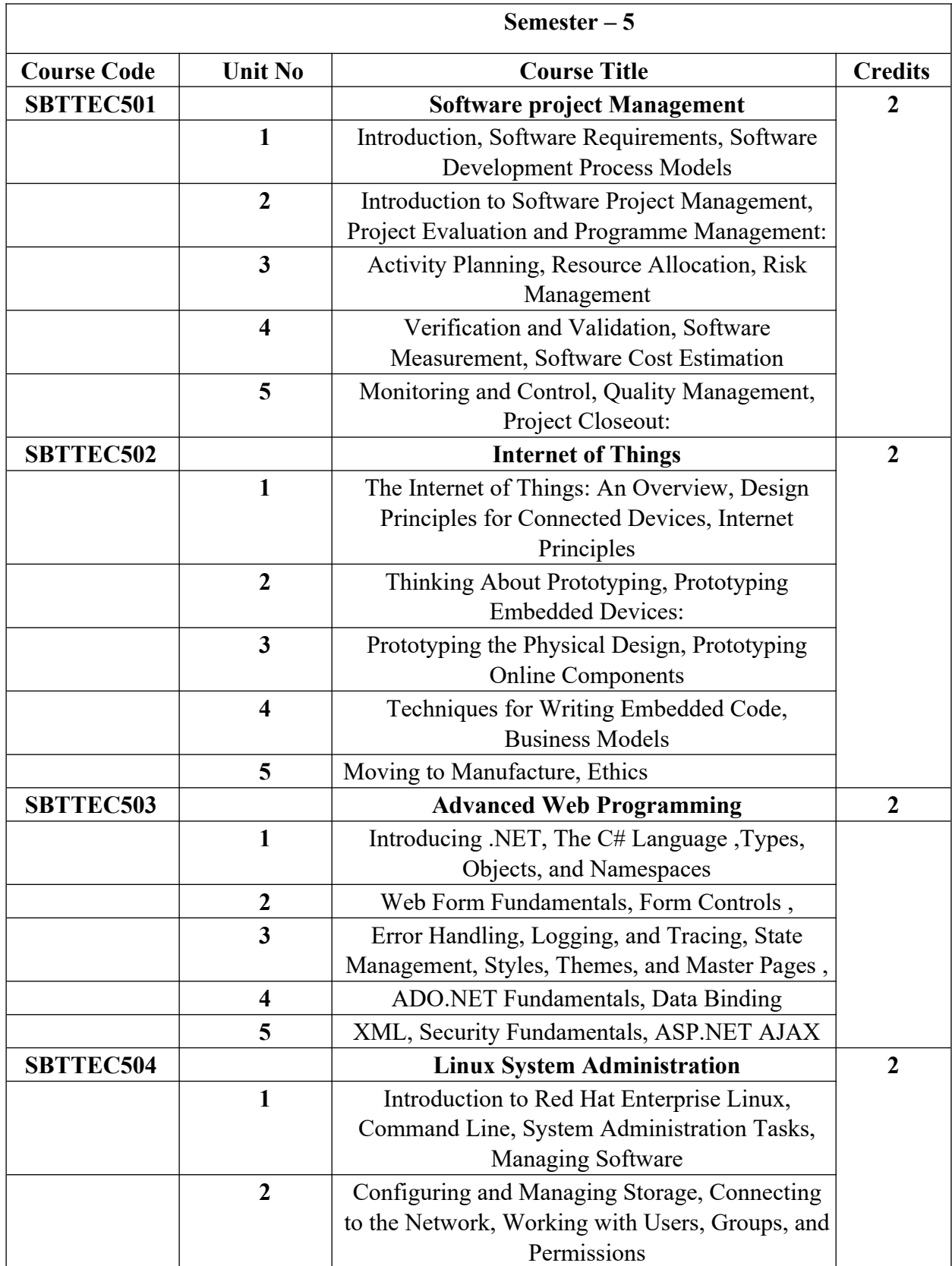

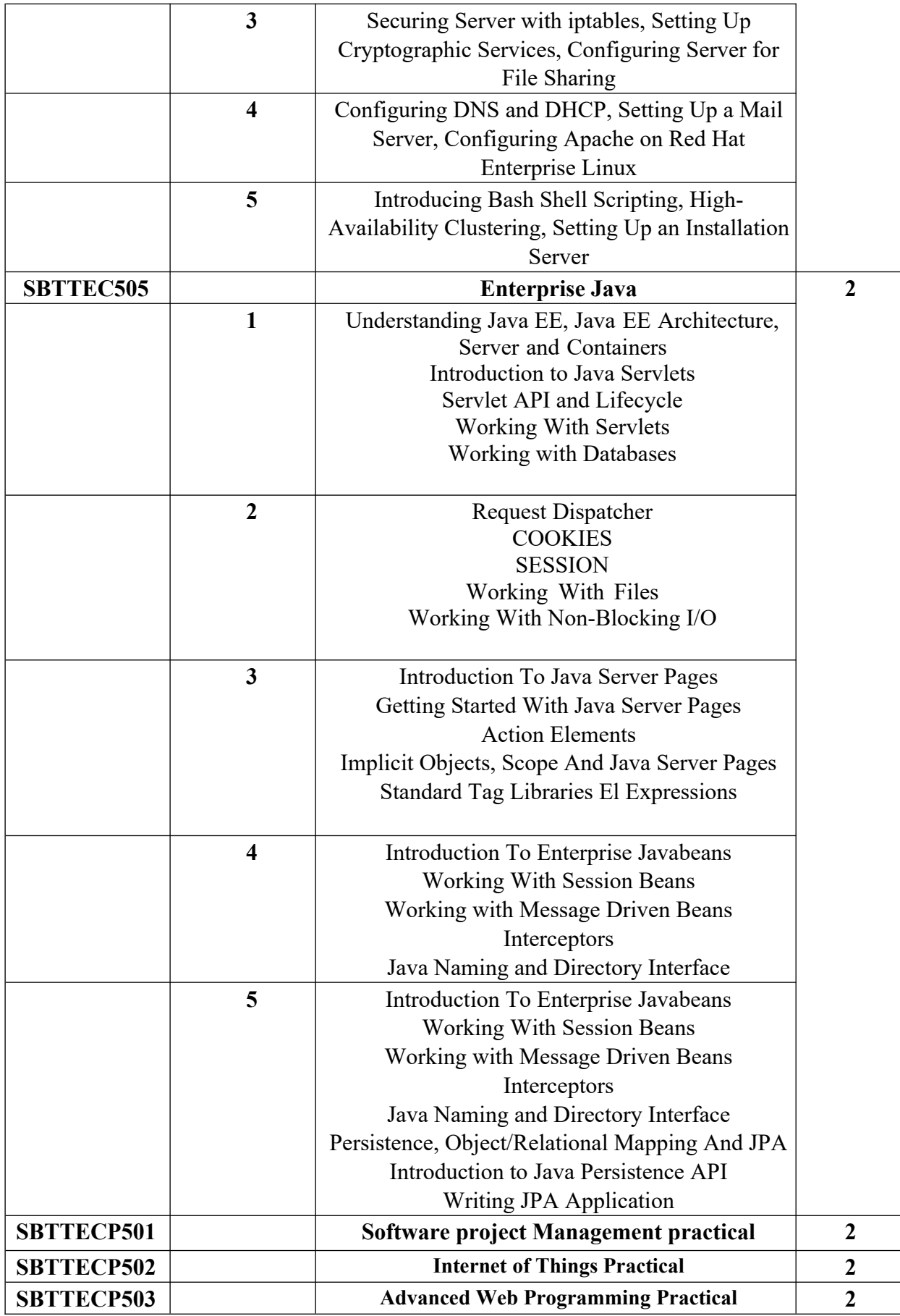

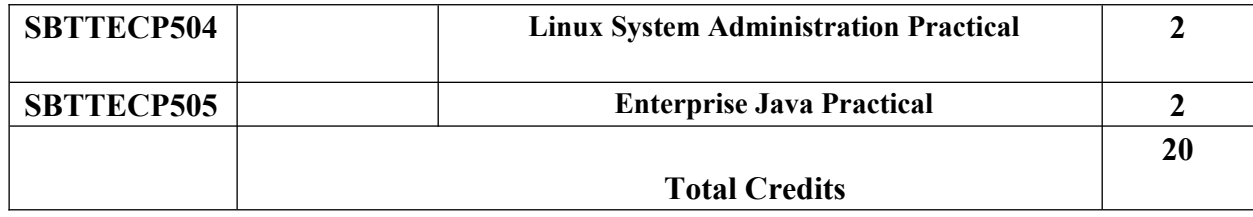

## **Programme Outline:** TYBscIT (SEMESTER VI)

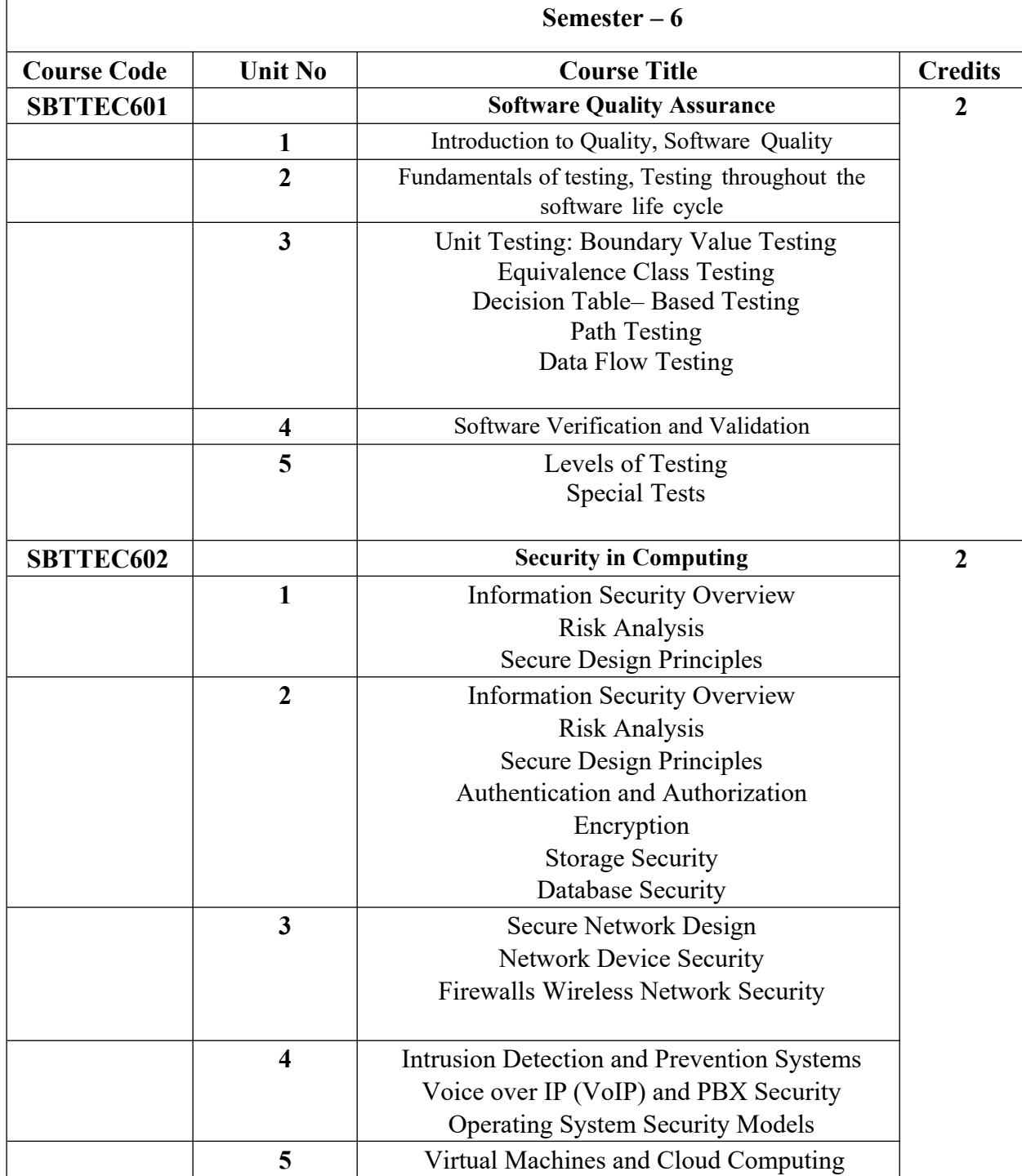

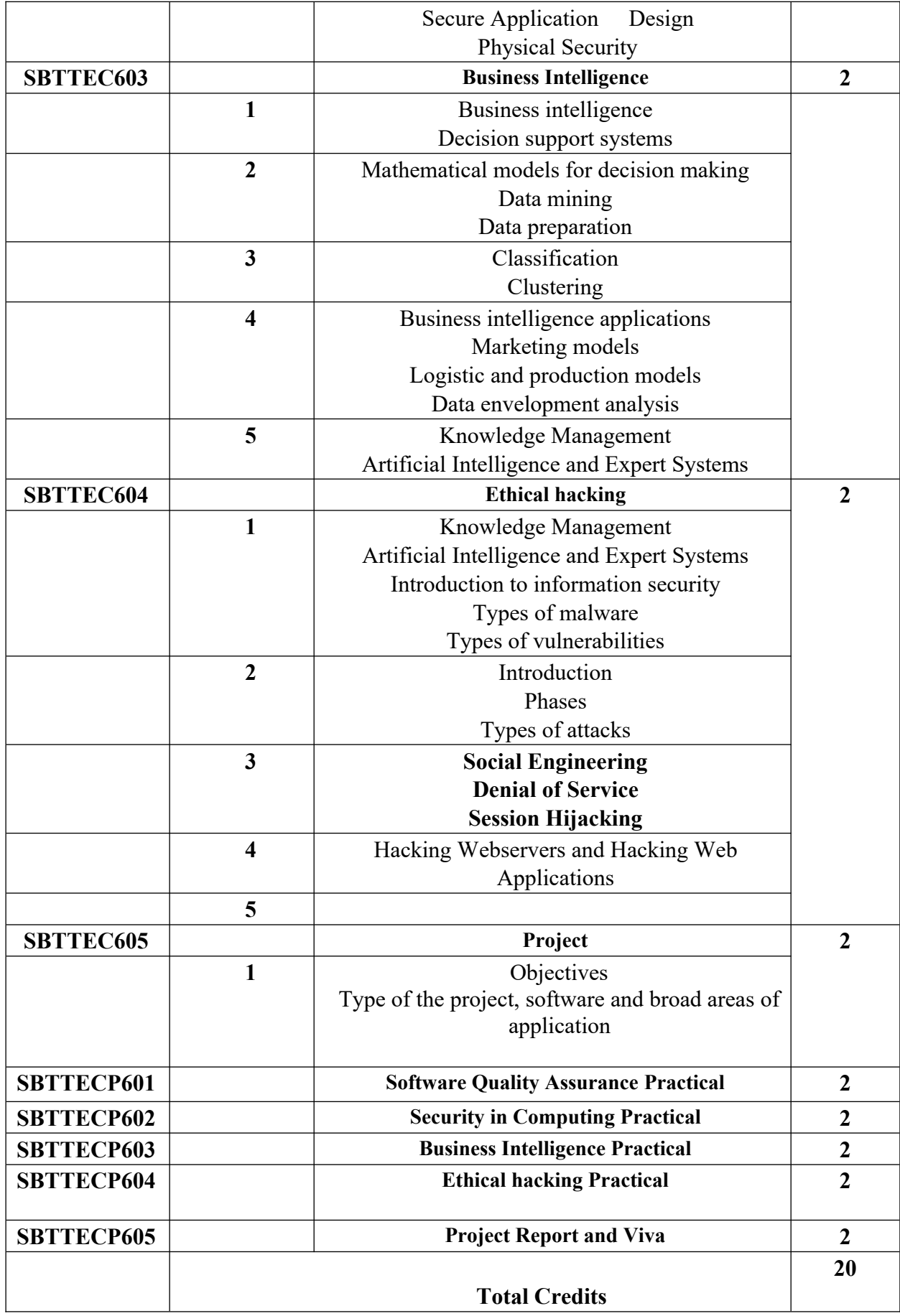

## **Preamble:**

The B.Sc. Information Technology programme is a systematically designed course with an aim to make the students employable in software industry and impart industry-oriented training.

#### **PROGRAMME OBJECTIVES**

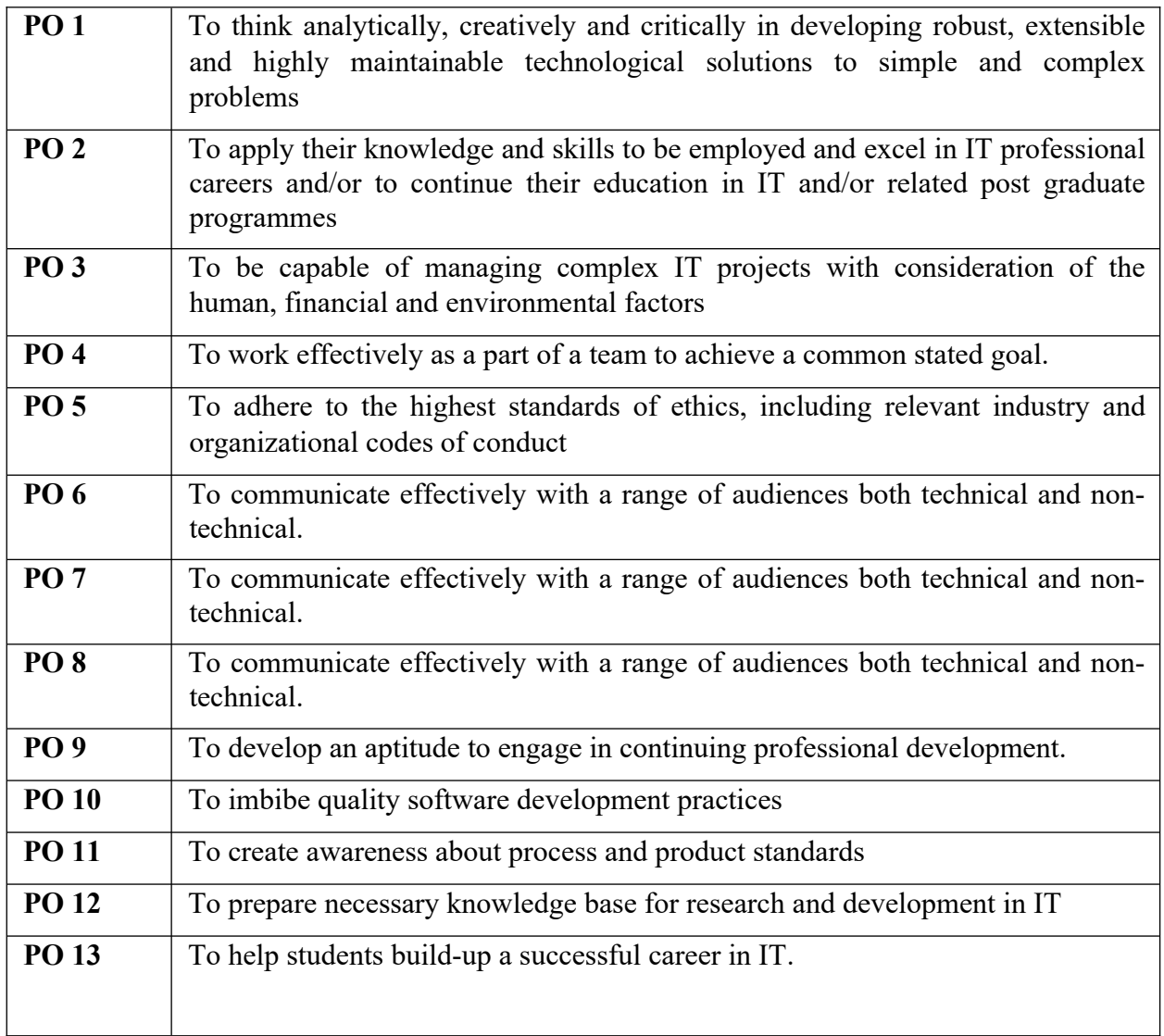

#### **PROGRAMME SPECIFIC OUTCOMES**

The students will be ready for the jobs available in different fields like:

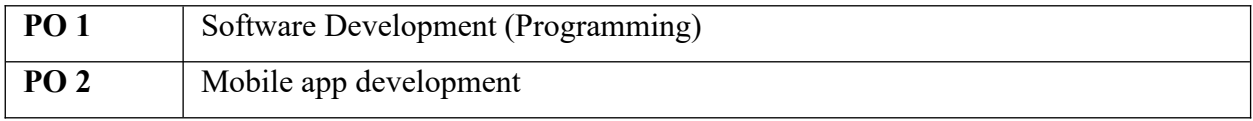

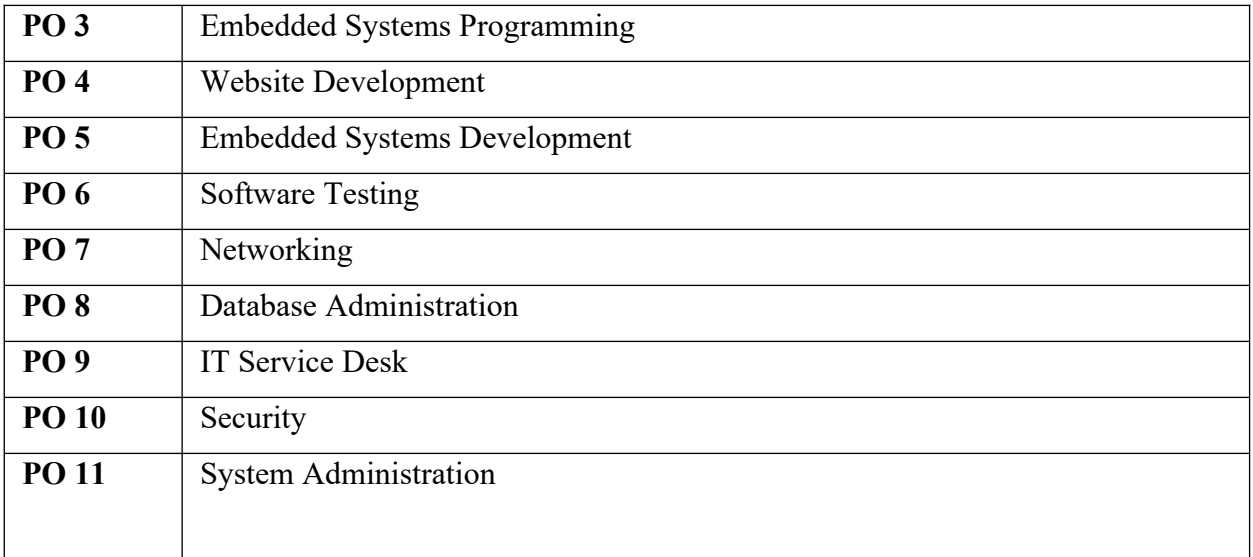

# SEMESTER V

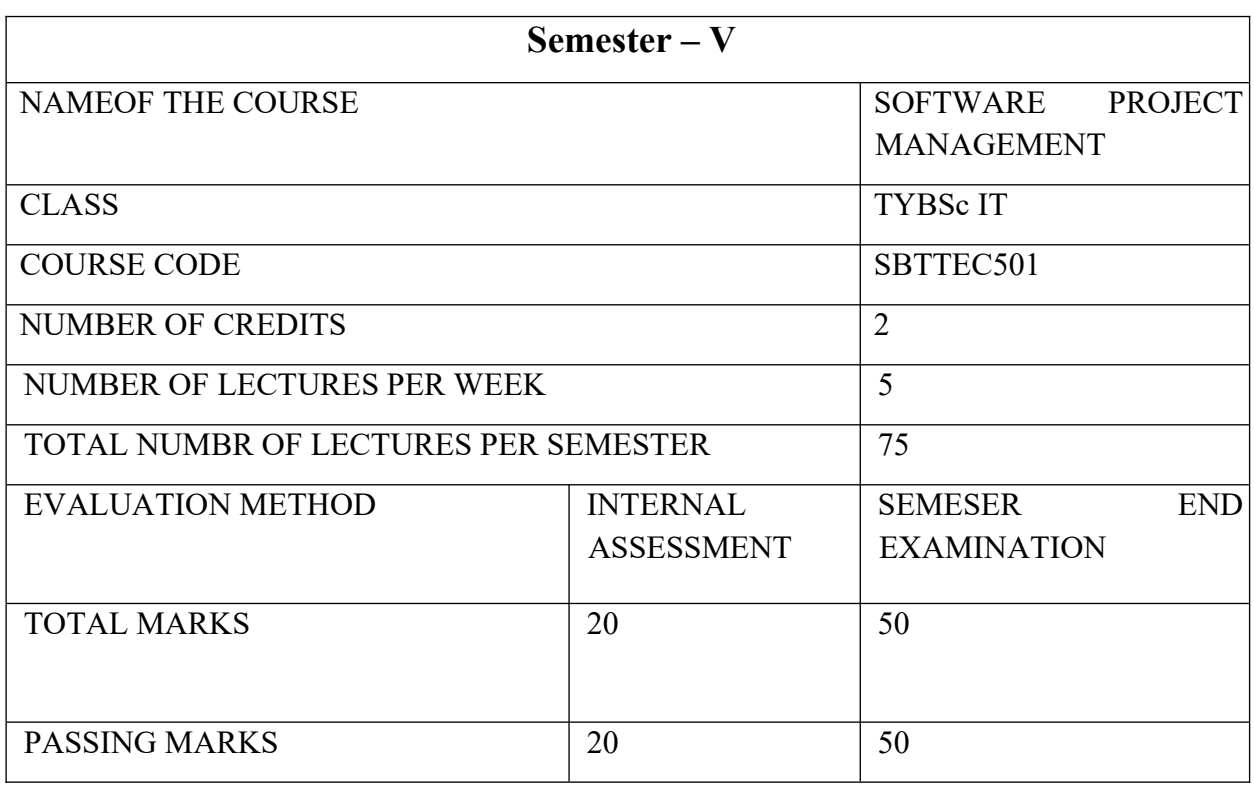

#### **COURSE OBJECTIVE**

CO 1: To provide idea of decomposing the given problem into Analysis, Design, Implementation, Testing and Maintenance phases.

CO 2: To provide an idea of using various process models in the software industry according to given circumstances.

CO 3: To learn the various aspects of cost considered by the organization while handling multiple projects

CO 4: To Describe the various methodologies used in testing and to brief about the various cost models.

CO5 : To emphasize the importance of quality assurance and brief with the reasons for which the projects fail.

#### **COURSE LEARNING OUTCOMES:**

CLO 1 Students will be able to decompose the given project in various phases of a lifecycle.

CLO 2 Students will be able to choose appropriate process models depending on the user requirements.

- CLO 3 What is net profit and IRR? Explain by giving an example.
- CLO 4 Compare static and dynamic testing.
- CLO 5 Describe metrics for measuring software quality

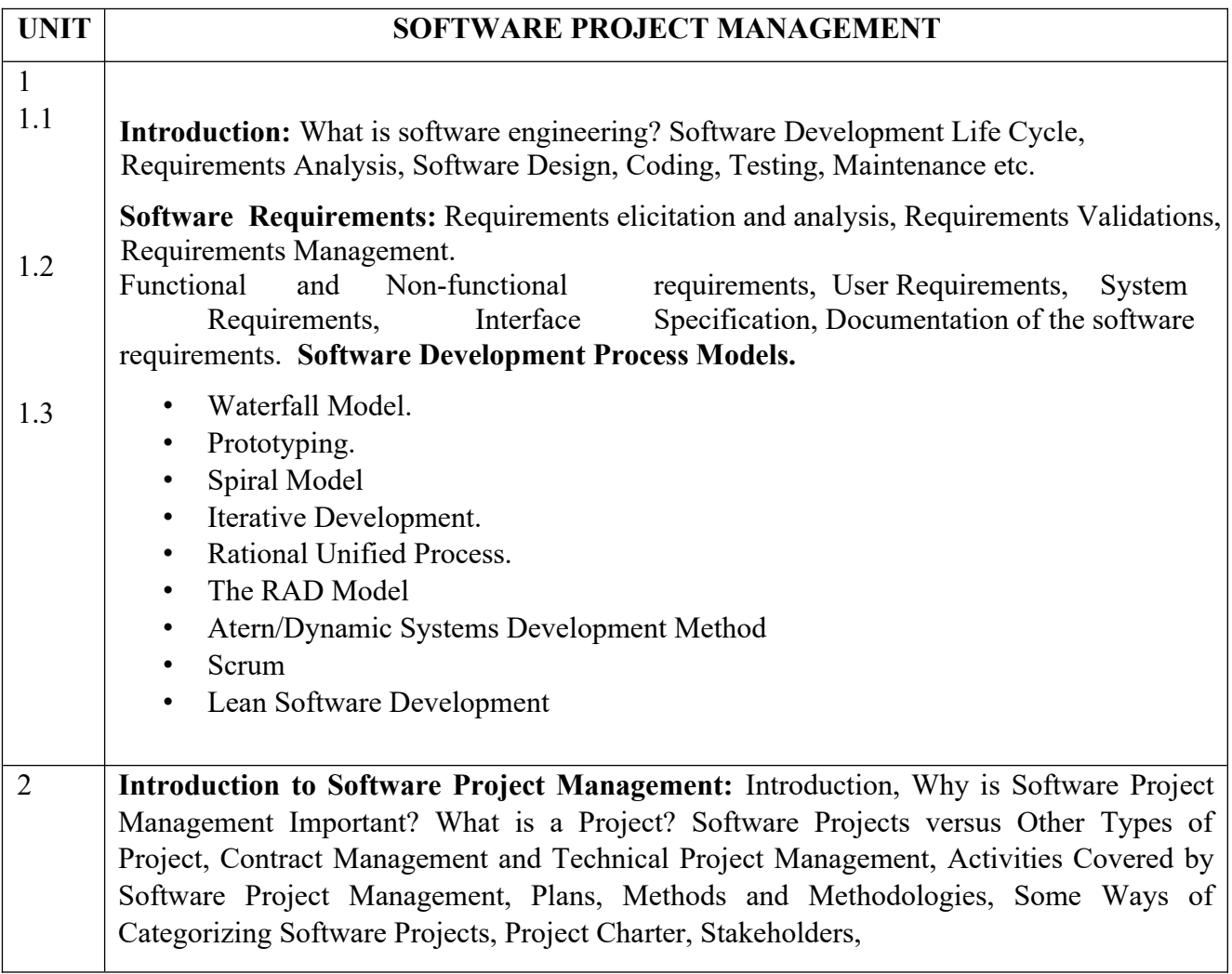

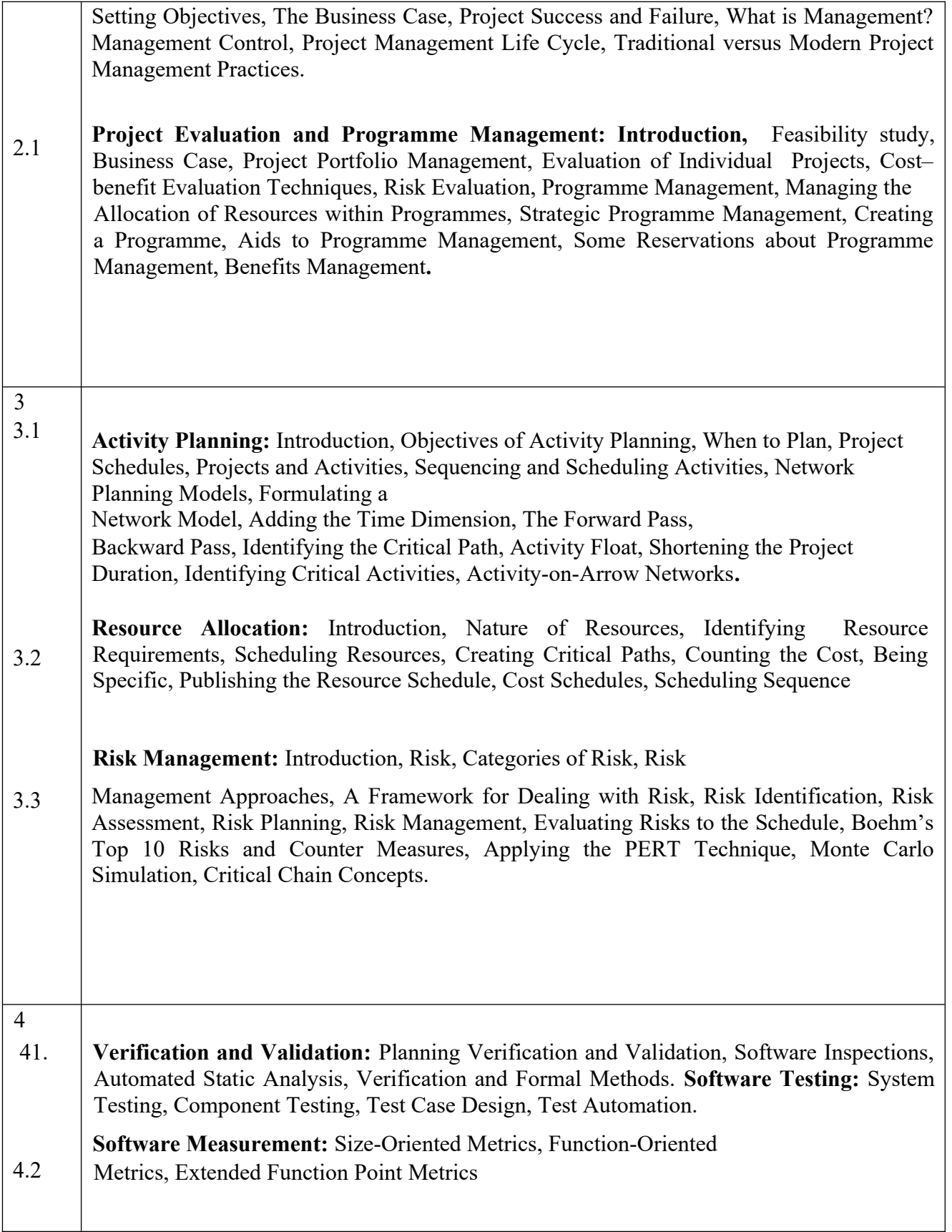

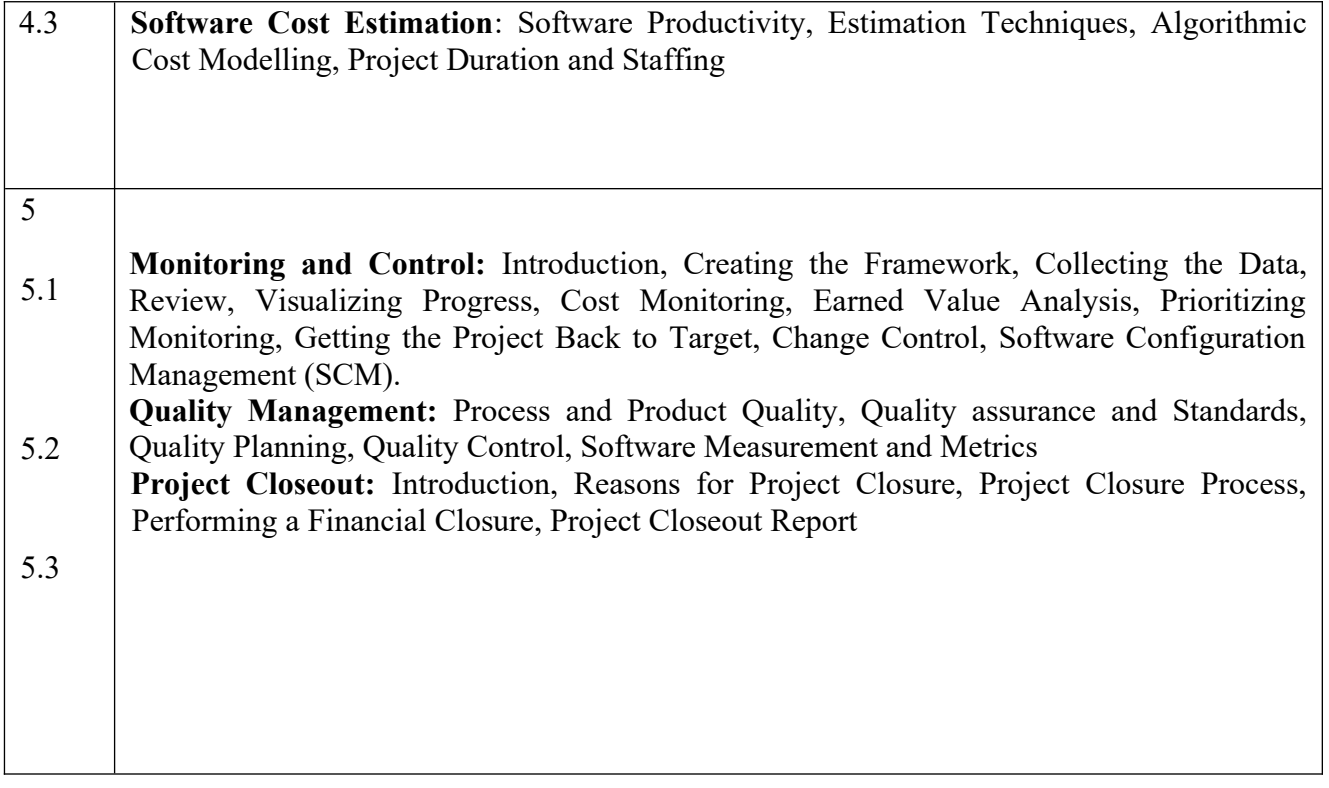

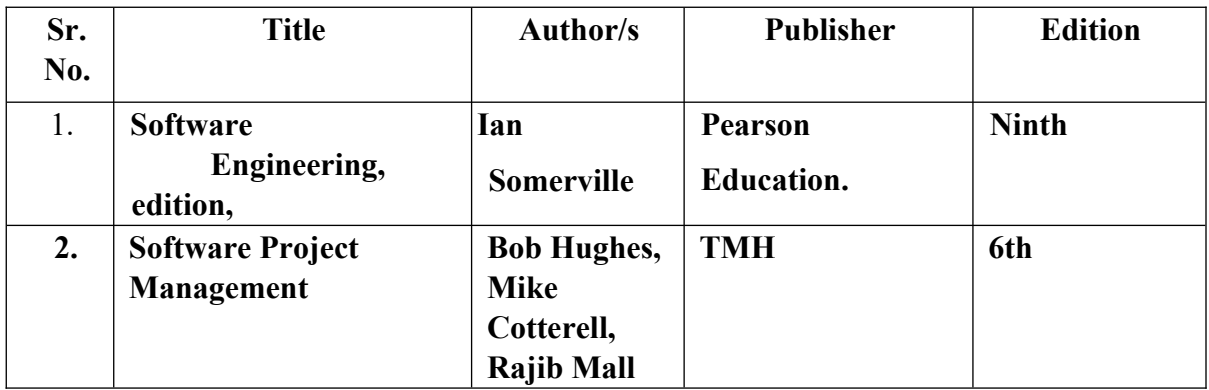

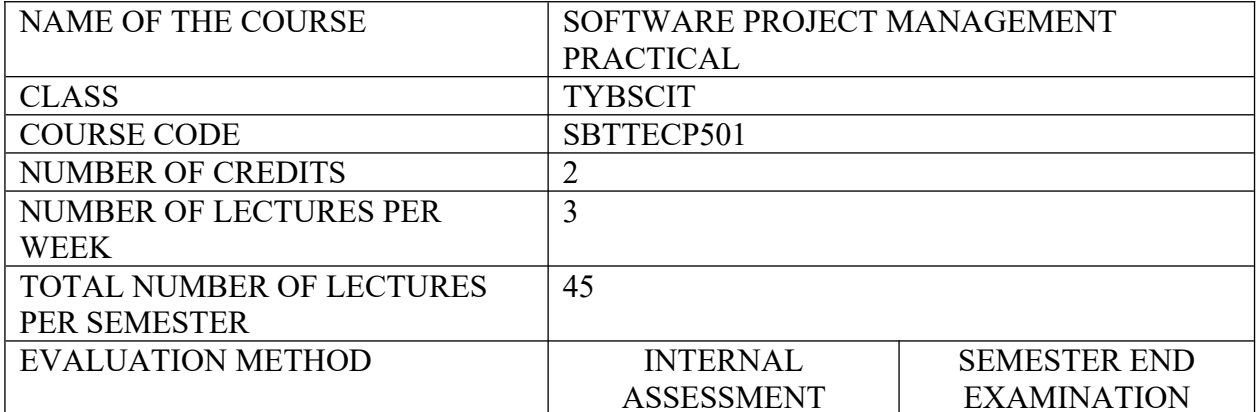

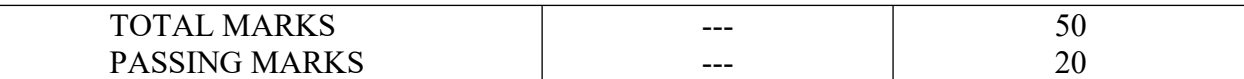

- 1. Selection of topic [5]
- 2. Analysis completed on the topic chosen [5]
- 3. Presentation of the topic [10]
- 4. Explanation of UML Diagrams for the selected topic [20]
- 5. Viva [5]
- 6. Journal[5]

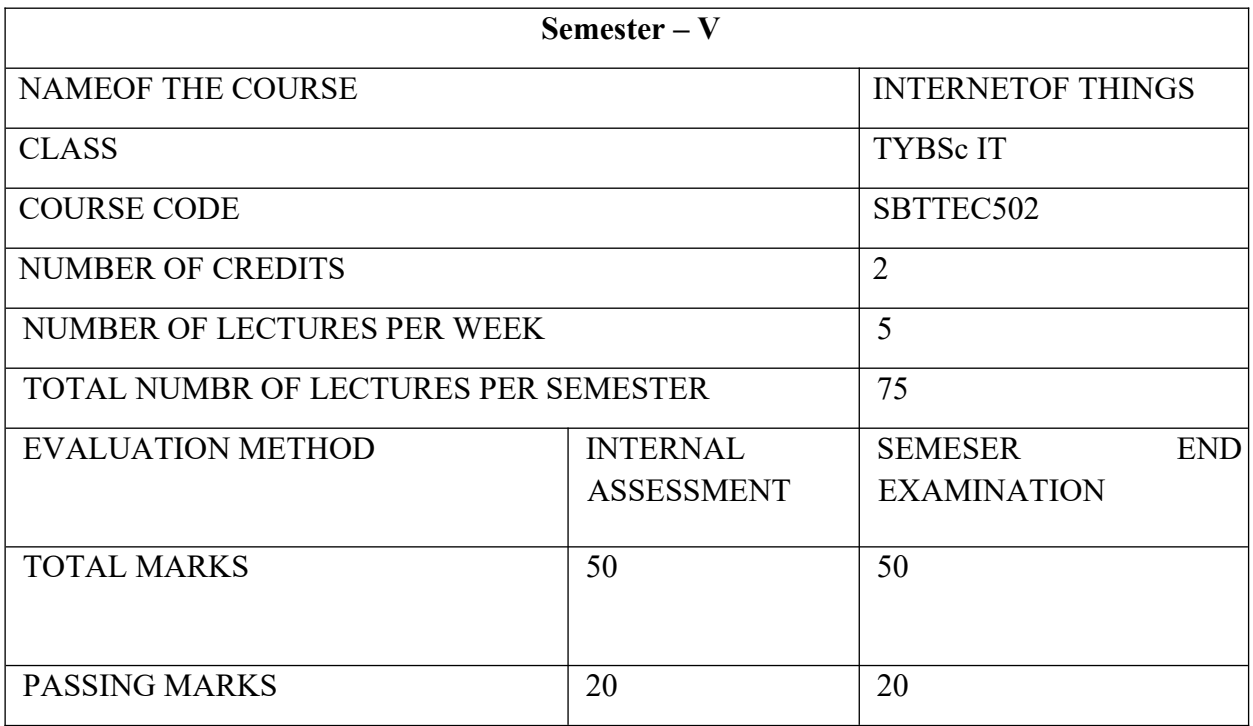

#### **COURSE OBJECTIVE**

CO 1. Student will be able to describe the basic equation of IOT and define its relation with ubiquitous computing

CO 2. Student will be able to recognize the characteristics of different board used in prototyping.

CO 3. Student will be able to describe and differentiate between the various methods used for physical design prototyping and software prototyping

CO 4. The student will be able to identify the purpose of business model canvas and would be able to propose one.

CO 5. Discover the importance of security while prototyping. And will be able to identify various funding methods for scaling up the production of prototype.

#### **COURSE LEARNING OUTCOMES**

CLO 1. State examples IOT device show each component of equation in the stated examplecomprehension application

CLO 2.Differentiate between arduino rasberrypi and beaglebone black

CLO 3.Explain the methods of software prototyping with its advantages

CLO 4.Construct a business model canvas taking a suitable example

CLO 5.Explain the factors on deciding which funding methodology to use for mass production

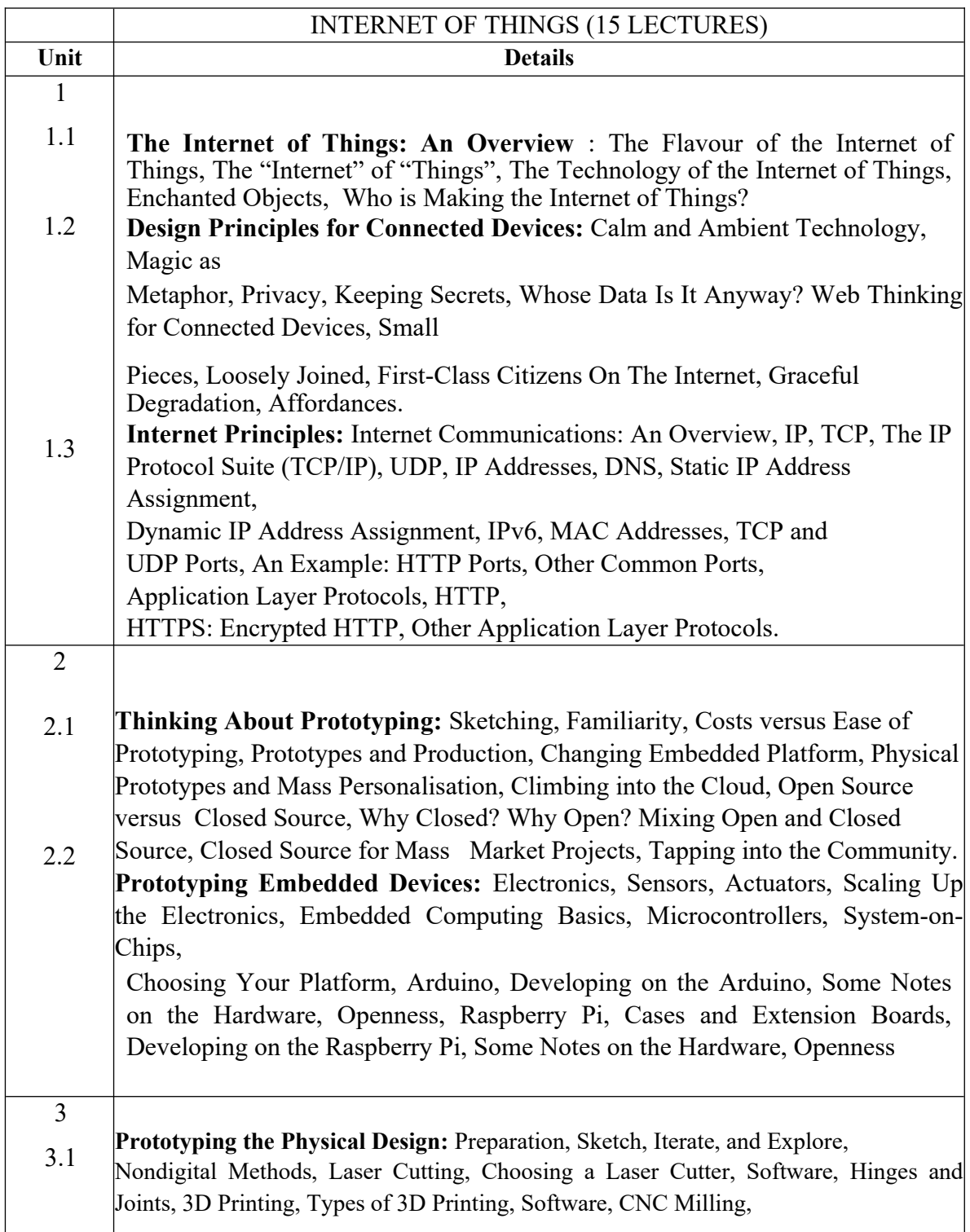

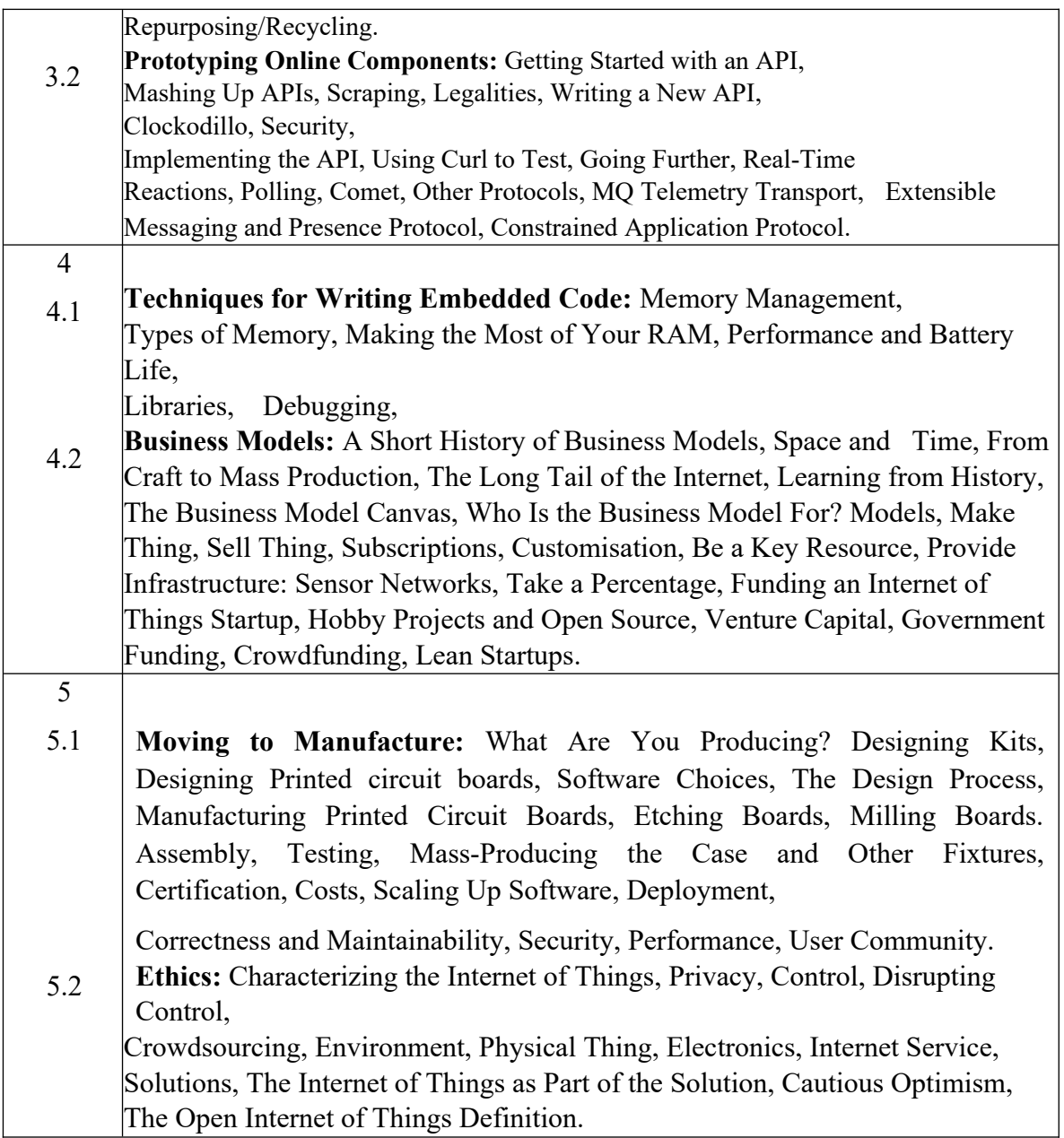

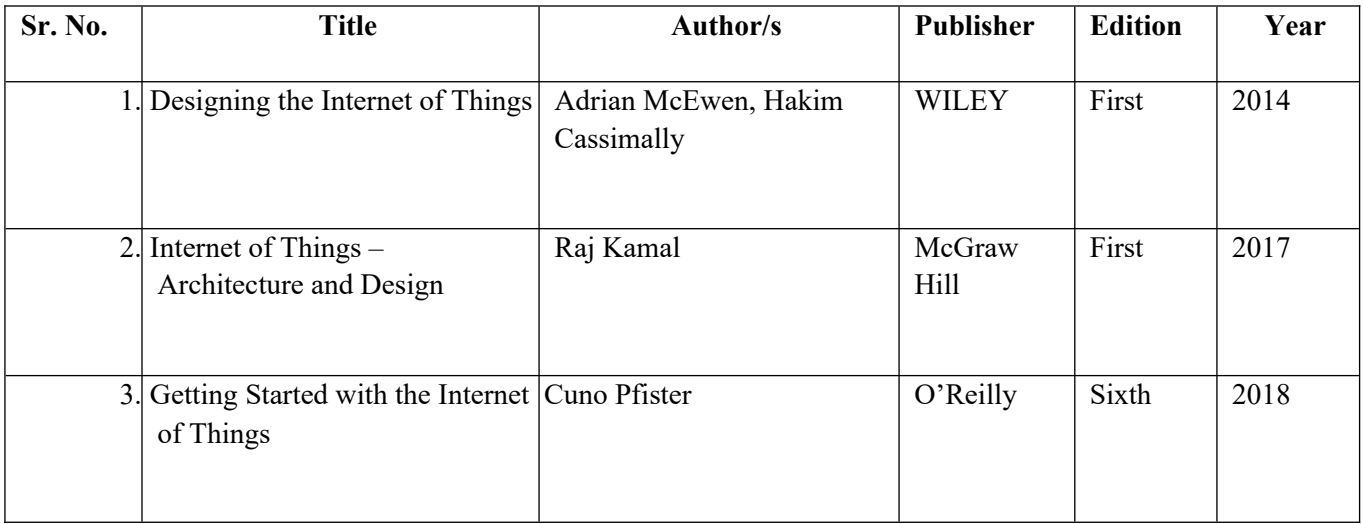

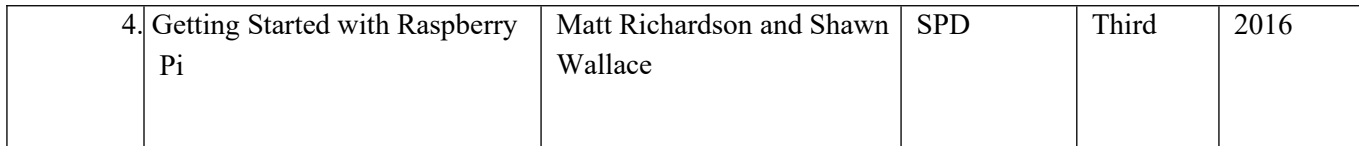

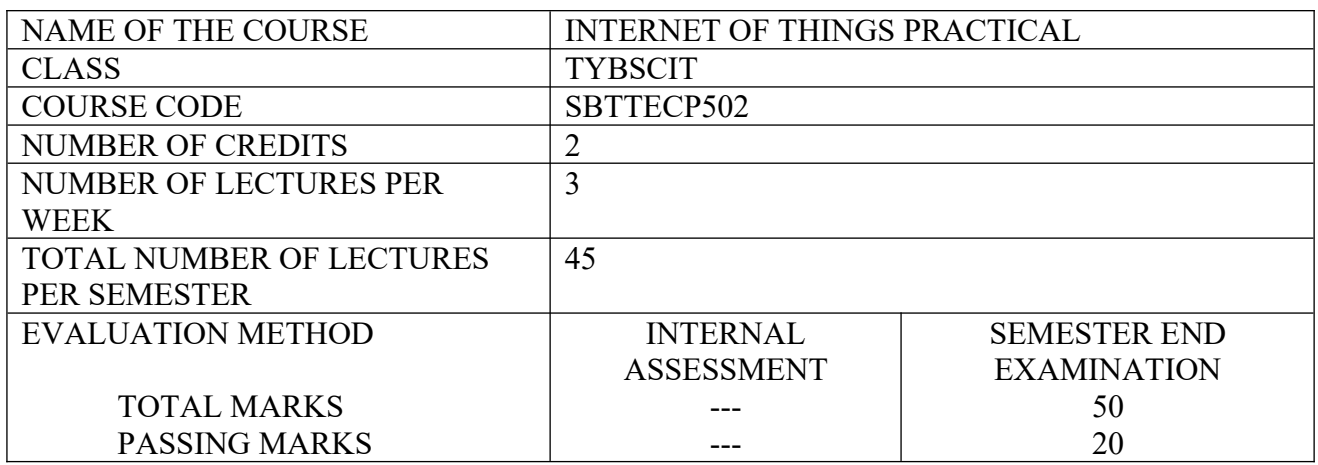

#### PRACTICALS

- 1. Starting Raspbian OS, Familiarizing with Raspberry Pi Components and interface, Connecting to ethernet, Monitor, USB.
- 2. Displaying different LED patterns with Raspberry Pi.
- 3. Displaying Time over 4-Digit 7-Segment Display using Raspberry Pi
- 4. Raspberry Pi Based Oscilloscope
- 5. Controlling Raspberry Pi with WhatsApp.
- 6. Setting up Wireless Access Point using Raspberry Pi
- 7. Fingerprint Sensor interfacing with Raspberry Pi
- 8. Raspberry Pi GPS Module Interfacing
- 9. IoT based Web Controlled Home Automation using Raspberry Pi
- 10. Visitor Monitoring with Raspberry Pi and Pi Camera
- 11. Interfacing Raspberry Pi with RFID.
- 12. Building Google Assistant with Raspberry Pi.
- 13. Installing Windows 10 IoT Core on Raspberry Pi

Raspberry Pi Kits and components should be made available in the ratio of 1 kit: 3 students minimum.

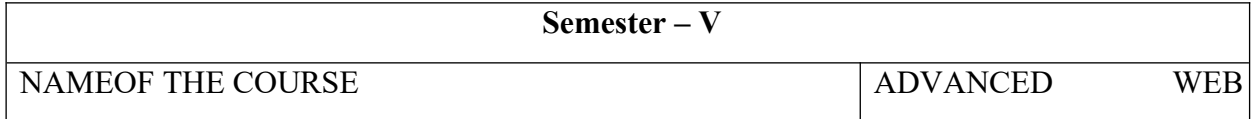

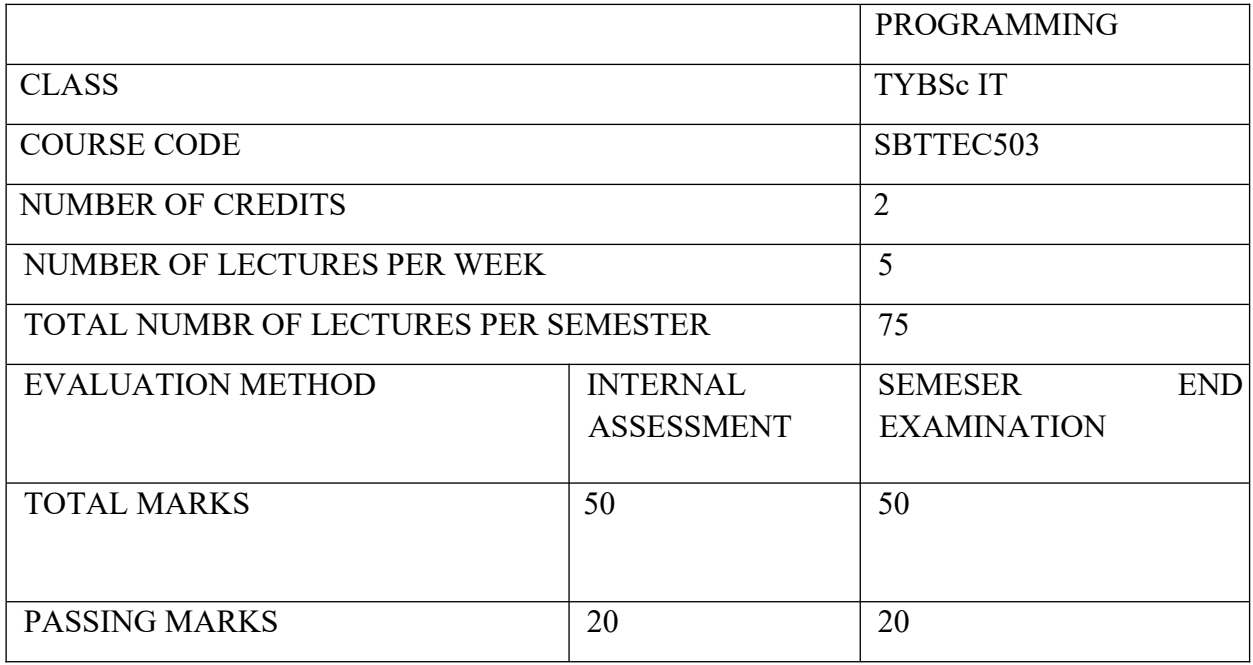

#### **COURSE OBJECTIVE:**

CO 1 To explore .NET technologies for designing and developing dynamic, interactive and responsive web applications.

CO 2 Provide a consistent, object-oriented programming environment whether object code is stored and executed locally, executed locally but web distributed, or executed remotely.

CO 3 Make the developer experience consistent across widely varying types of apps, such as Windows based apps and Web-based apps.

- CO 4 Proficiently develop ASP.NET web applications using C#.
- CO 5 Building multi-tier enterprise applications.

#### **COURSE LEARNING OUTCOME:**

Through the study of this course, students will gain a comprehensive understanding on the concepts and function of .NET Framework and ASP.NET Technology. Students will be able to:

- CLO 1 Understand the .NET framework.
- CLO 2 Develop a proficiency in the C# programming language.
- CLO 3 Proficiently develop ASP.NET web applications using C#.
- CLO 4 Use ADO.NET for data persistence in a web application.

CLO 5 To understand the 3-tier software architecture (presentation/client tier, application tier, data tier) and develop multi-tier applications to understand and experiment with the deployment of enterprise applications.

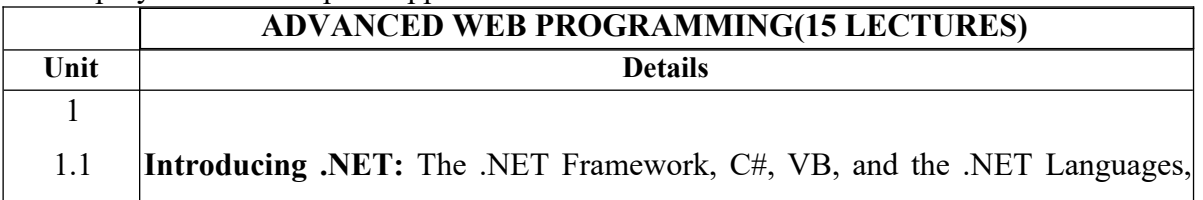

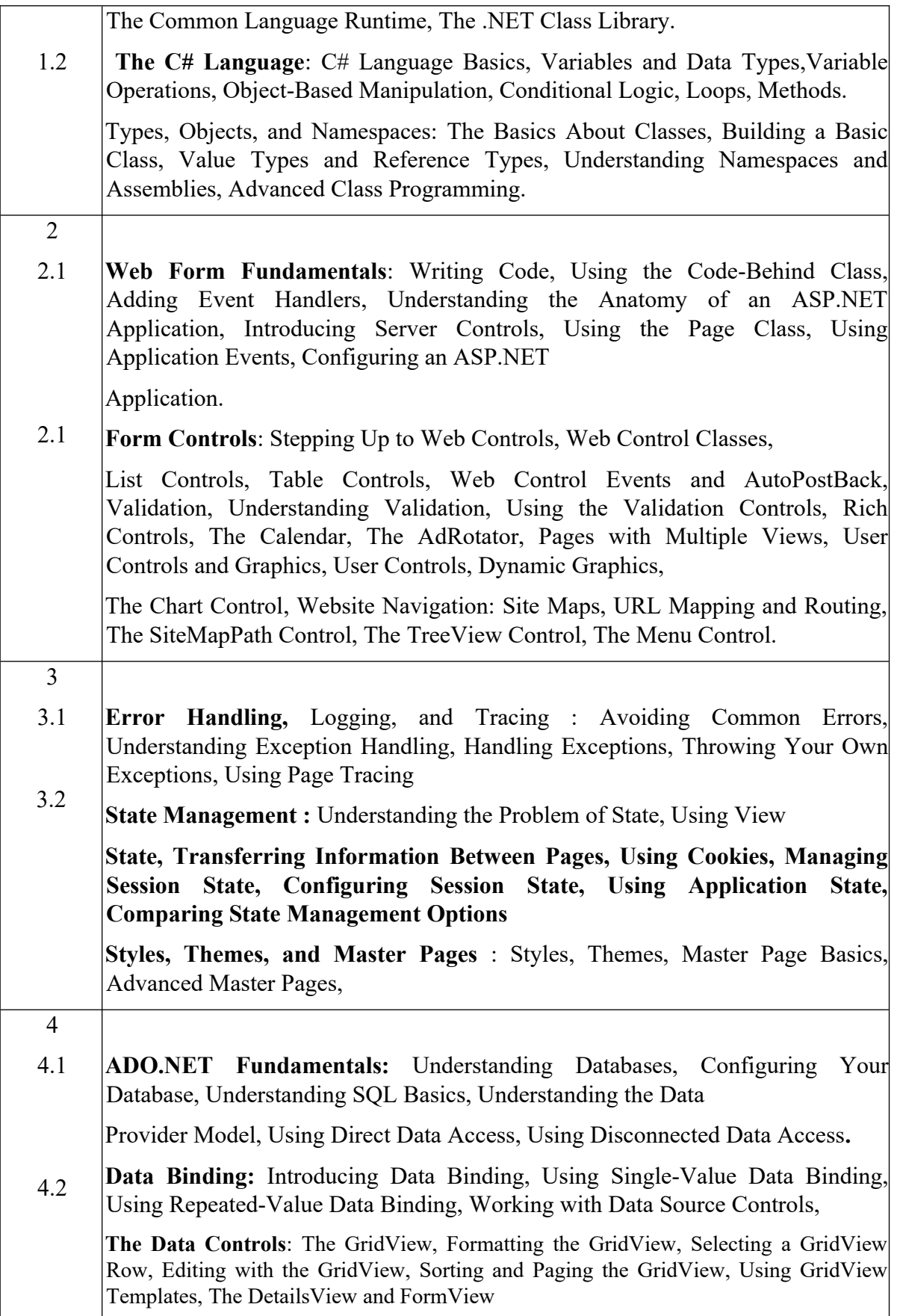

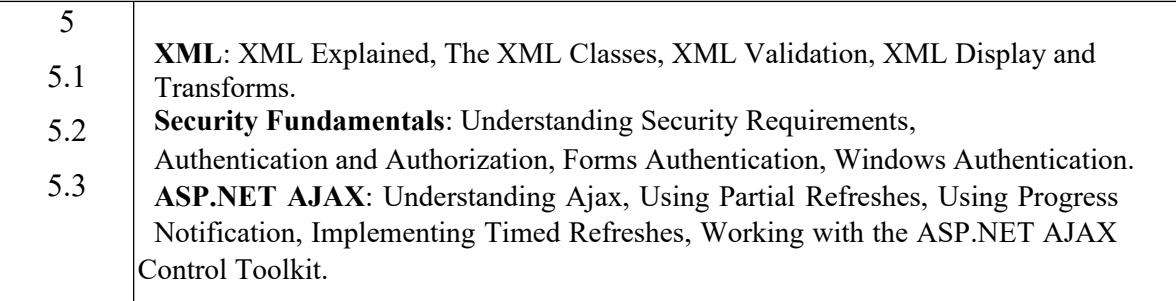

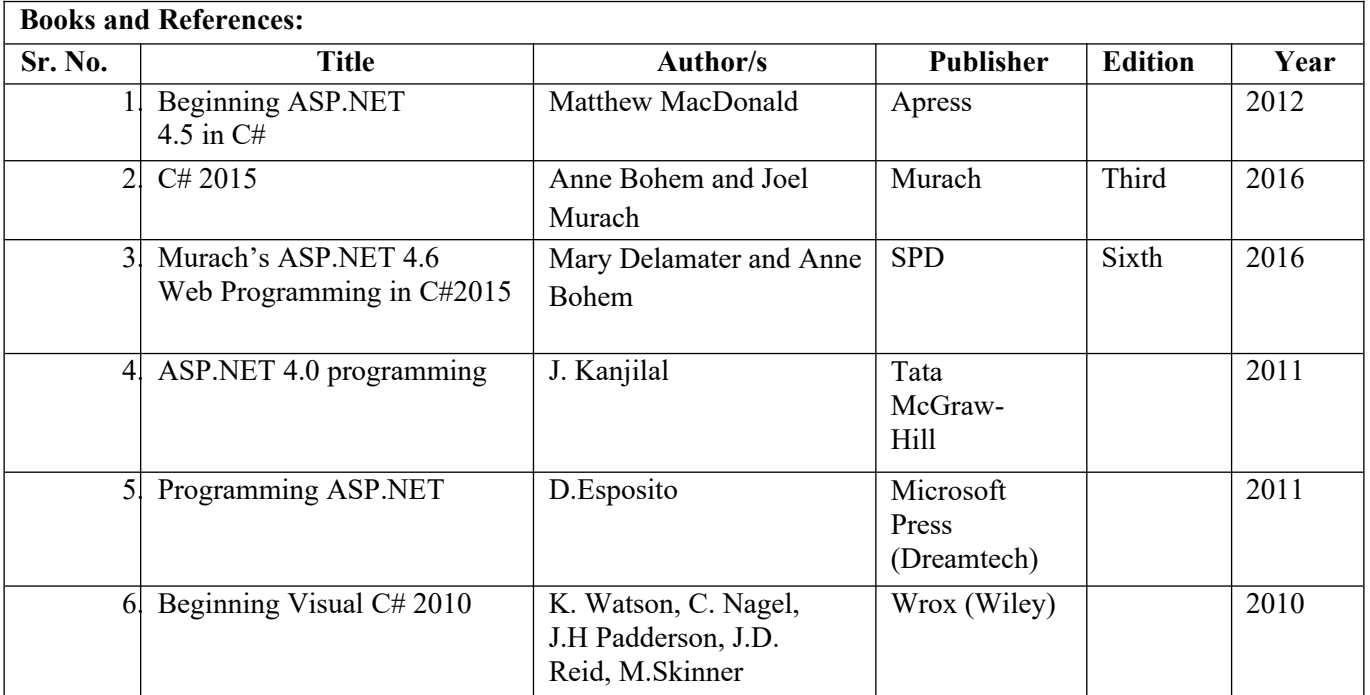

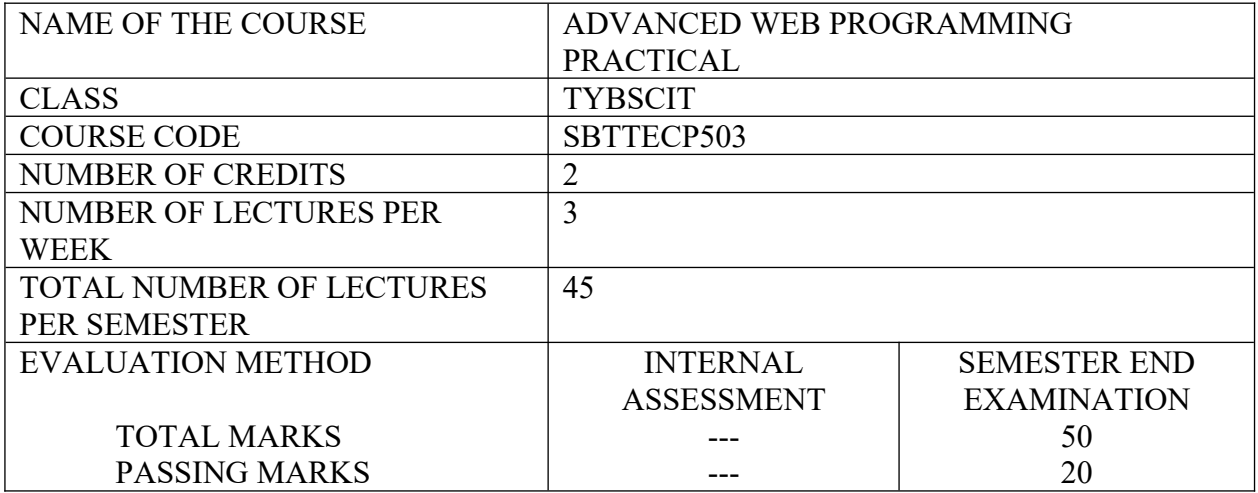

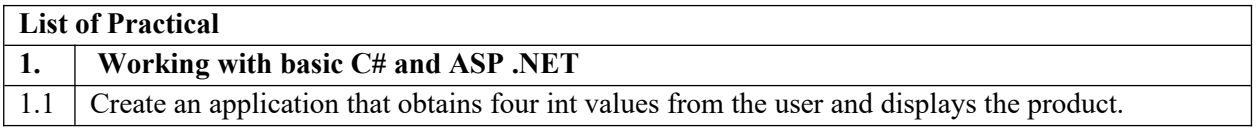

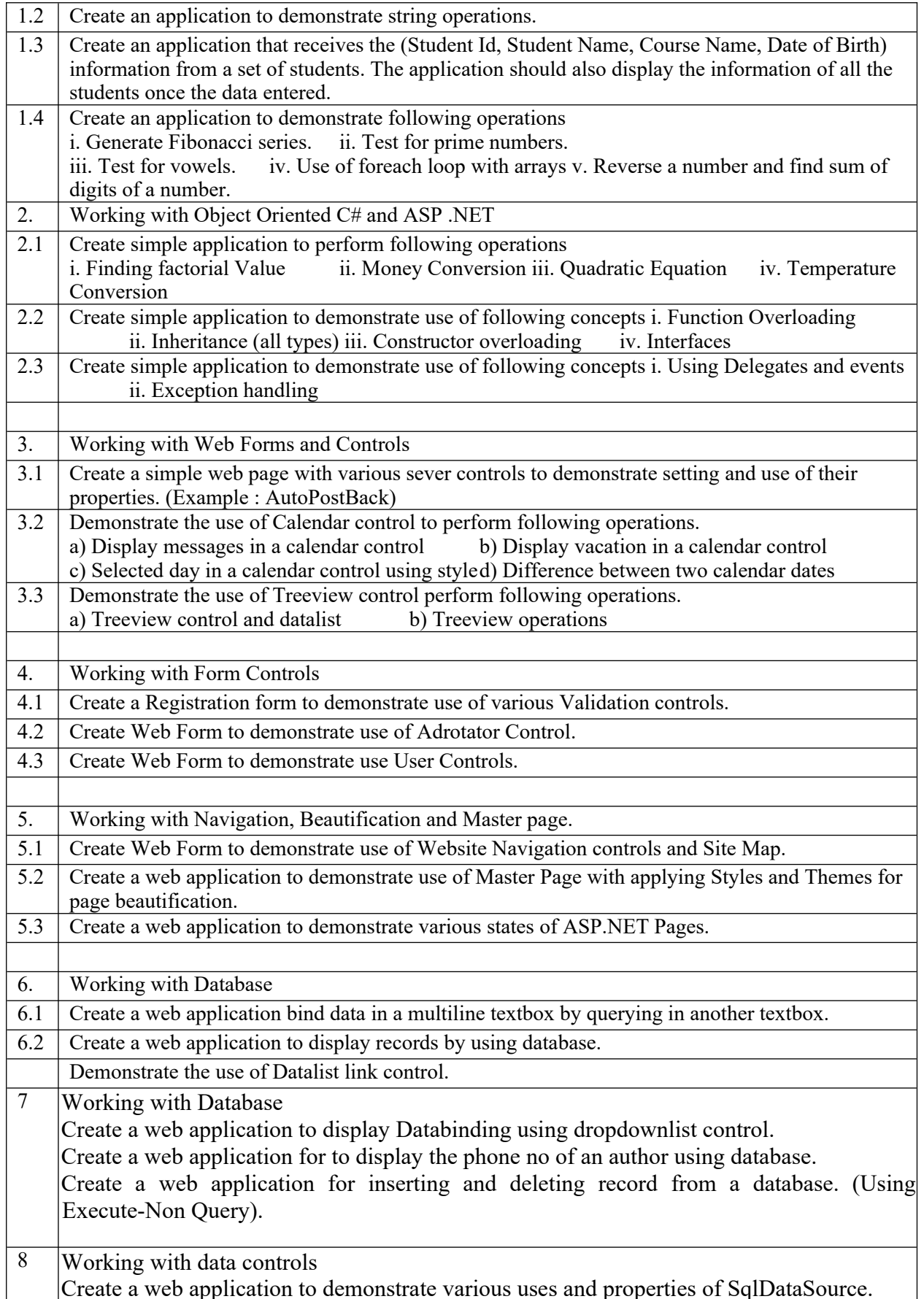

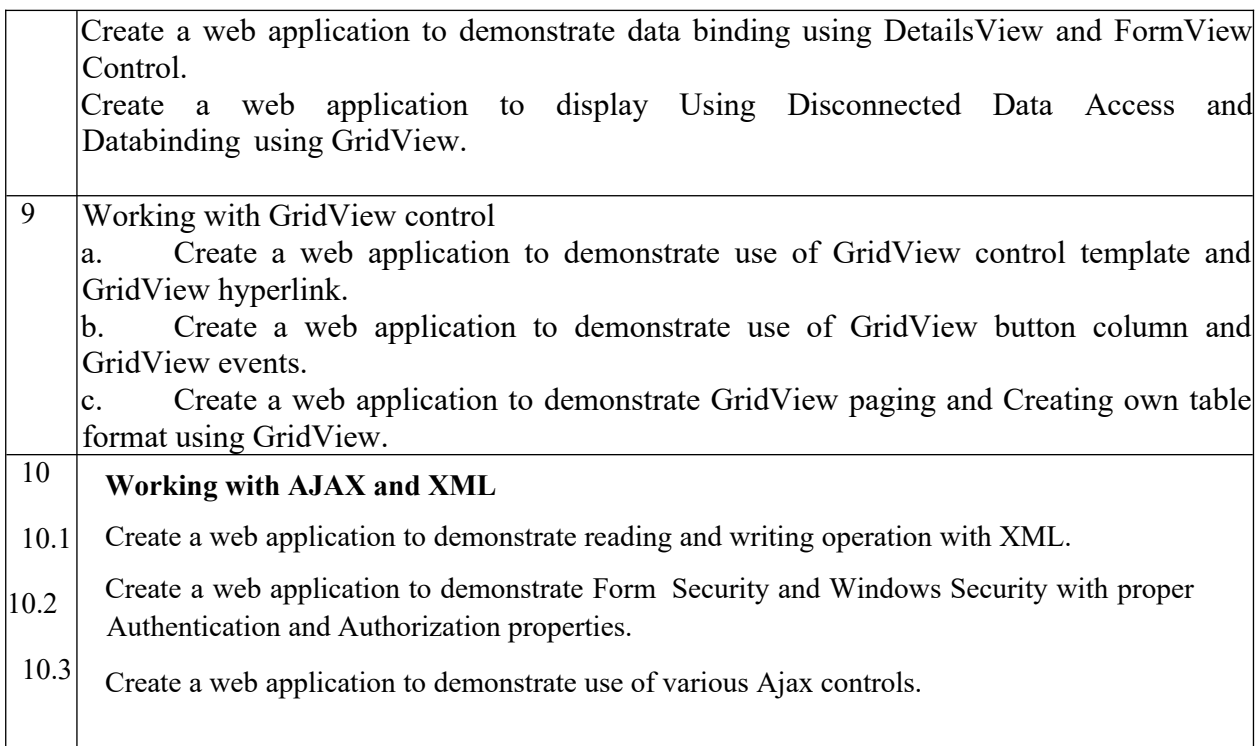

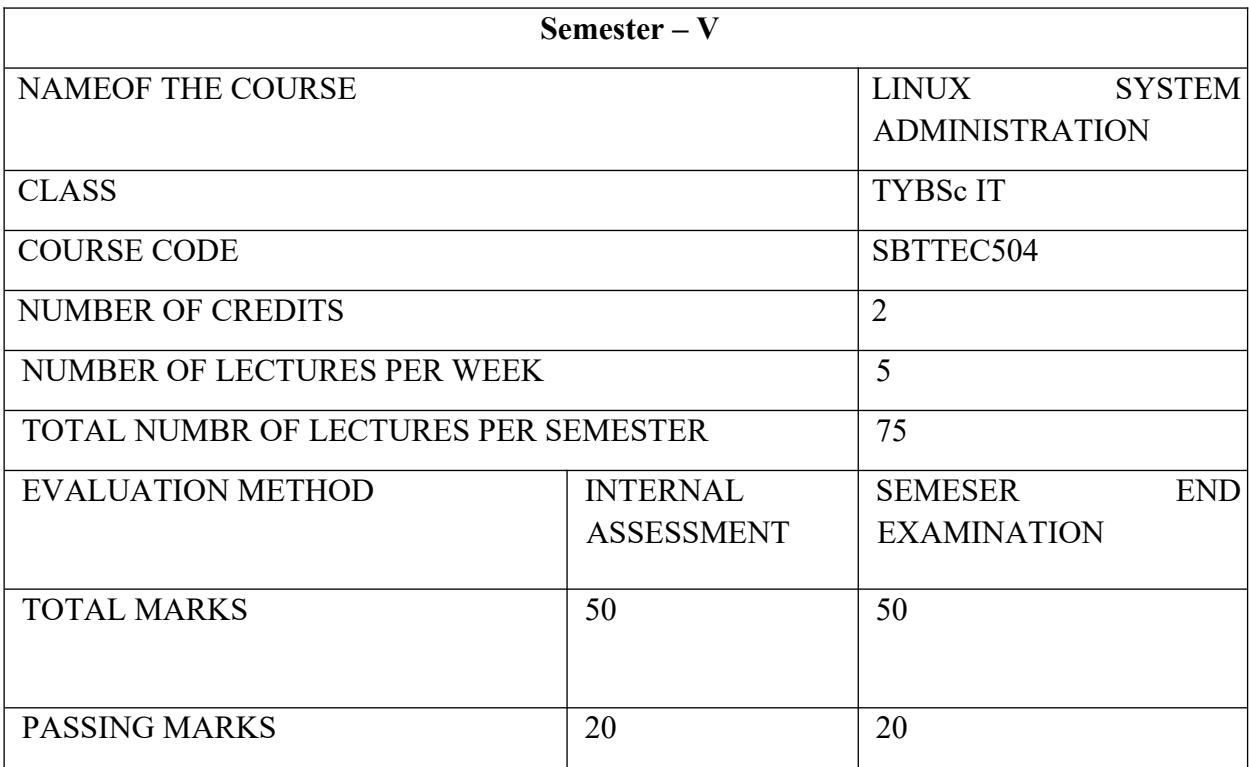

#### **COURSE OBJECTIVES:**

CO1. The course objective is to analyze fundamentals of the Linux operating system, including installation, configuration, administration, file management, and security.

CO 2. Students will learn to operate running Linux systems by managing the boot process, scheduling jobs, updating the system, monitoring system performance and managing security.

#### **COURSE LEARNING OUTCOME**:

- CLO 1. To create basic filesystem and manage system administration task
- CLO 2. To create partitions and configure the network manager
- CLO 3. To manage users, groups and permissions.
- CLO 4. To setup firewalls and cryptographic services.
- CLO 5. To configure DNS, mail & Apache server
- CLO 6. To Design a high availability cluster
- CLO 7. To setup an installation Server

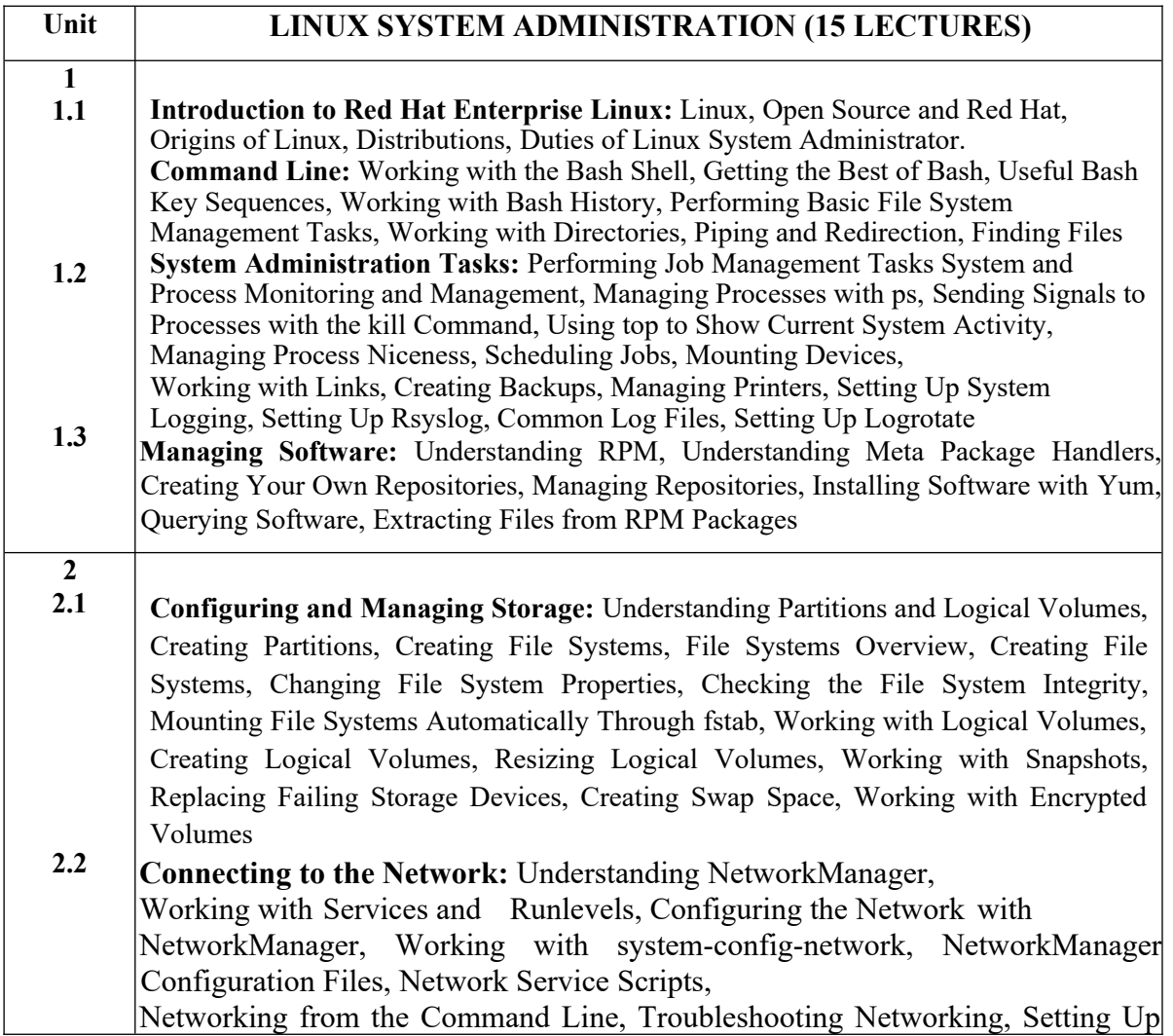

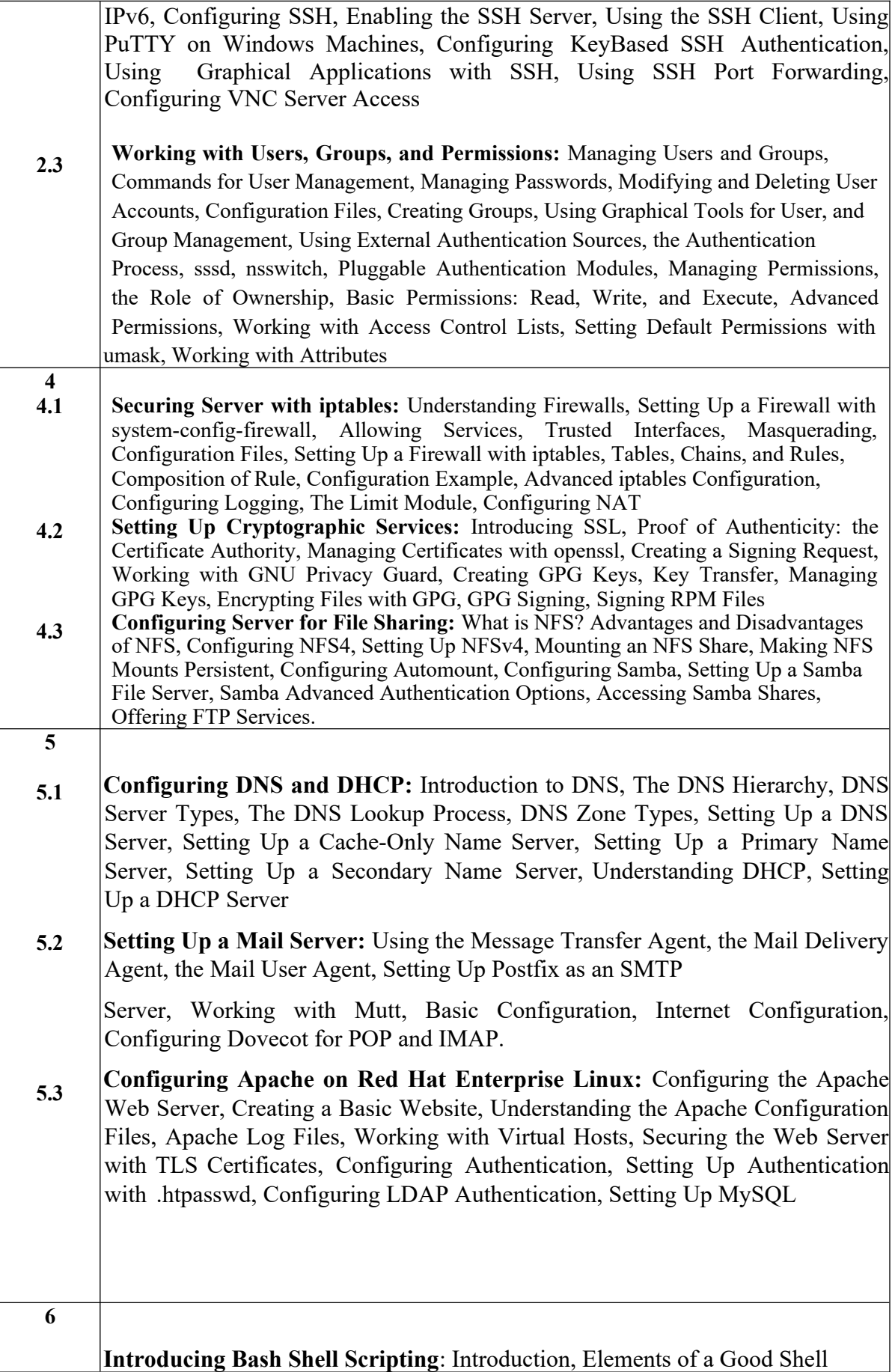

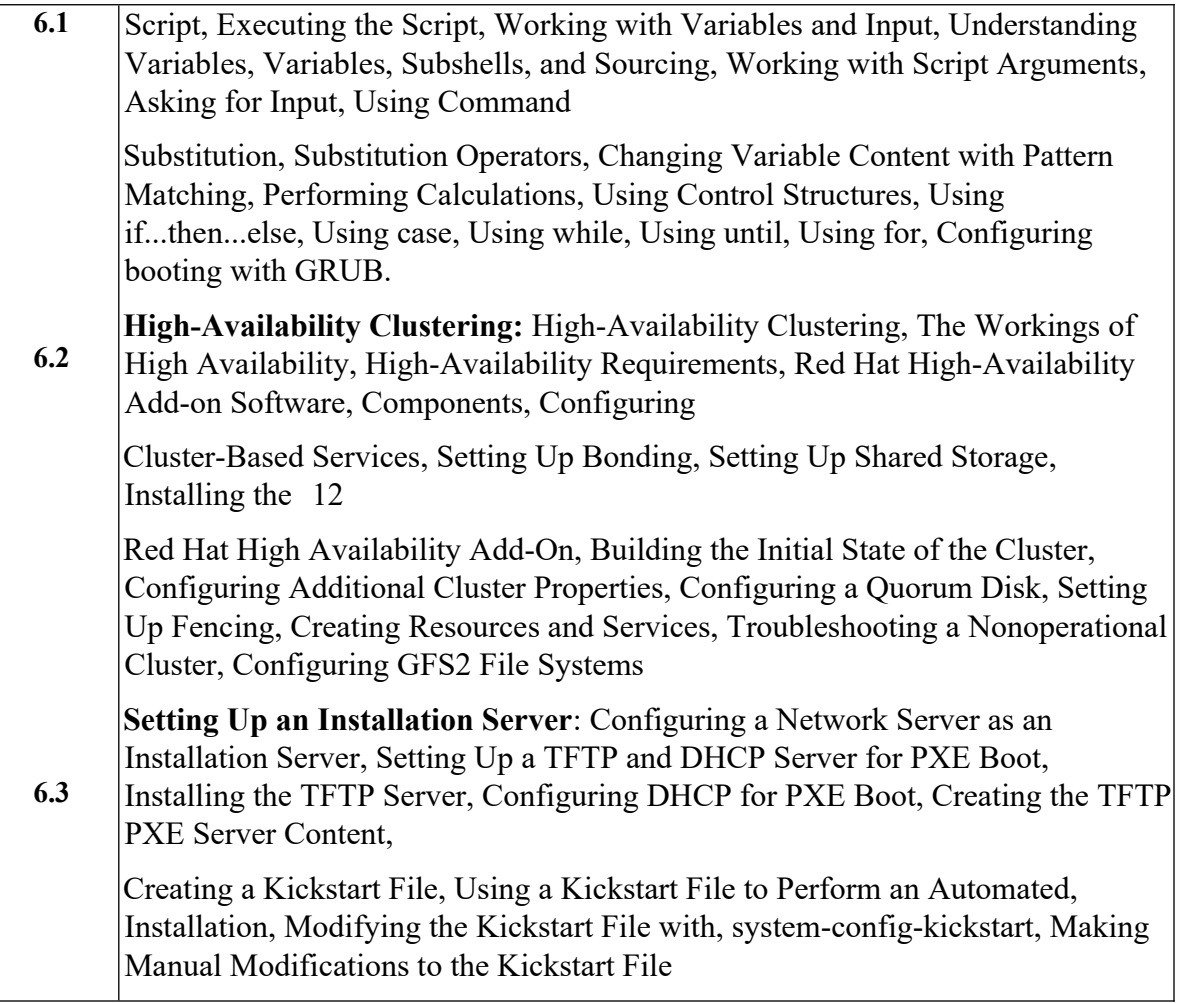

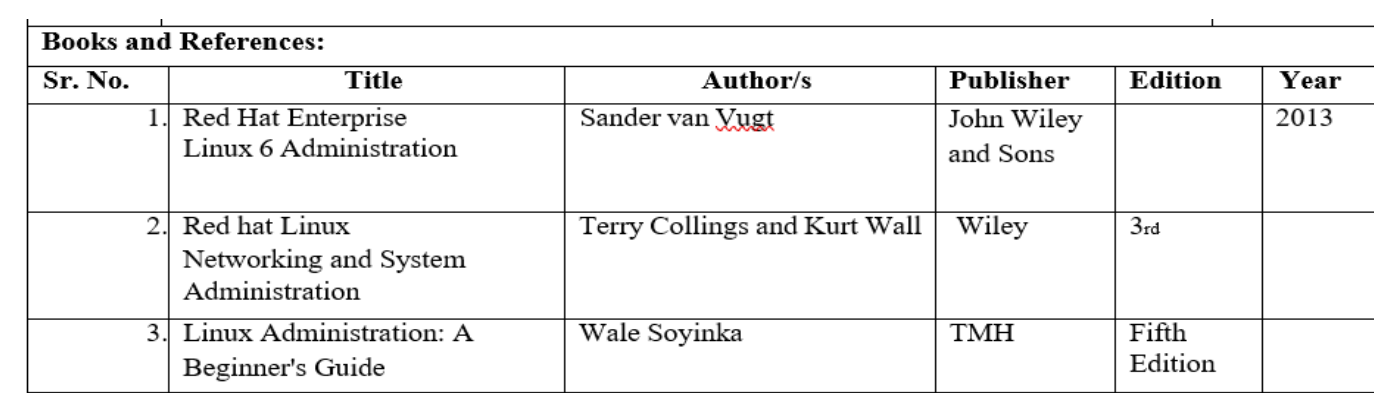

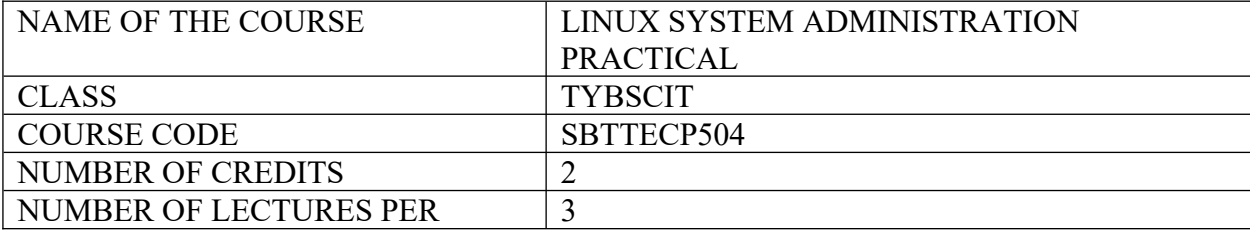

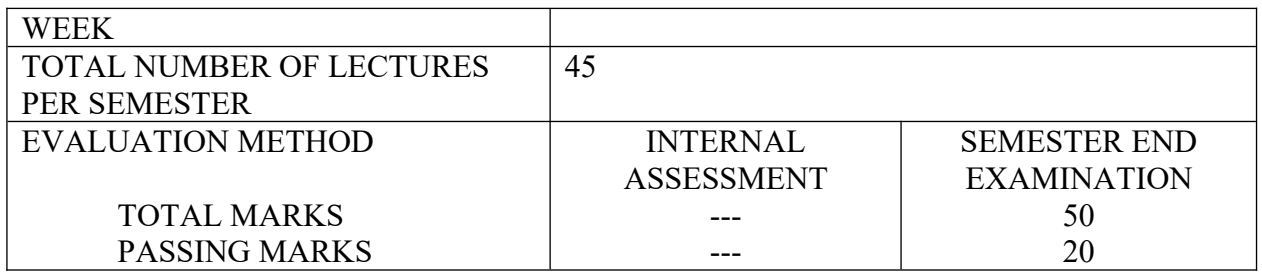

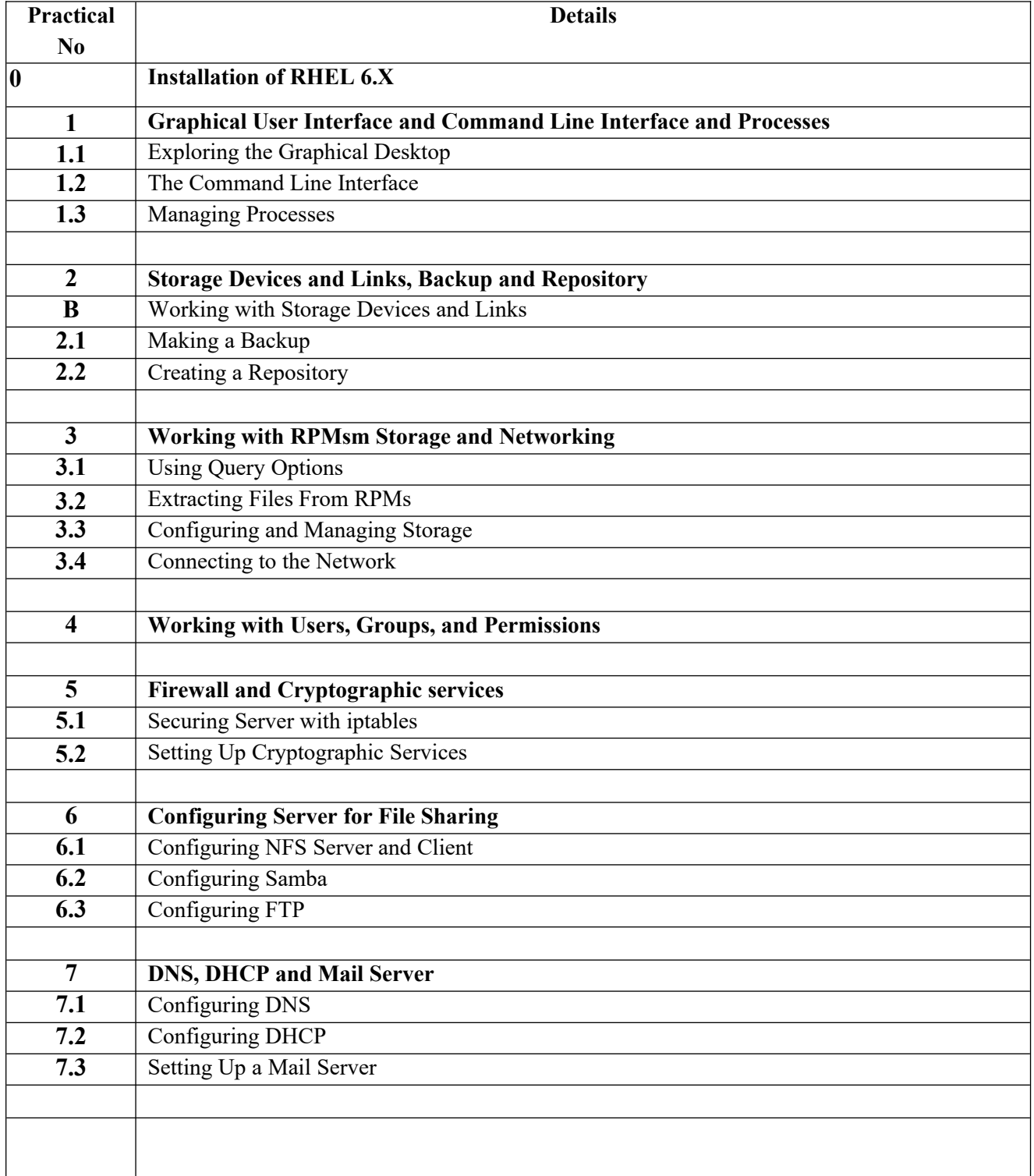

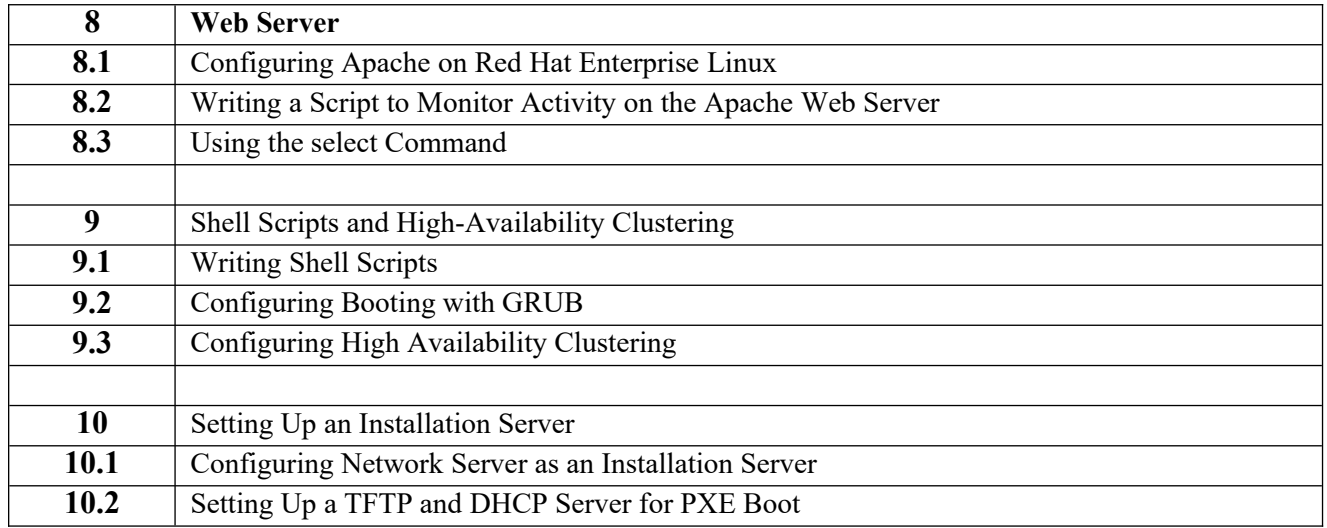

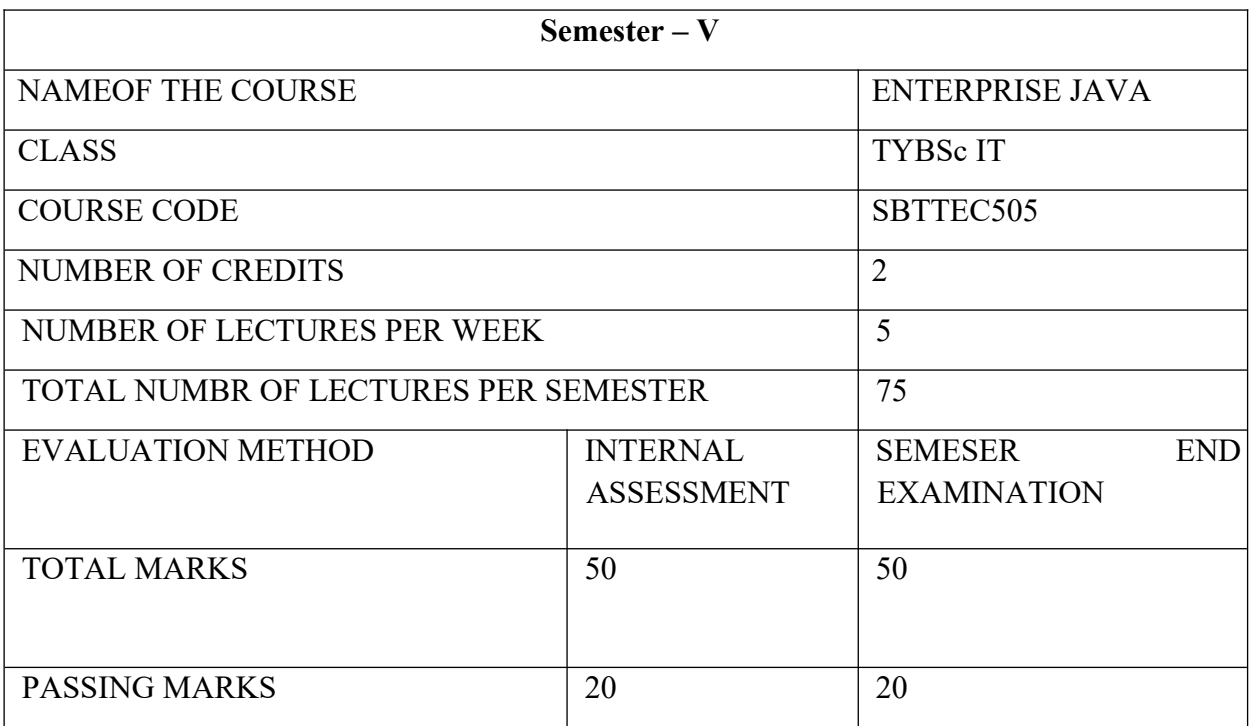

#### **COURSE OBJECTIVES:**

CO 1. To gain knowledge about Enterprise Application, Java EE Technologies, Java EE Architecture, Server and Containers, Servlet Technology

CO 2. To learn the concept of Request Dispatcher, Cookies, Sessions, Non-Blocking I/O

CO 3. To learn the concept of Java Server Page, JSP Action Elements and Implicit Objects, JSTL.

CO 4. To learn the concept of Enterprise JavaBeans, Session Beans, Message Driven Beans, Java Naming and Directory Interface

CO 5. To learn the concept Persistence, Object/Relational Mapping And JPA, Hibernate, Writing Hibernate Application.

#### **COURSE LEARNING OUTCOMES**:

CLO 1. Create dynamic web pages using Servlets, Databases application with servlet.

CLO 2. Apply the concepts of Request Dispatcher, Cookies, Session, Working with Non-Blocking I/O with servlet.

CLO 3. Create dynamic web pages using Java Server Pages.

CLO 4. Make a reusable software component, using Java Bean.

CLO 5. Map Java classes and object associations to relational database tables with Hibernate mapping files.

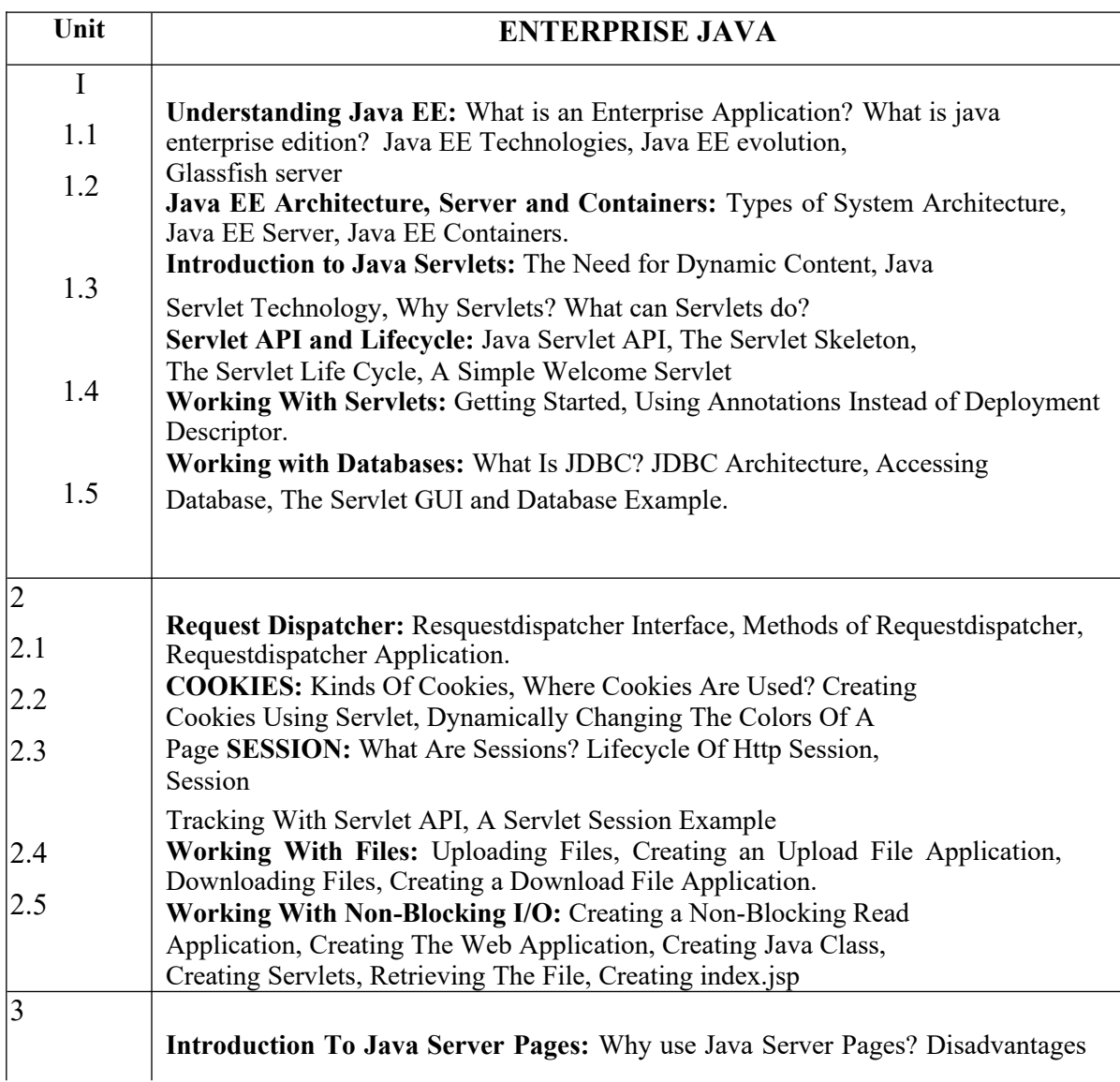

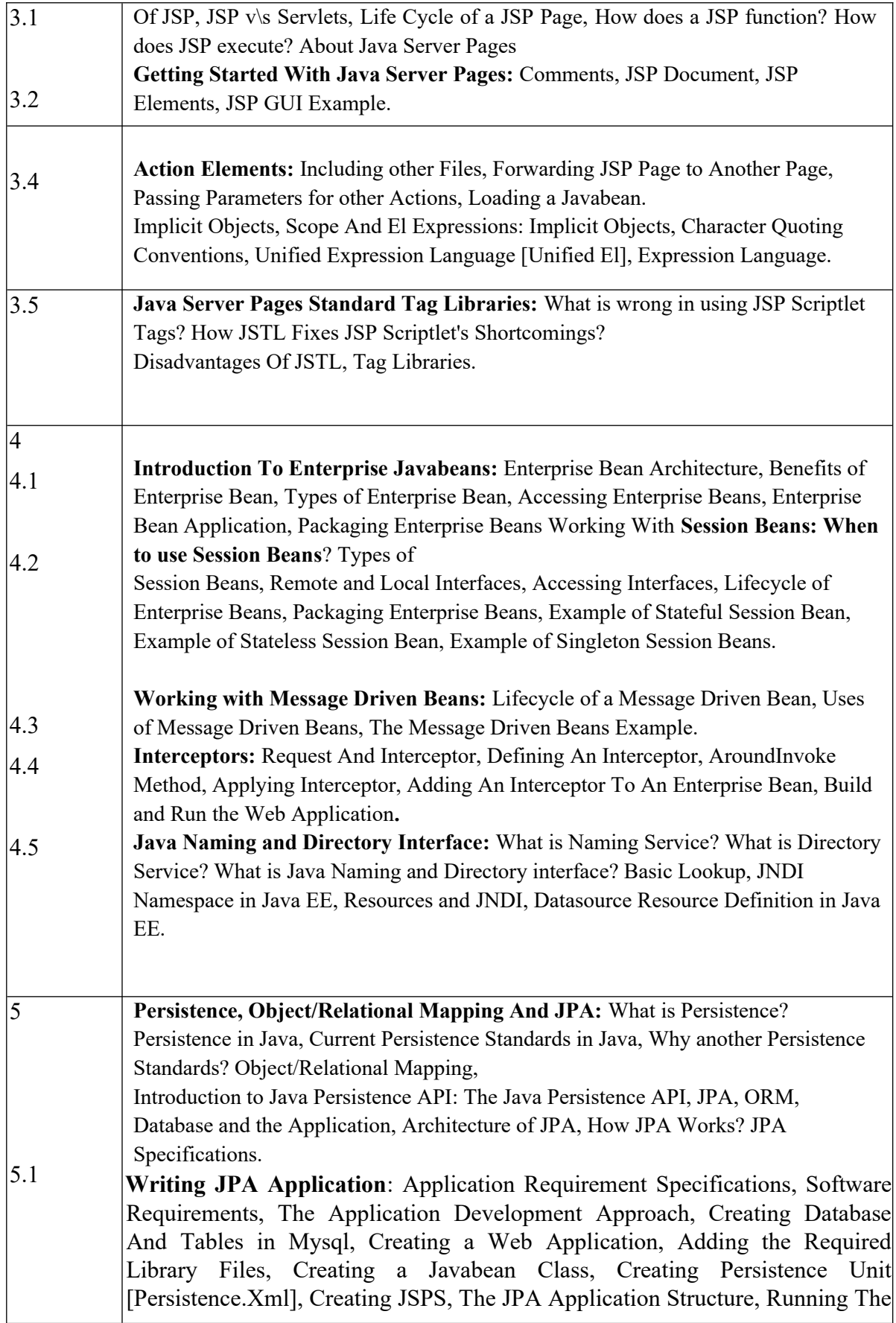

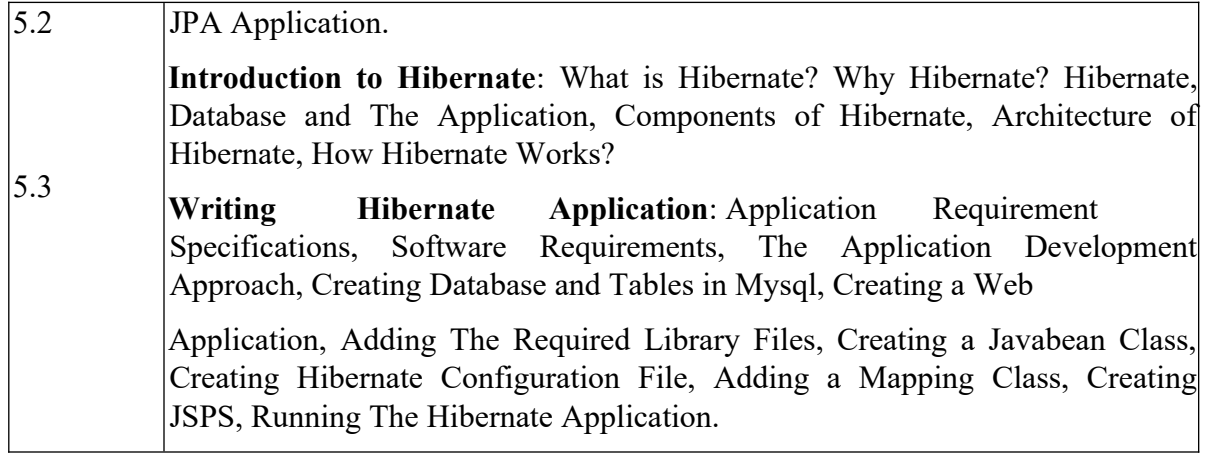

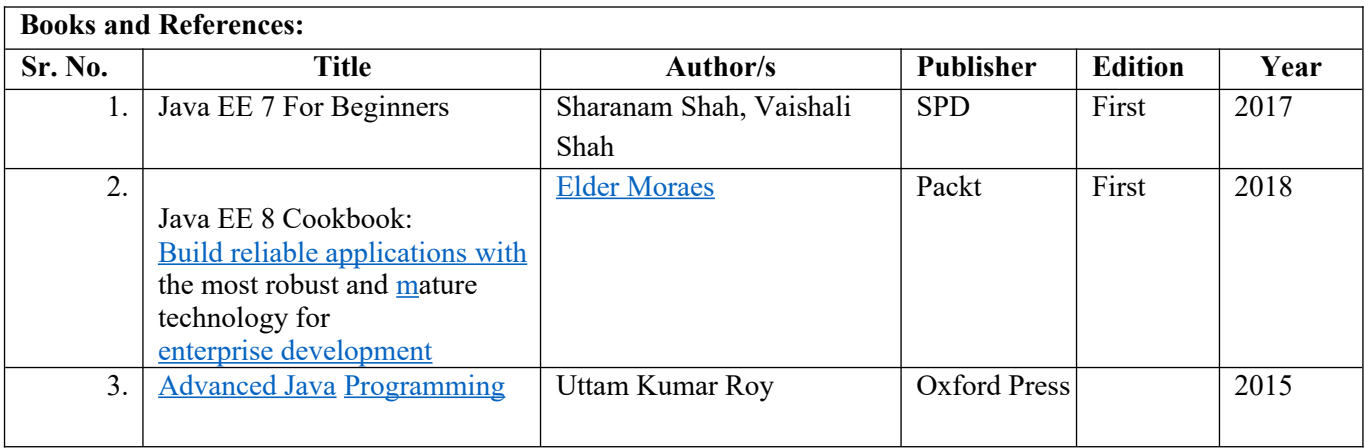

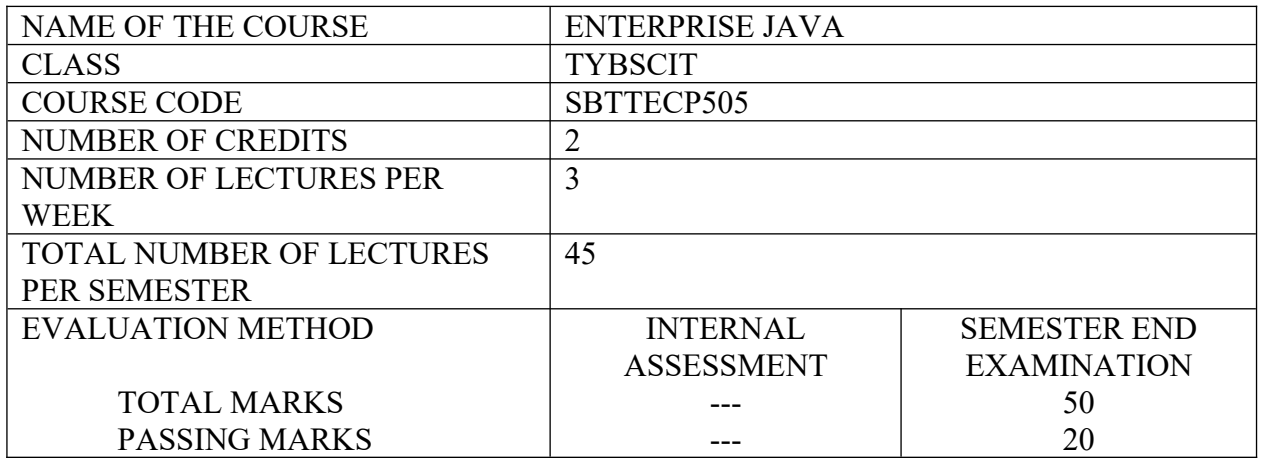

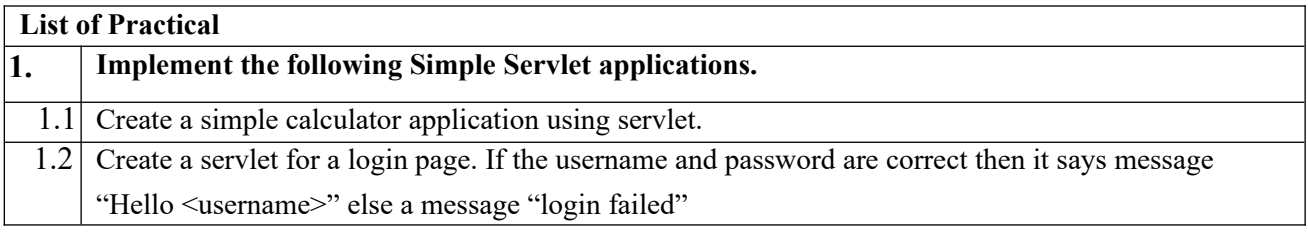

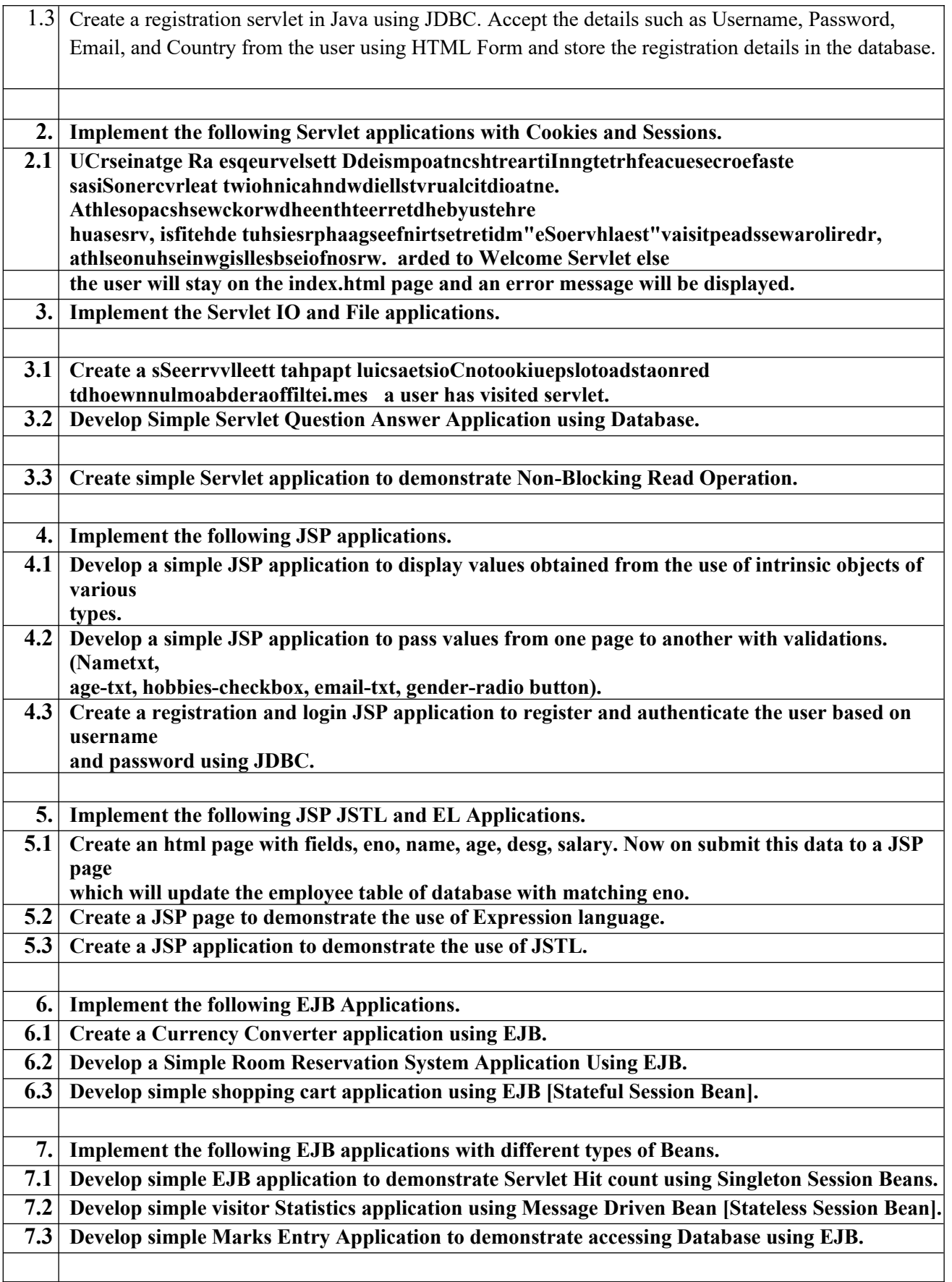

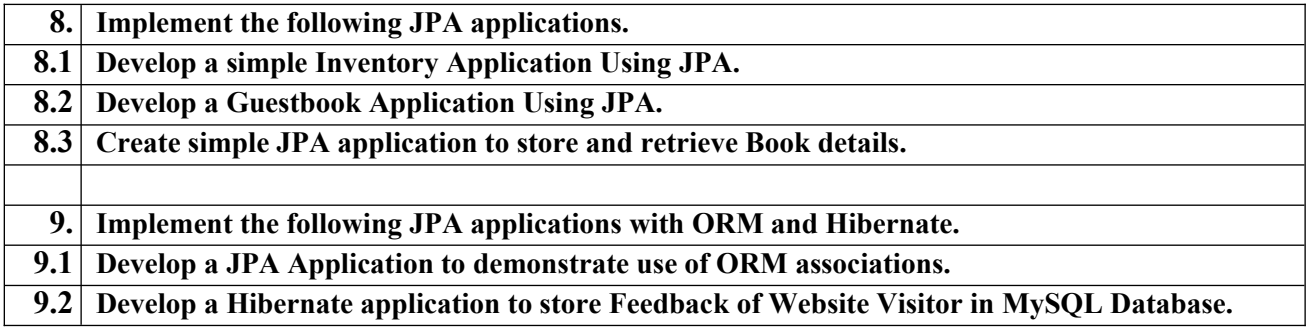

# SEMESTER 6

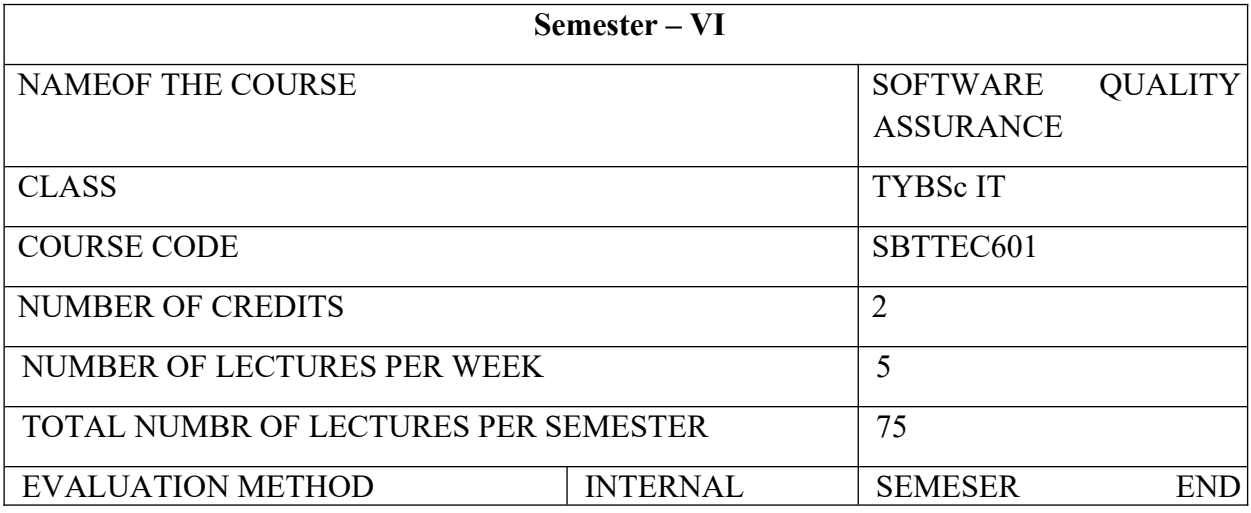

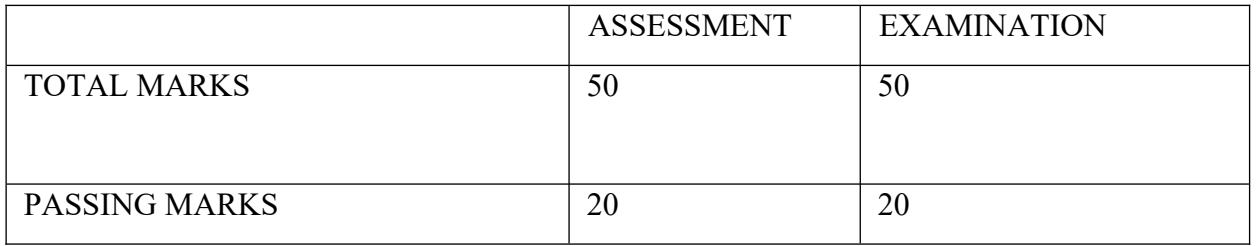

#### **COURSE OBJECTIVES**

- CO 1.To brief different concepts related to quality of a project and process
- CO 2. To describe the testing process challenges and the cost of testing
- CO 3. To brief various testing methodology
- CO 4. To describe the concepts related to verification and validation
- CO 5. to explore various testing strategies depending on the system in use

#### **COURSE LEARNING OUTCOMES**

- CLO 1. What is continuous improvement quality cycle.
- CLO 2. Describe traceability matrix giving an example.
- CLO 3. Compare the white box and Blackbox strategies used in testing.
- CLO 4. For an attendance application developed, state various V&V activities undertaken
- CLO 5. Compare web application testing and mobile application testing.

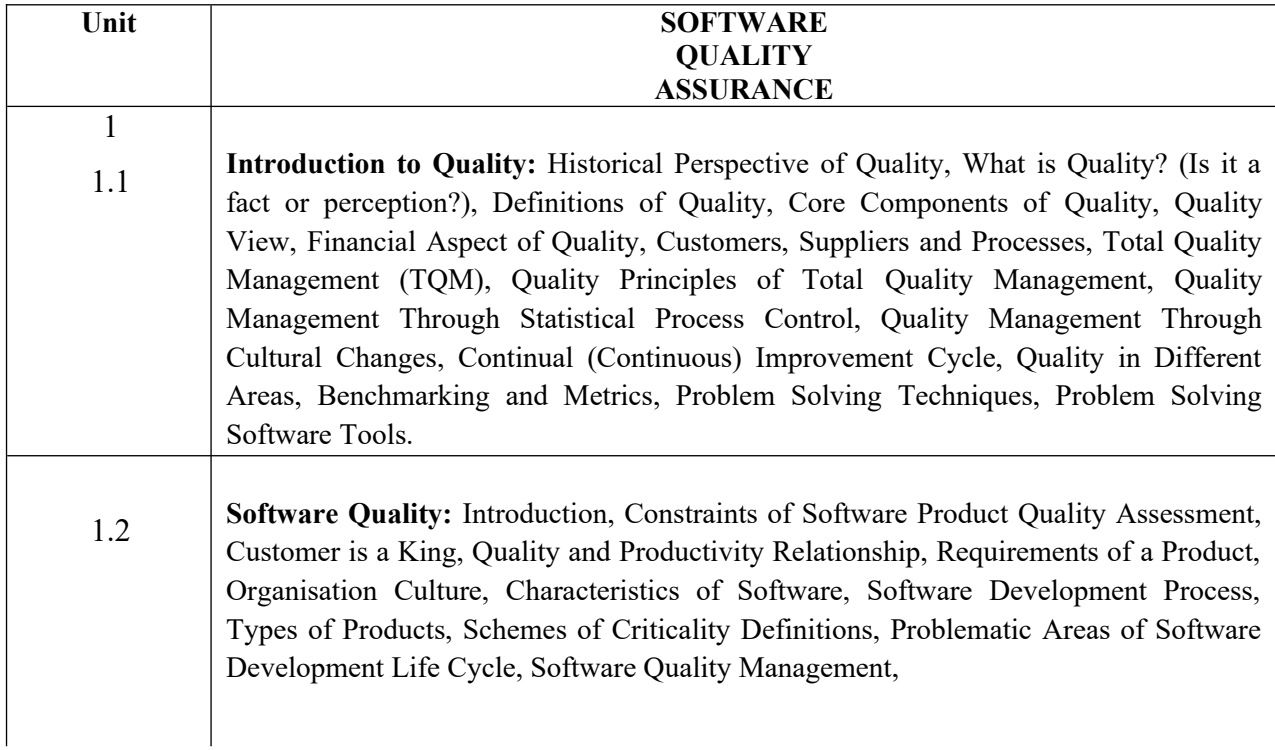

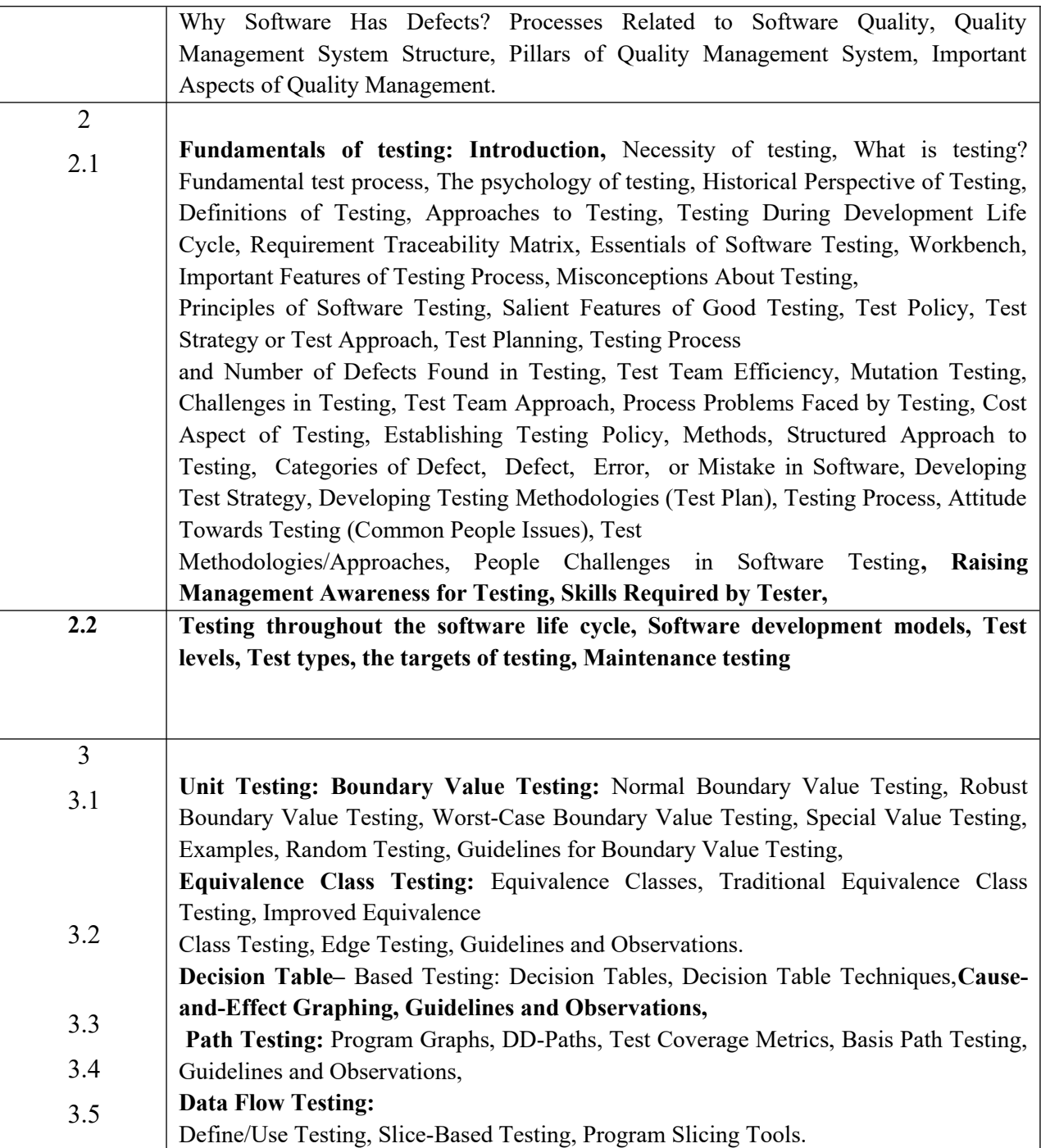

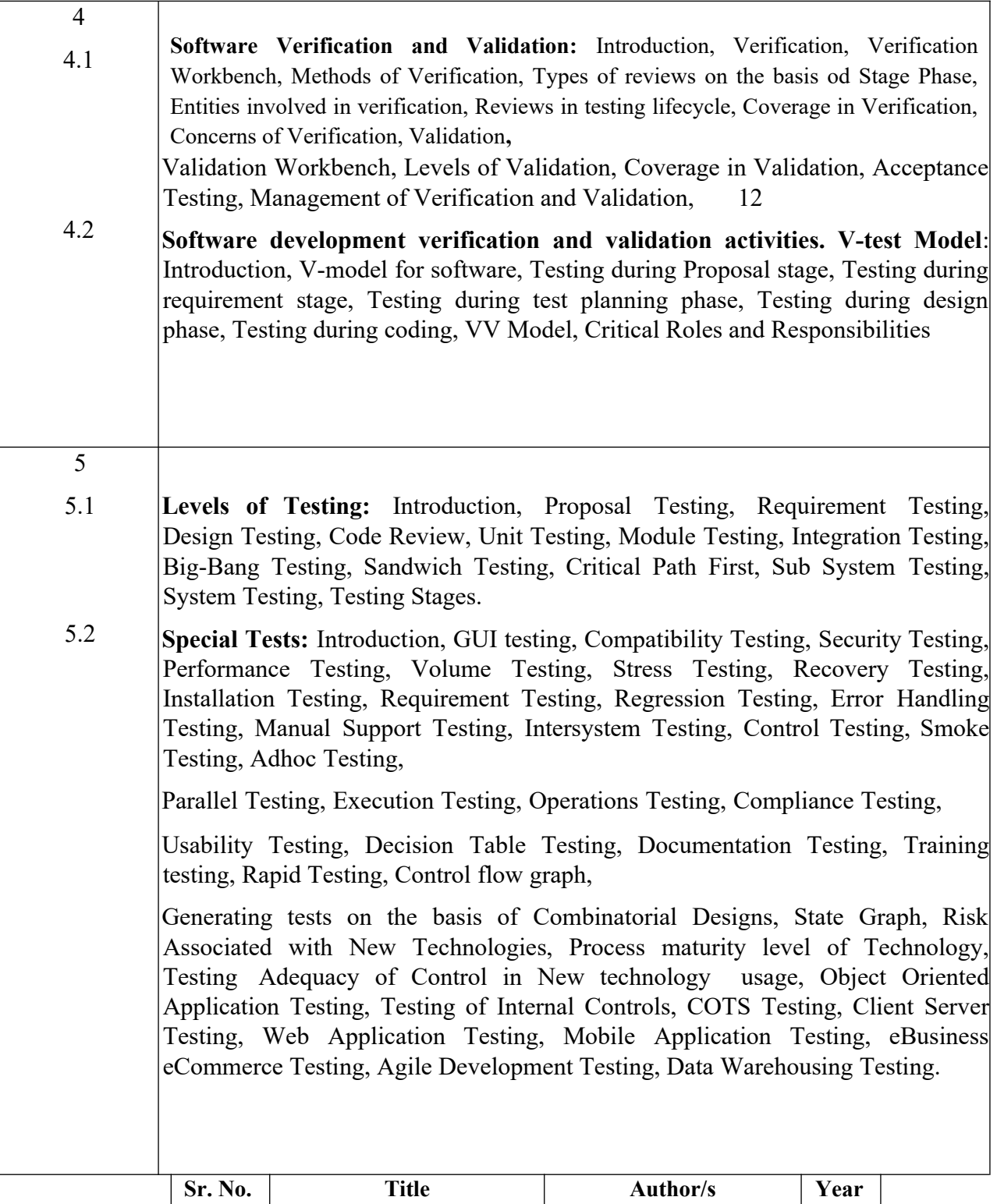

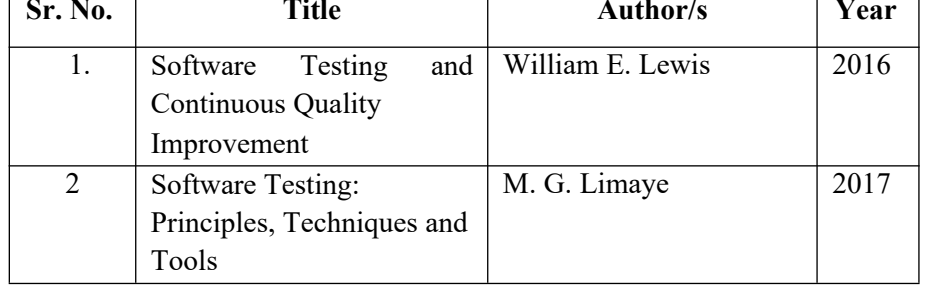

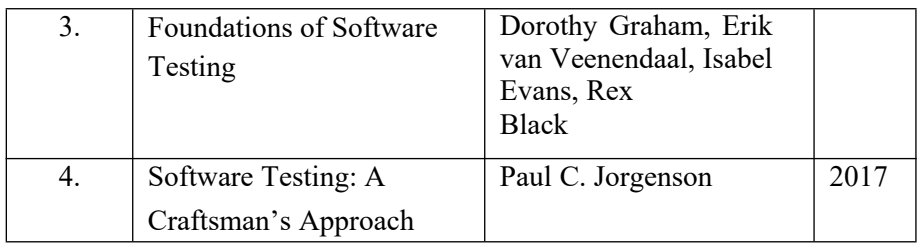

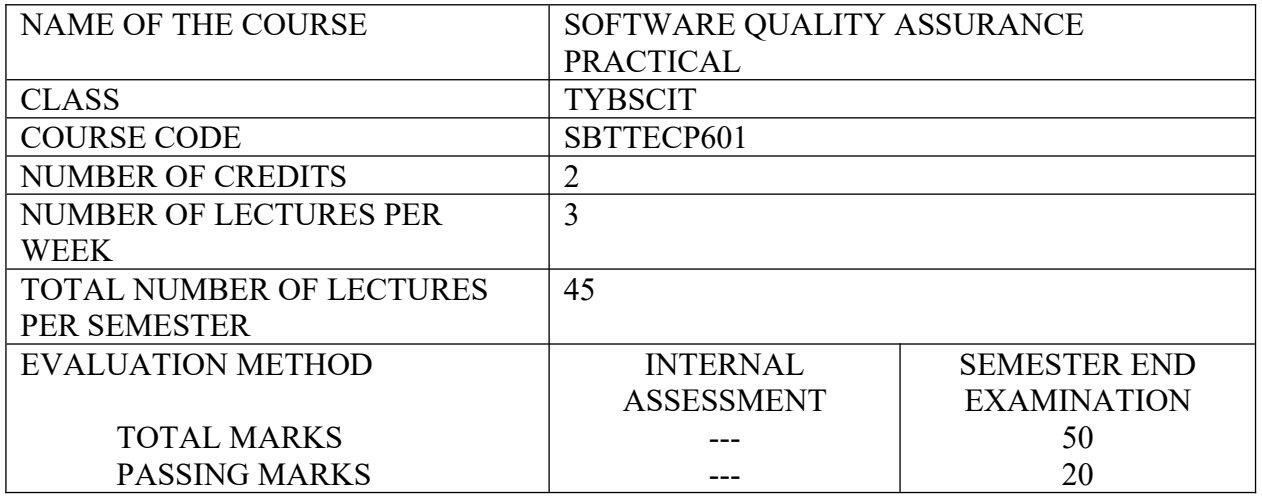

#### 1. **You have got the brilliant idea of setting up a company that sells testing services to software houses. Make a strategic plan for your company, taking into account the following issues:**

What is the testing process that will be followed in the company? What is the focus of the testing services?

What kind of people are you going to hire as staff for the company?

How are you going to validate that a testing project carried out in the company has been beneficial to the customer?

What kind of automated tools will the company use?

#### 2. **Prepare a small project and submit SRS, design, coding and test plan**.

#### 3. **The program reads an arbitrary number of temperatures (as integer numbers) within the range - 60°C … +60°C and prints their mean value. Design test cases for testing the program with the black- box strategy.**

4. When getting a person's weight and height as input, the program prints the person's body weight

index. The weight is given in kilograms (as a real number, for instance: 82,0) and the height in meters (as a real number, for instance: 1,86). The body weight index equals weight divided by height squared: weight / (height 'height). Design test cases for testing the program with the black-box strategy.

#### 5. **Let us study the following program**:

 $x=0$ ; read(y);

while  $(y > 100) \{ x=x+y; read(y); \}$  if

 $(y < 200)$  print(x) else print(y);

5.1 Construct a control-flow graph for the program.

5.2 Design test cases for reaching complete branch coverage over the program. Use as few test cases as possible.

#### 6. **Design test cases for the following program with the "simple loop" strategy**:

 $x=0$ ; read(y);

while  $((y > 100) \& (x < 10)) \{x = x+1; \text{read}(y); \} \text{print}(y);$ 

6.1 Construct a data-flow graph for the program with respect to variable x.

6.2 Which execution paths have to be traversed during testing, in order to reach complete alldefinitions

coverage with respect to variable x?

6.3 Minimize the number of paths and tests.

6.4 Which execution paths have to be traversed during testing, in order to reach complete alluses

coverage with respect to variable x? Minimize the number of paths and tests.

6.5 Design test cases for reaching the (minimal) complete all-uses coverage with respect to variable x.

#### 7. **MANUAL TESTING** for the project

- 7.1 Walkthrough
- 7.2 Whitebox Testing
- 7.3 Blackbox Testing
- 7.4 Unit Testing
- 7.5 Integration Testing
- **8. Functional Testing**
- 8.1 Boundary value Testing
- 8.2 Equivalence class testing
- 8.3 Decision Table based testing
- 8.4 Cause-effect graphs

#### **9. Regression Testing using automated testing for website.**

#### **10. AUTOMATED TESTING for websites**

- 10.1 Load Testing
- 10.2 Performance Testing

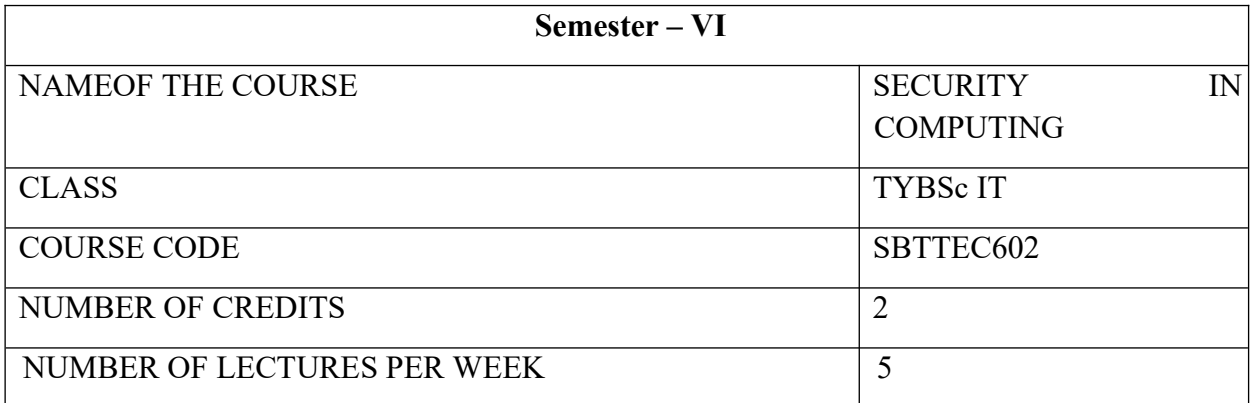

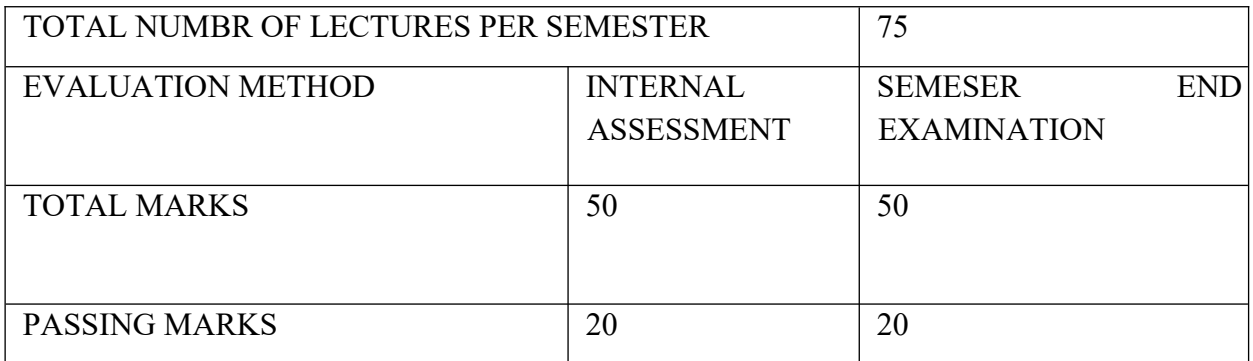

#### **COURSE OBJECTIVES**

CO 1. The main objective of this course is to enable students to learn the Importance of Information Protection and study how to build a security program.

CO2. Students will be able to distinguish between Authentication and Authorization.Introduction to cryptography.

CO3. To acquire basic knowledge of Secure Network Design, Firewalls and Wireless Network Security.

CO4. Students will be able to explain the Intrusion Detection and Prevention Systems. Will learn overview of Operating System Security Models

CO5. Understanding Virtual Machines, Cloud Computing and Physical Security concepts along with learning how to Secure Application Design

#### **COURSE LEARNING OUTCOMES**

CLO 1. State and explain the Importance of Information Protection. Define CIA triad.

CLO 2. Explain the importance of Authentication and Authorization. Discuss

Encryption in brief. Explain General Database and Storage Security Concepts

CLO 3. State Network Device and wireless security measures and Explain Firewalls

CLO 4. State and explain the features of Intrusion detection and Security Information

and Event Management. Explain VoIP Vulnerabilities and Countermeasures

CLO 5. State and explain Virtual Machines and Cloud Computing concept in detail.

Explain Secure Development Lifecycle

#### Unit **SECURITY IN COMPUTING(15 LECTURES)**

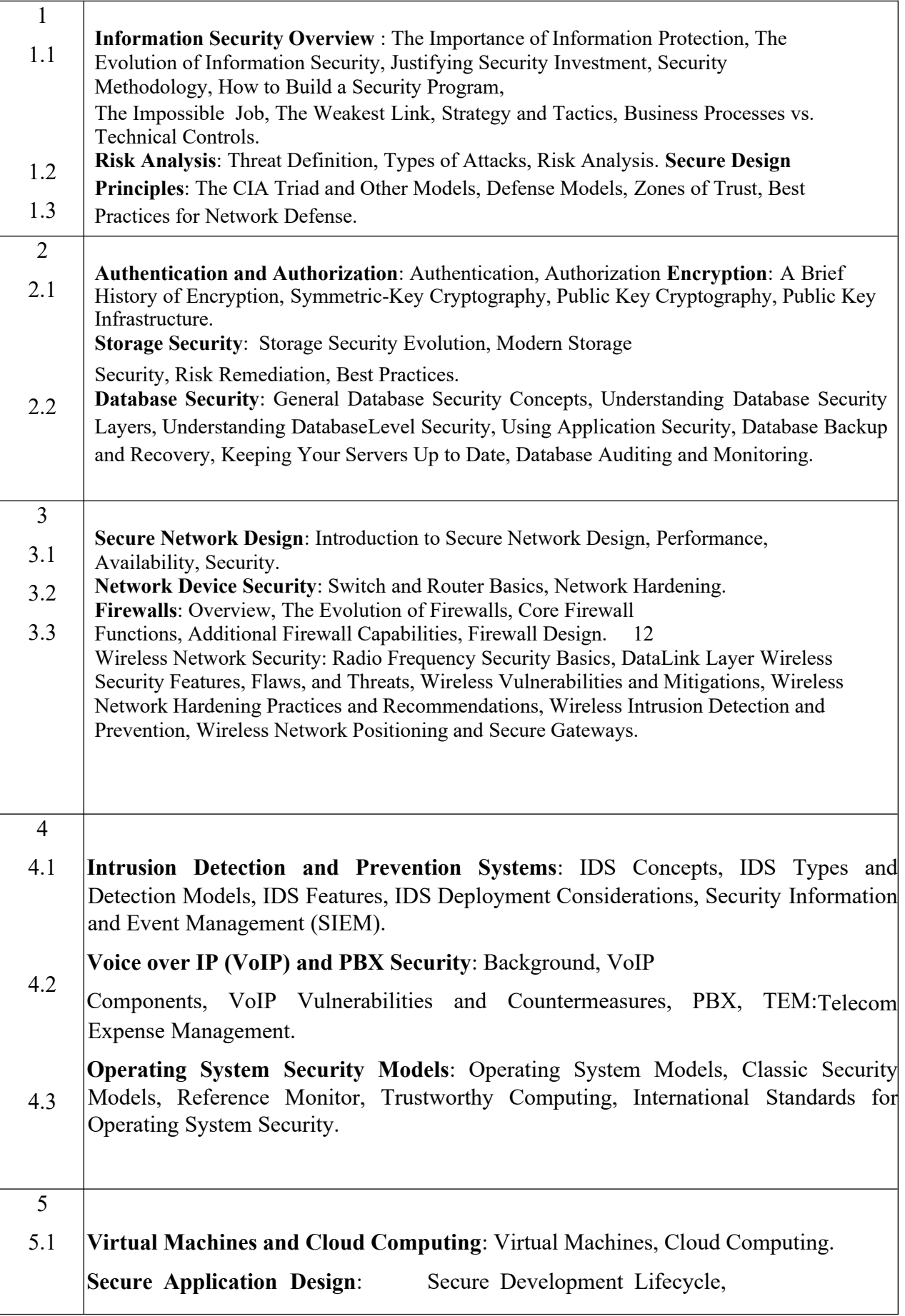

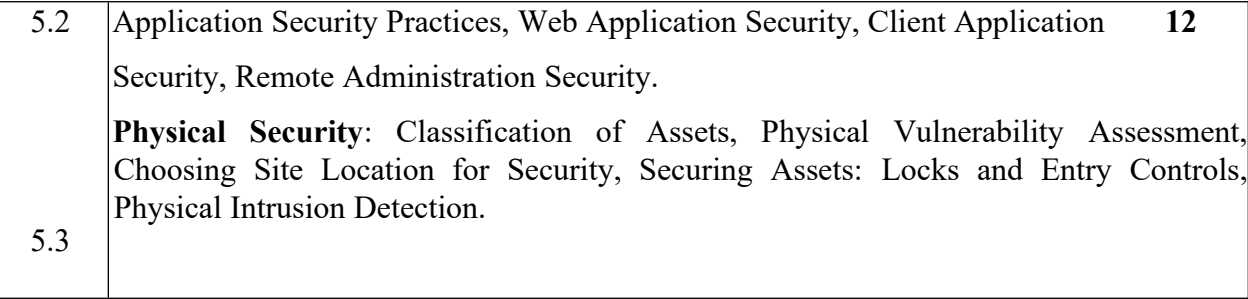

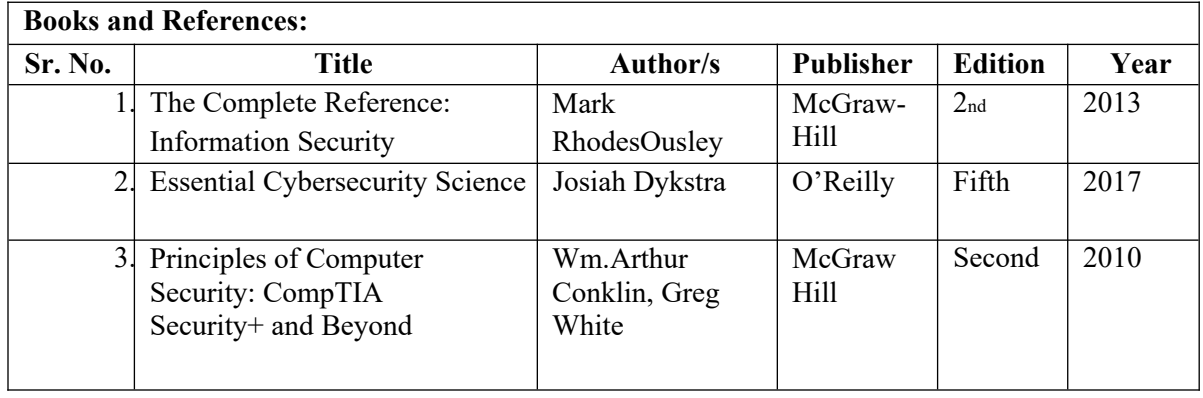

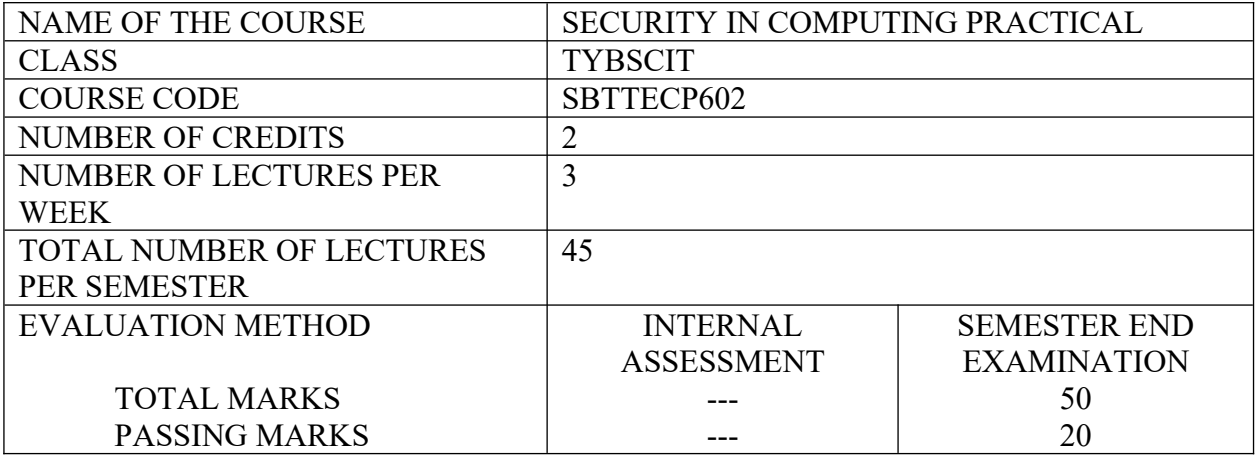

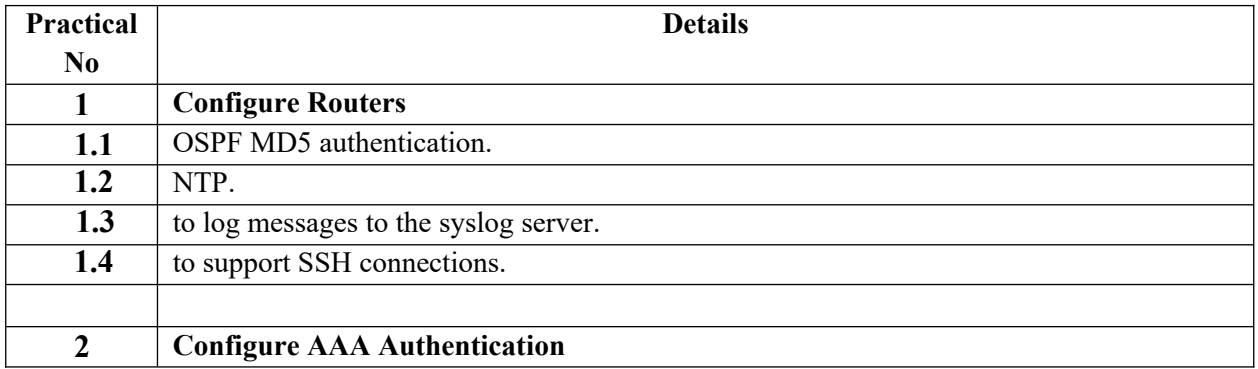

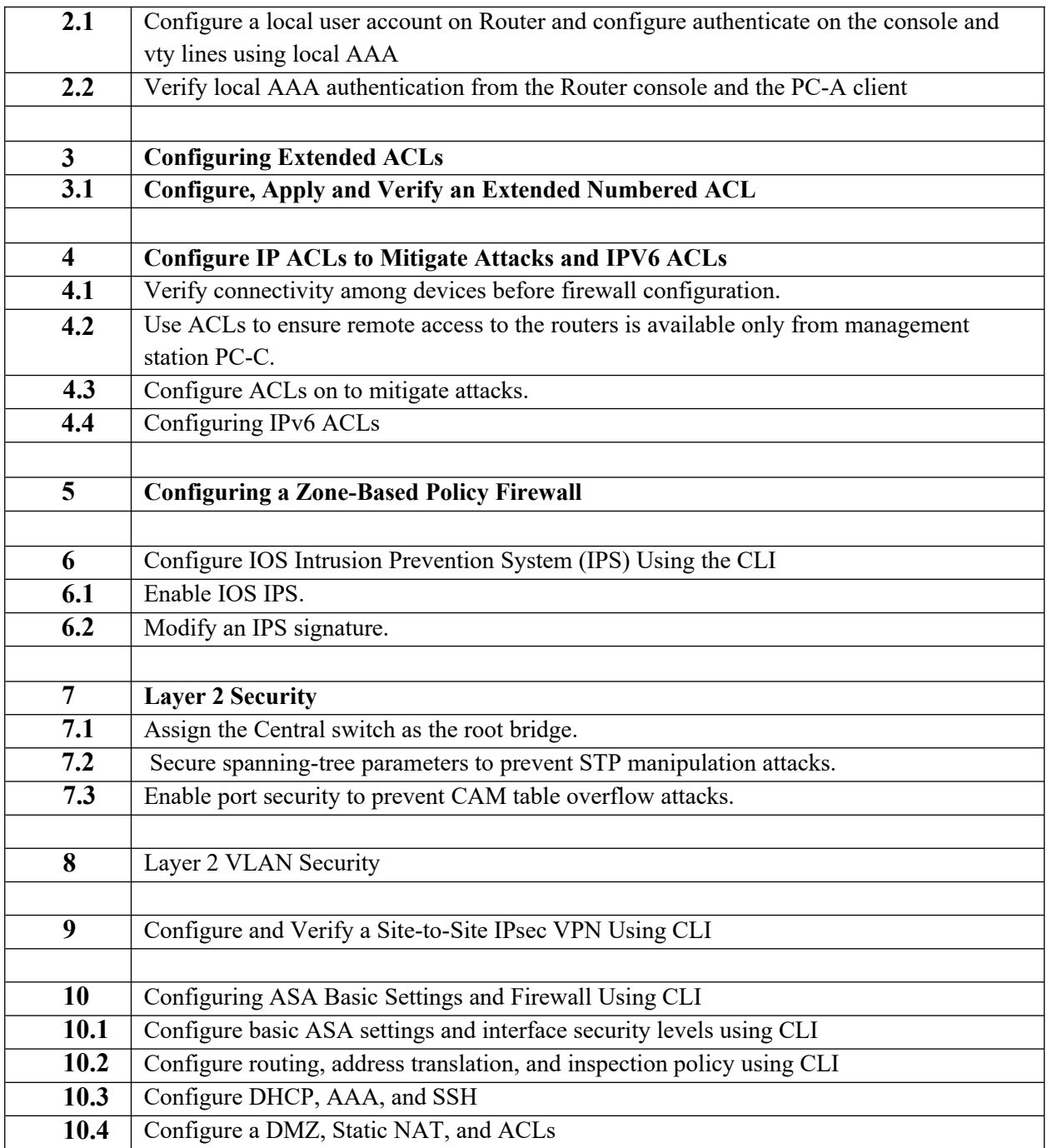

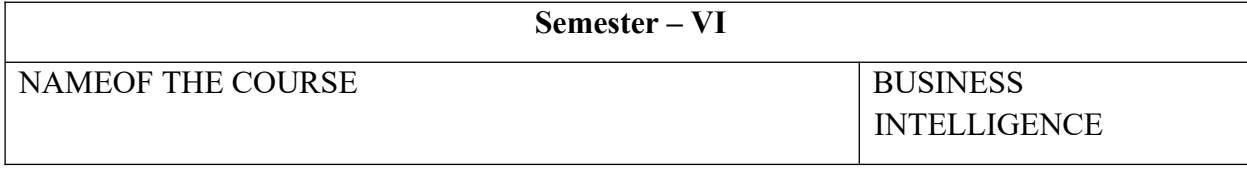

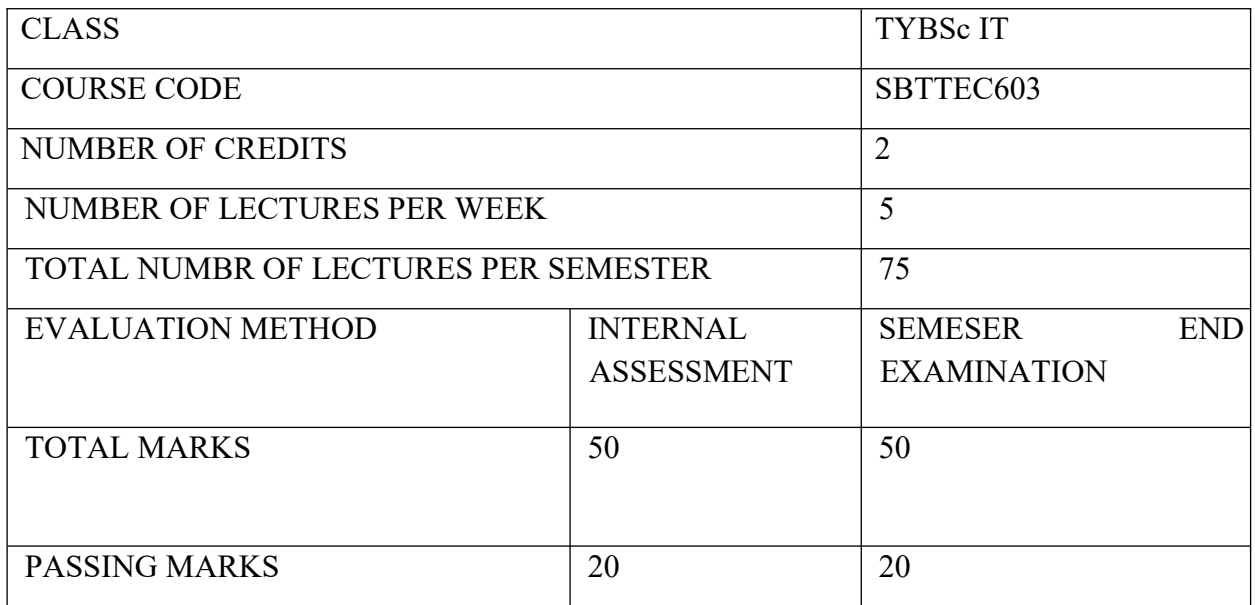

#### **COURSE OBJECTIVES:**

CO 1. To introduce students with concepts of business intelligence by creating a background of data

warehousing and data mining.

CO 2. The entire purpose of Business Intelligence is to support and facilitate better business decisions.

CO 3. BI allows organizations access to information that is critical to the success of multiple areas including sales, finance, marketing, and a multitude of other areas and departments.

CO 4. Identify the technological architecture that makes up BI systems

CO 5. Plan the implementation of a BI system

#### **COURSE LEARNING OUTCOMES**:

- CLO 1. Define Business intelligence architectures and Ethics
- CLO 2. Critically evaluate use of BI for supporting decision making in an organization
- CLO 3. Evaluate classification models
- CLO 4. To design business intelligence applications
- CLO 5. To construct an expert system

#### Unit **BUSINESS INTELLIGENCE** (15 LECTURES)

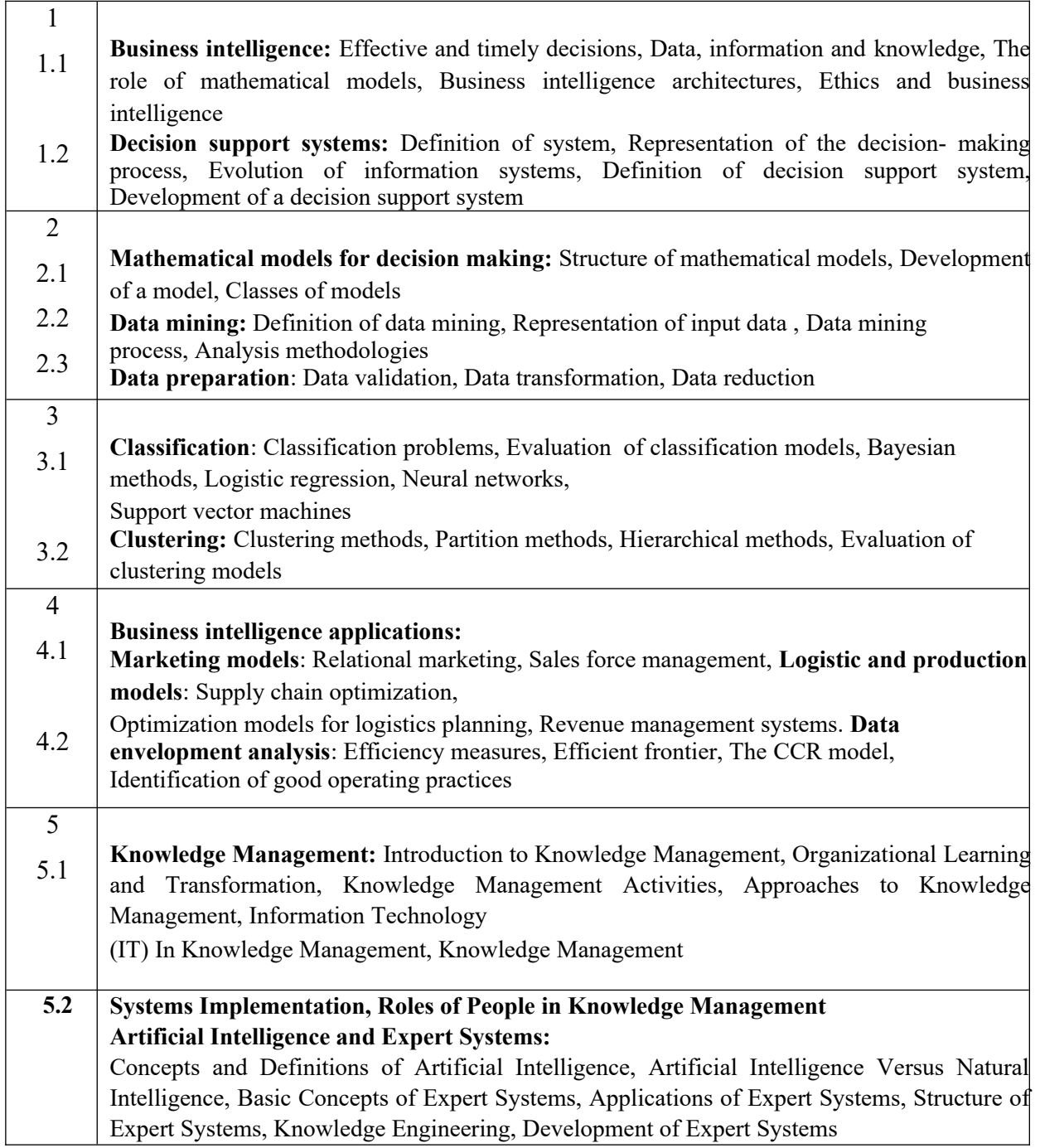

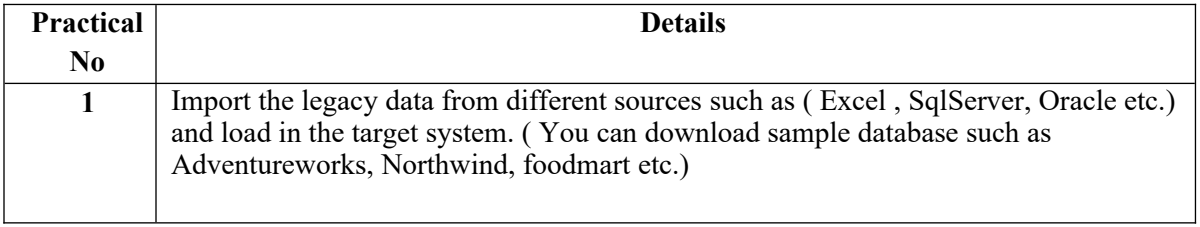

 $\ensuremath{\mathbf{X}}^\mathbf{.}$ 

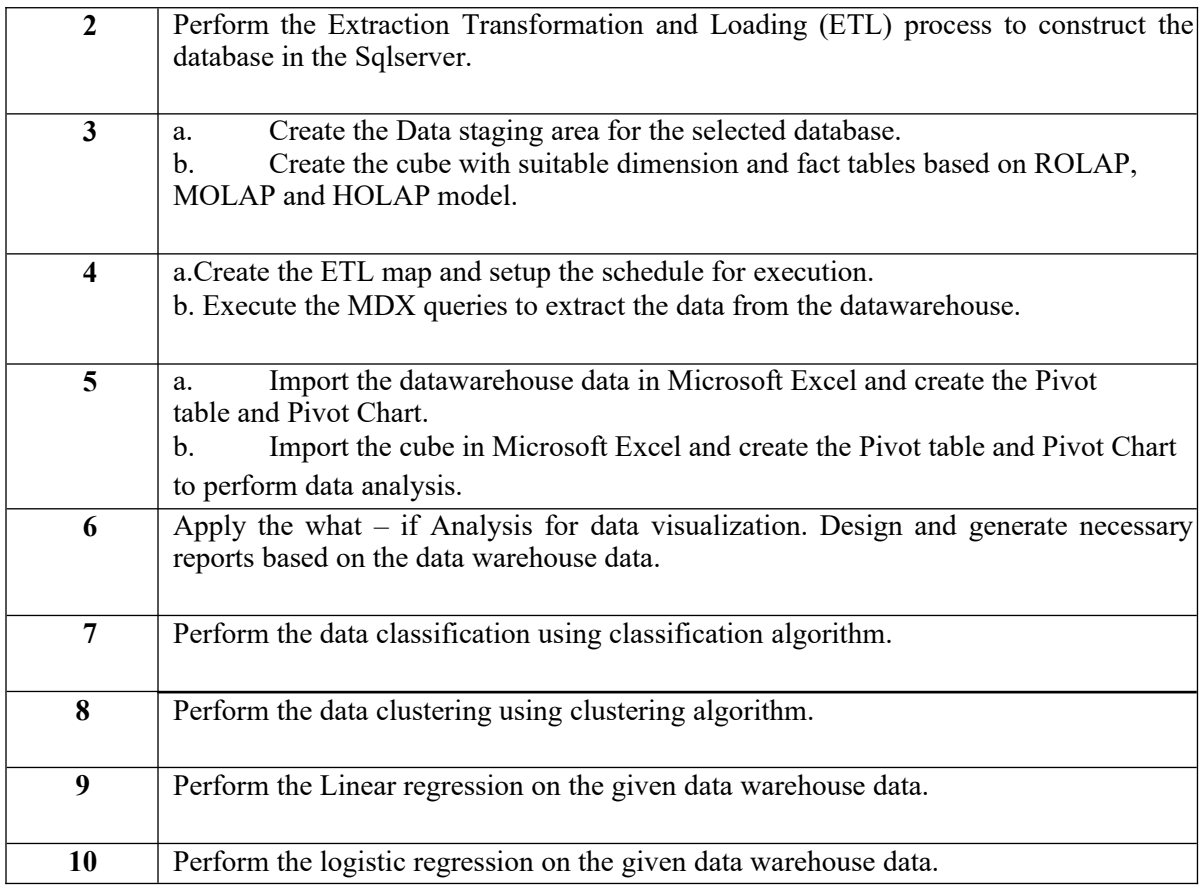

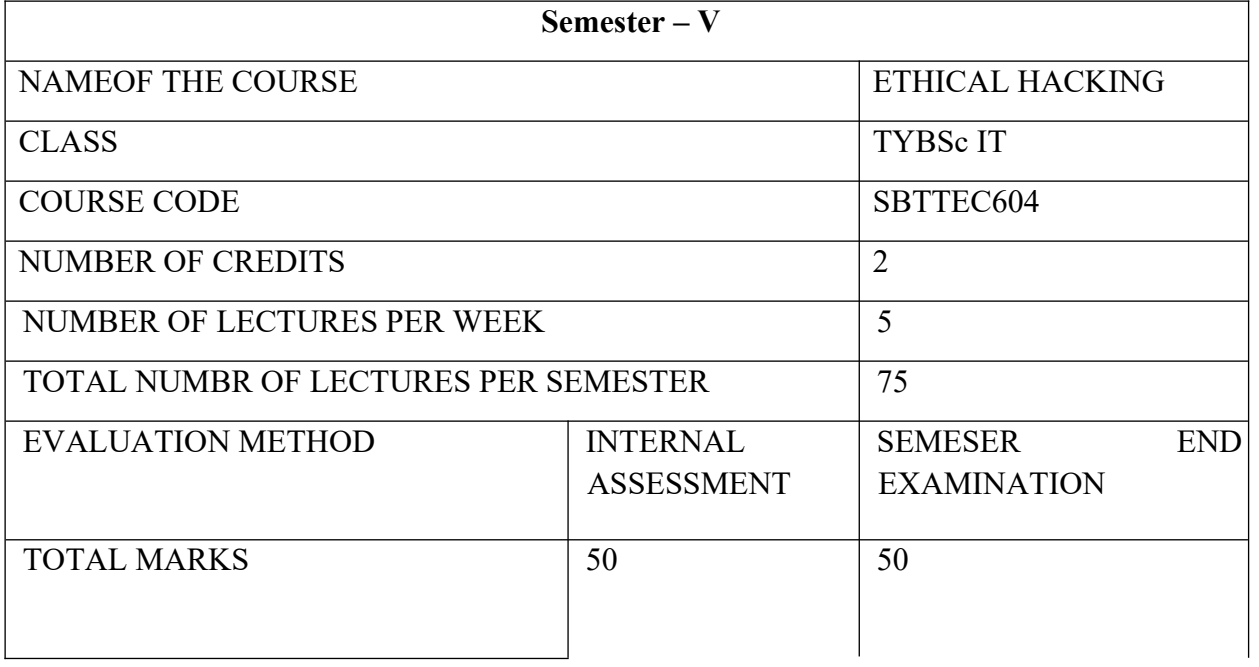

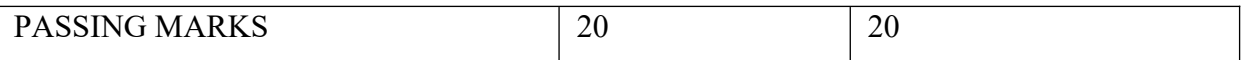

#### **COURSE OBJECTIVES:**

CO 1. To understand the procedures for identification, preservation, and extraction of electronic evidence, auditing and investigation of network and host system intrusions, analysis and documentation of information gathered.

CO 2. To prepare for all stages of an investigation – planning, detection, initial response and management interaction, investigate various media to collect evidence, report them in a way that would be acceptable in the court of law. Find vulnerabilities and security loopholes that facilitate attackers.

#### **COURSE LEARNING OUTCOME**:

The degree ensures that graduates will be able to:

CLO 1. Conduct digital investigations that conform to accepted professional standards and are

based on the investigative process: identification, preservation, examination, analysis, and

reporting;

CLO 2. Identify and document potential security breaches of computer data that suggest violations

of legal, ethical, moral, policy, and/or societal standards;

CLO 3. Apply a solid foundational grounding in computer networks, operating systems, file

systems, hardware, and mobile devices to digital investigations and to the protection of

computer network resources from unauthorized activity

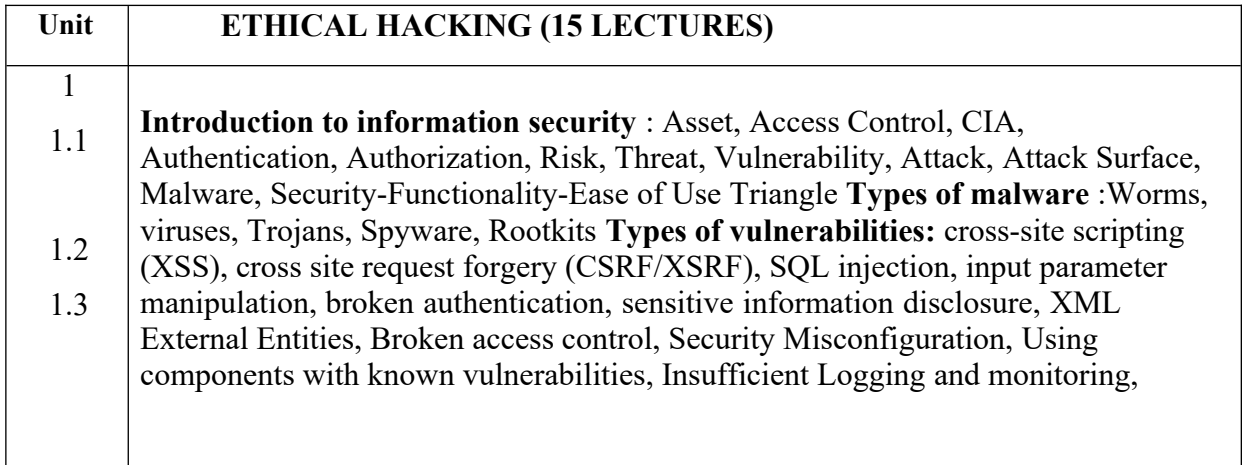

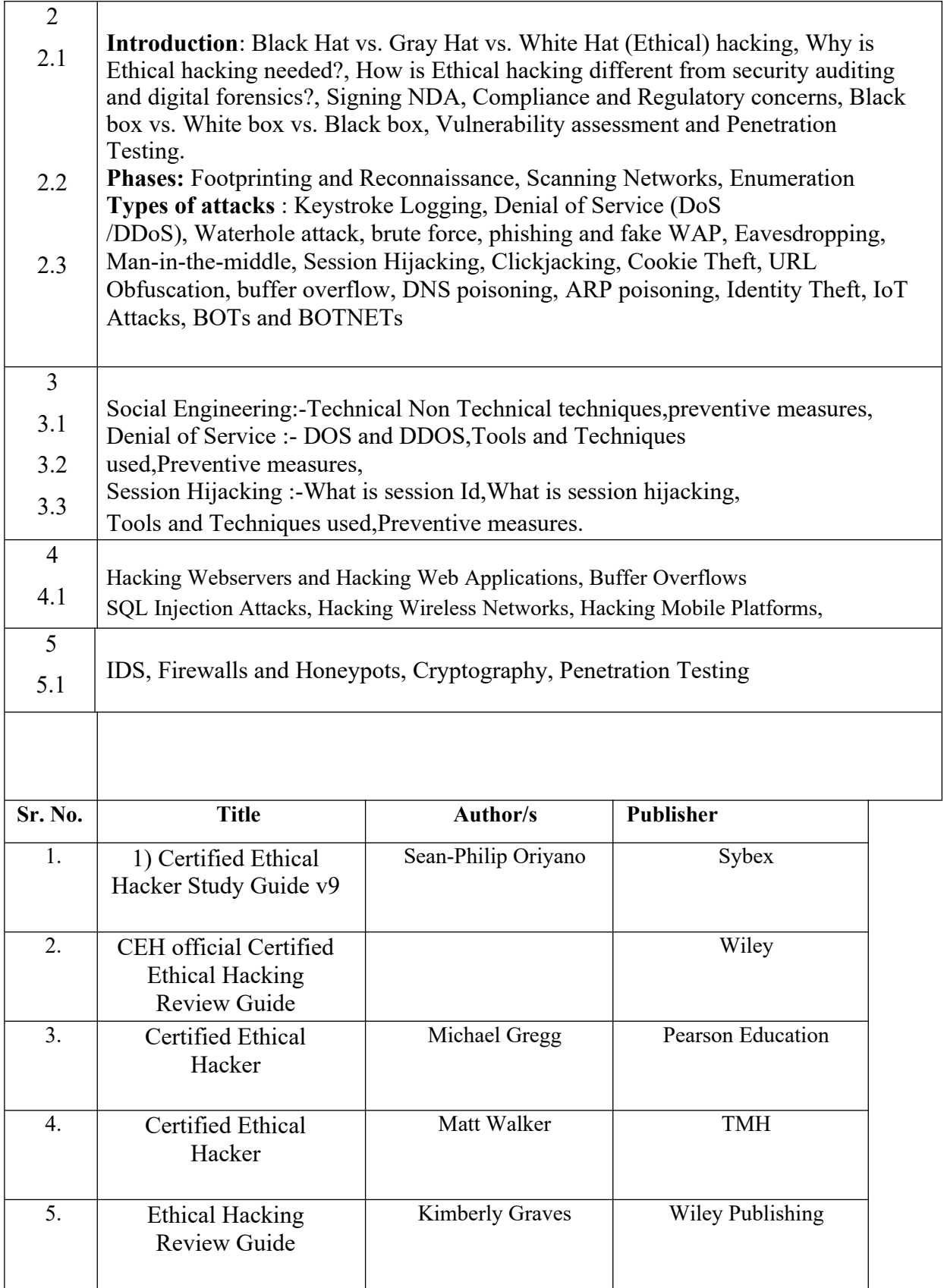

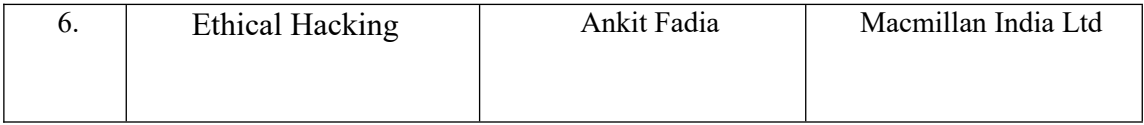

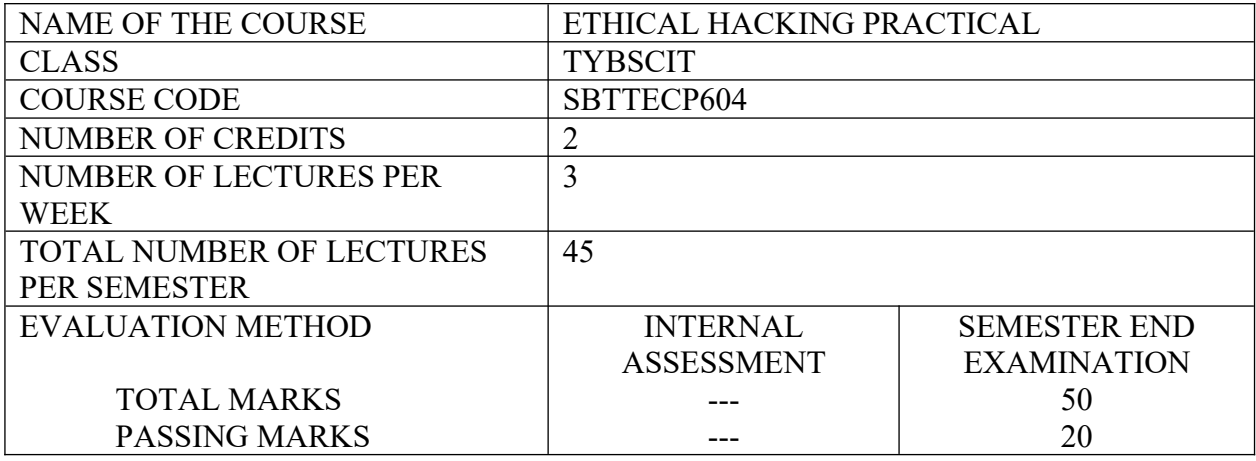

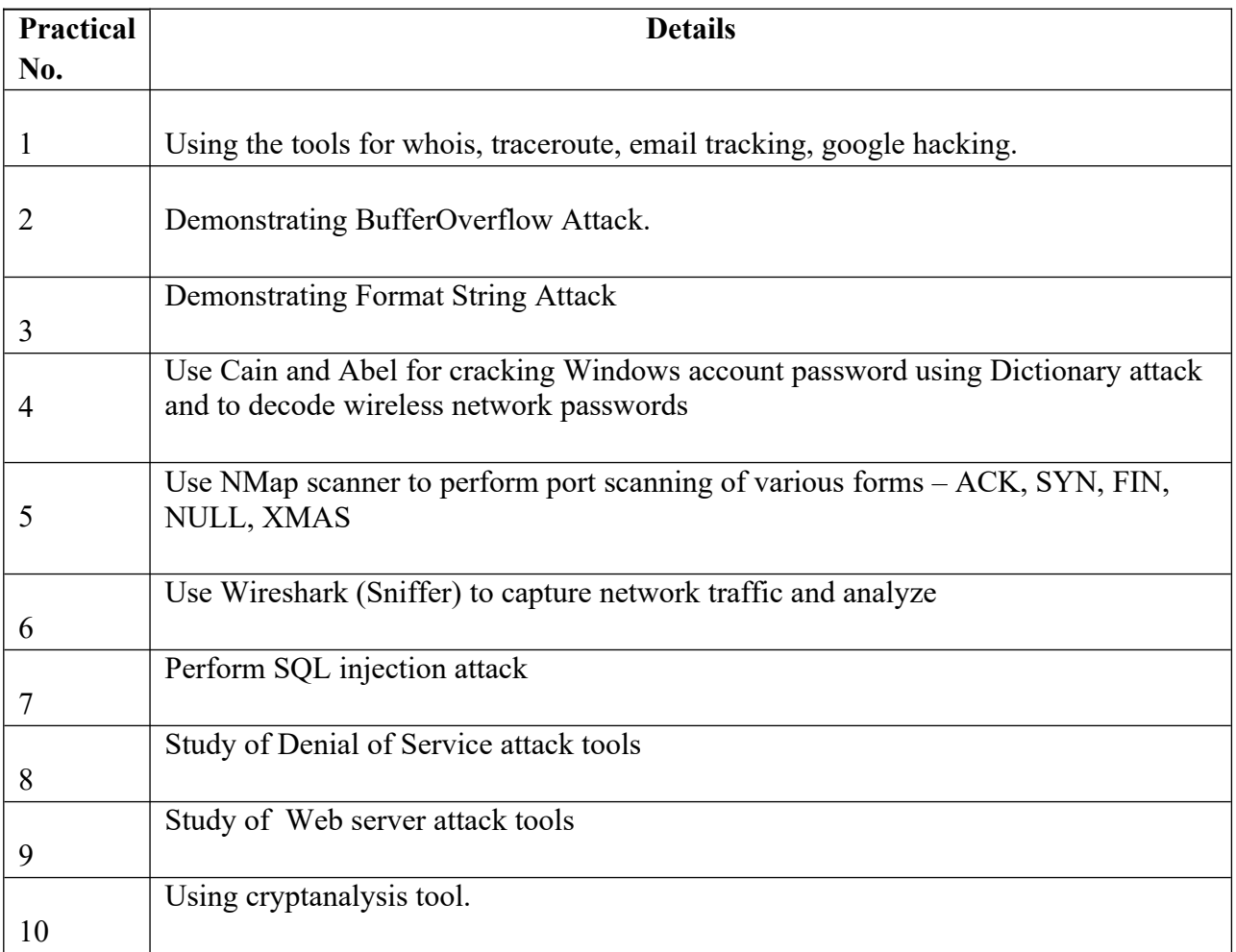

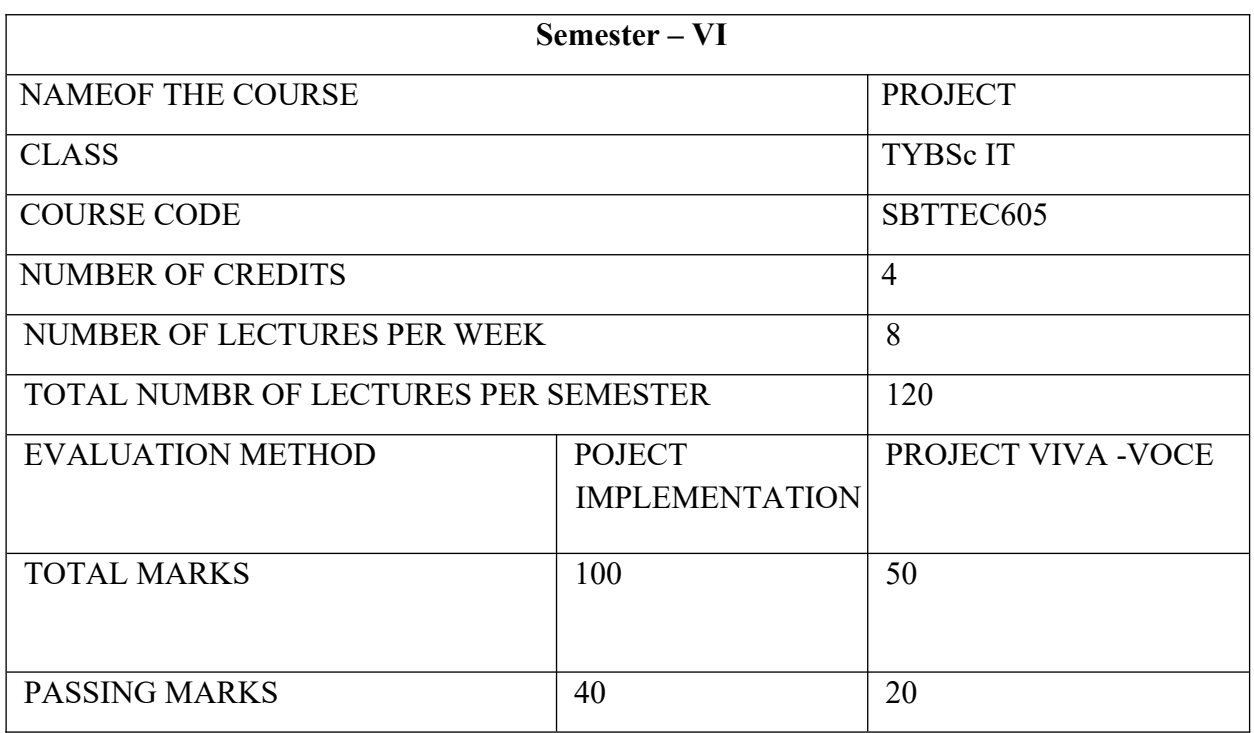

Project Implementation Semester VI

Semester VI report has to be hard bound with golden embossing. Students will be evaluated based

on the implementation, report and viva voce in Semester VI.

#### **I. OBJECTIVES**

- Describe the Systems Development Life Cycle (SDLC).
- Evaluate systems requirements. Complete a problem definition.
- Evaluate a problem definition.
- Determine how to collect information to determine requirements.
- Perform and evaluate feasibility studies like cost-benefit analysis, technical feasibility, time

feasibility and Operational feasibility for the project.

- Work on data collection methods for fact finding.
- Construct and evaluate data flow diagrams.
- Construct and evaluate data dictionaries.

• Evaluate methods of process description to include structured English, decision tables and decision

trees.

- Evaluate alternative tools for the analysis process.
- Create and evaluate such alternative graphical tools as systems flow charts and state transition diagrams.
- Decide the S/W requirement specifications and H/W requirement specifications.
- Plan the systems design phase of the SDLC.
- Distinguish between logical and physical design requirements.

Design and evaluate system outputs.

Design and evaluate systems inputs.

Design and evaluate validity check for input data. Design

and evaluate user interfaces for input.

Design and evaluate file structures to include the use of indexes.

Estimate storage requirements.

Explain the various file update processes based on the standard file organizations.

Decide various data structures.

Construct and evaluate entity-relationship (ER) diagrams for RDBMS related projects.

Perform normalization for the unnormalized tables for RDBMS related projects

Decide the various processing systems to include distributed, client/server, online and others.

Perform project cost estimates using various techniques.

Schedule projects using both GANTT and PERT charts.

Perform coding for the project.

Documentation requirements and prepare and evaluate systems documentation.

Perform various systems testing techniques/strategies to include the phases of testing.

Systems implementation and its key problems.

Generate various reports.

Be able to prepare and evaluate a final report.

Brief the maintenance procedures and the role of configuration management in operations.

To decide the future scope and further enhancement of the system.

Plan for several appendices to be placed in support with the project report documentation.

Decide the various processing systems to include distributed, client/server, online and others.

Perform project cost estimates using various techniques.

Schedule projects using both GANTT and PERT charts.

Perform coding for the project.

Documentation requirements and prepare and evaluate systems documentation.

Perform various systems testing techniques/strategies to include the phases of testing.

Work effectively as an individual or as a team member to produce correct, efficient, wellorganized and documented programs in a reasonable time.

Recognize problems that are amenable to computer solutions, and knowledge of the tool

necessary for solving such problems.

- Develop of the ability to assess the implications of work performed.
- Get good exposure and command in one or more application areas and on the software
- Develop quality software using the software engineering principles
- Develop of the ability to communicate effectively.

#### **II. Type of the Project**

The majority of the students are expected to work on a real-life project preferably in some industry/

Research and Development Laboratories/Educational Institution/Software Company. Students are

encouraged to work in the areas listed below. However, it is not mandatory for a student to work on a real-life project. The student can formulate a project problem with the help of her/his Guide and submit the project proposal of the same. Approval of the project proposal is mandatory. If approved, the student can commence working on it, and complete it. Use the latest versions of the software packages for the development of the project.

#### **III. SOFTWARE AND BROAD AREAS OF APPLICATION**

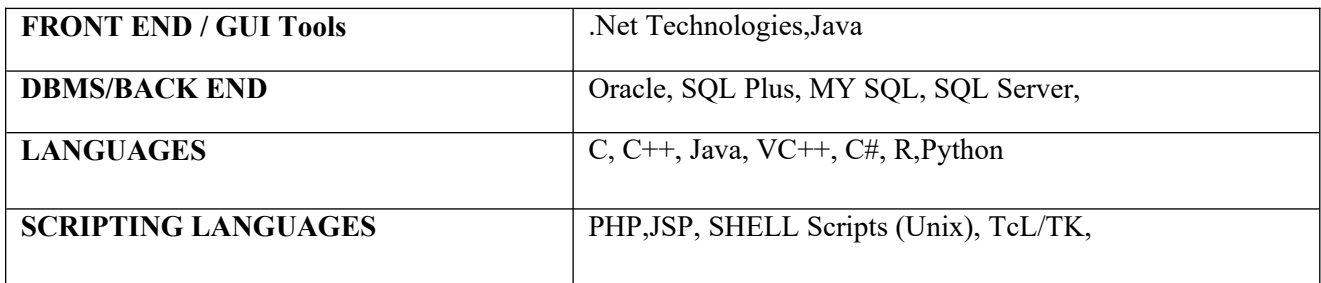

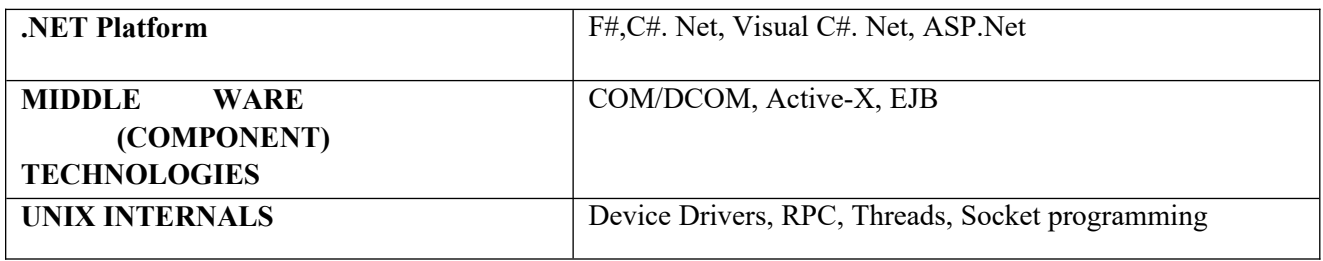

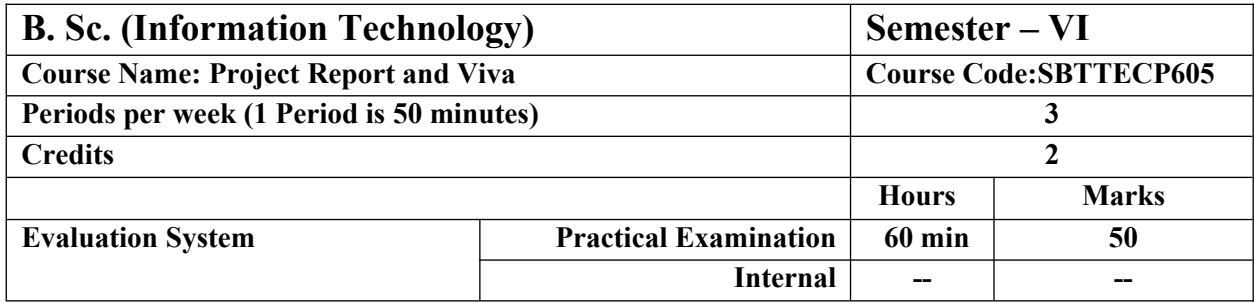

#### **Introduction**

The project report should be documented with scientific approach to the solution of the problem that the students have sought to address. The project report should be prepared in order to solve the problem in a methodical and professional manner, making due references to appropriate techniques, technologies and professional standards. The student should start the documentation process from the first phase of software development so that one can easily identify the issues to be focused upon in the ultimate project report. The student should also include the details from the project diary, in which they will record the progress of their project throughout the course. The project report should contain enough details to enable examiners to evaluate the work. The important points should be highlighted in the body of the report, with details often referred to appendices.

#### **1.1 PROJECT REPORT:**

Title Page

Original Copy of the Approved Proforma of the Project Proposal

Certificate of Authenticated work

Role and Responsibility Form

Abstract

Acknowledgement

Table of Contents

#### Table of Figures

#### **CHAPTER 1: INTRODUCTION**

- 1.1 Background
- 1.2 Objectives
- 1.3 Purpose, Scope, and Applicability
- 1.3.1 Purpose
- 1.3.2 Scope
- 1.3.3 Applicability
- 1.4 Achievements
- 1.5 Organisation of Report

## **CHAPTER 2: SURVEY OF TECHNOLOGIES**

#### **CHAPTER 3: REQUIREMENTS AND ANALYSIS**

- 3.1 Problem Definition
- 3.2 Requirements Specification
- 3.3 Planning and Scheduling
- 3.4 Software and Hardware Requirements
- 3.5 Preliminary Product Description
- 3.6 Conceptual Models

#### **CHAPTER 4: SYSTEM DESIGN**

- 4.1 Basic Modules
- 4.2 Data Design
- 4.2.1 Schema Design
- 4.2.2 Data Integrity and Constraints
- 4.3 Procedural Design
- 4.3.1 Logic Diagrams
- 4.3.2 Data Structures
- 4.3.3 Algorithms Design
- 4.4 User interface design
- 4.5 Security Issues
- 4.6 Test Cases Design

The documentation should use tools like star UML, Visuo for windows, Rational Rose for design as part

of Software Project Management Practical Course. The documentation should be spiral bound for

semester V and the entire documentation should be hard bound during semester VI.

#### **CHAPTER 5: IMPLEMENTATION AND TESTING**

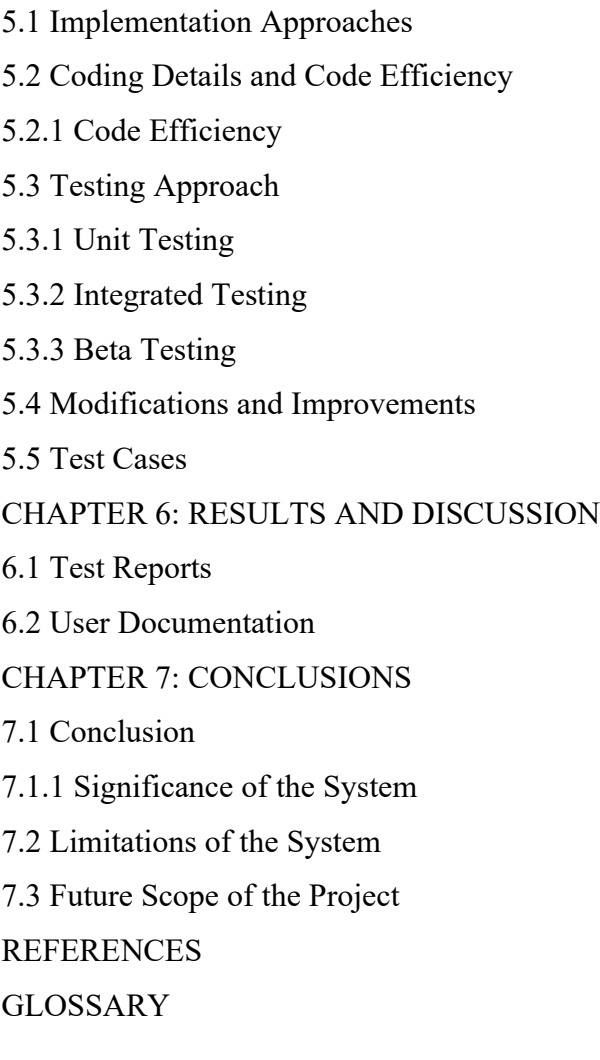

APPENDIX A APPENDIX B

#### **V. EXPLANATION OF CONTENTS**

Title Page

Sample format of Title page is given in Appendix 1 of this block. Students should follow the given format.

Original Copy of the Approved Proforma of the Project Proposal

Sample Proforma of Project Proposal is given in Appendix 2 of this block. Students should follow the

given format.

#### Certificate of Authenticated work

Sample format of Certificate of Authenticated work is given in Appendix 3 of this block. Students should

follow the given format.

Role and Responsibility Form

Sample format for Role and Responsibility Form is given in Appendix 4 of this block.

Students should follow the given format.

Abstract

This should be one/two short paragraphs (100-150 words total), summarising the project work. It is important that this is not just a re-statement of the original project outline. A suggested flow is

background, project aims and main achievements. From the abstract, a reader should be able to

ascertain if the project is of interest to them and, it should present results of which they may wish to know more details.

#### Acknowledgements

This should express student's gratitude to those who have helped in the preparation of project.

Table of Contents: The table of contents gives the readers a view of the detailed structure of the report.

The students would need to provide section and subsection headings with associated pages.

The formatting details of these sections and subsections are given below.

Table of Figures: List of all Figures, Tables, Graphs, Charts etc. along with their page numbers in a table of figures.

Chapter 1: Introduction

The introduction has several parts as given below:

Background: A description of the background and context of the project and its relation to work already

done in the area. Summarise existing work in the area concerned with the project work.

Objectives: Concise statement of the aims and objectives of the project. Define exactly what is going to be done in the project; the objectives should be about 30 /40 words.

Purpose, Scope and Applicability: The description of Purpose, Scope, and Applicability are given below:

• Purpose: Description of the topic of the project that answers questions on why this project is beingdone. How the project could improve the system its significance and theoretical framework. • Scope:

A brief overview of the methodology, assumptions and limitations. The students should answer the question: What are the main issues being covered in the project? What are the main functions of the project?

• Applicability: The student should explain the direct and indirect applications of their work.

Briefly discuss how this project will serve the computer world and people.

Achievements: Explain what knowledge the student achieved after the completion of the work. What contributions has the project made to the chosen area? Goals achieved - describes the degree to which the findings support the original objectives laid out by the project. The goals may be partially or fully achieved, or exceeded.

Organisation of Report: Summarising the remaining chapters of the project report, in effect, giving the

reader an overview of what is to come in the project report.

#### **Chapter 2: Survey of Technologies**

In this chapter Survey of Technologies should demonstrate the students awareness and understanding

of Available Technologies related to the topic of the project. The student should give the detail of all the

related technologies that are necessary to complete the project. The should describe the technologies

available in the chosen area and present a comparative study of all those Available Technologies. Explain

why the student selected the one technology for the completion of the objectives of the project.

#### **Chapter 3: Requirements and Analysis**

Problem Definition: Define the problem on which the students are working in the project.

Provide details of the overall problem and then divide the problem in to sub-problems. Define each sub- problem clearly.

Requirements Specification: In this phase the student should define the requirements of the system,

independent of how these requirements will be accomplished. The Requirements Specification

describes the things in the system and the actions that can be done on these things. Identify the

operation and problems of the existing system.

Planning and Scheduling: Planning and scheduling is a complicated part of software development.

Planning, for our purposes, can be thought of as determining all the small tasks that must be carried outin order to accomplish the goal. Planning also takes into account, rules, known as constraints, which, control when certain tasks can or cannot happen. Scheduling can be thought of as determining whether

adequate resources are available to carry out the plan. The student should show the Gantt chart and

Program Evaluation Review Technique (PERT).

Software and Hardware Requirements: Define the details of all the software and hardware needed for the development and implementation of the project.

• Hardware Requirement: In this section, the equipment, graphics card, numeric co-processor, mouse, disk capacity, RAM capacity etc. necessary to run the software must be noted.

• Software Requirements: In this section, the operating system, the compiler, testing tools, linker, and the libraries etc. necessary to compile, link and install the software must be listed.

Preliminary Product Description: Identify the requirements and objectives of the new system.

Define the functions and operation of the application/system the students are developing as project.

Conceptual Models: The student should understand the problem domain and produce a model of the

system, which describes operations that can be performed on the system, and the allowable sequences

of those operations. Conceptual Models could consist of complete Data Flow Diagrams, ER diagrams,

Object-oriented diagrams, System Flowcharts etc.

#### **Chapter 4: System Design**

Describes desired features and operations in detail, including screen layouts, business rules, process diagrams, pseudocode and other documentation.

Basic Modules: The students should follow the divide and conquer theory, so divide the overall problem into more manageable parts and develop each part or module separately. When all modules are ready, the student should integrate all the modules into one system. In this phase, the student should briefly describe all the modules and the functionality of these modules.

Data Design: Data design will consist of how data is organised, managed and manipulated.

• Schema Design: Define the structure and explanation of schemas used in the project.

• Data Integrity and Constraints: Define and explain all the validity checks and constraints provided to maintain data integrity.

Procedural Design: Procedural design is a systematic way for developing algorithms or procedurals.

• Logic Diagrams: Define the systematical flow of procedure that improves its comprehension and helps the programmer during implementation. e.g., Control Flow Chart, Process Diagrams etc.

• Data Structures: Create and define the data structure used in procedures.

• Algorithms Design: With proper explanations of input data, output data, logic of processes, design and

explain the working of algorithms.

User Interface Design: Define user, task, environment analysis and how to map those requirements in order to develop a "User Interface". Describe the external and internal components and the architecture of user interface. Show some rough pictorial views of the user interface and its components.

Security Issues: Discuss Real-time considerations and Security issues related to the project and explain how the student intends avoiding those security problems. What are the security policy plans and architecture?

Test Cases Design: Define test cases, which will provide easy detection of errors and mistakes with in a minimum period of time and with the least effort. Explain the different conditions in which the students wish to ensure the correct working of the project.

#### **Chapter 5: Implementation and Testing**

Implementation Approaches: Define the plan of implementation, and the standards the students have used in the implementation.

Coding Details and Code Efficiency: Students not need include full source code, instead, include only the important codes (algorithms, applets code, forms code etc). The program code should contain comments needed for explaining the work a piece of code does. Comments may be needed to explain why it does it, or, why it does a particular way.

The student can explain the function of the code with a shot of the output screen of that program code.

• Code Efficiency: The student should explain how the code is efficient and how the students have

handled code optimisation.

Testing Approach: Testing should be according to the scheme presented in the system design chapter

and should follow some suitable model – e.g., category partition, state machine-based. Both functional

testing and user-acceptance testing are appropriate. Explain the approach of testing.

• Unit Testing: Unit testing deals with testing a unit or module as a whole. This would test the

interaction of many functions but, do confine the test within one module.

• Integrated Testing: Brings all the modules together into a special testing environment, then

checks for errors, bugs and interoperability. It deals with tests for the entire application. Application limits and features are tested here.

Modifications and Improvements: Once the students finish the testing they are bound to be faced with bugs, errors and they will need to modify your source code to improve the system. Define what modification are implemented in the system and how it improved the system.

#### **Chapter 6: Results and Discussion**

Test Reports: Explain the test results and reports based on the test cases, which should show that the project is capable of facing any problematic situation and that it works fine in different conditions. Take the different sample inputs and show the outputs.

User Documentation: Define the working of the software; explain its different functions, components with screen shots. The user document should provide all the details of the product in such a way that

any user reading the manual, is able to understand the working and functionality of the document.

#### **Chapter 7: Conclusions**

Conclusion: The conclusions can be summarised in a fairly short chapter (2 or 3 pages). This chapter brings together many of the points that would have made in the other chapters.

Limitations of the System: Explain the limitations encountered during the testing of the project that the students were not able to modify. List the criticisms accepted during the demonstrations of the project.

Future Scope of the Project describes two things: firstly, new areas of investigation prompted by

developments in this project, and secondly, parts.

#### **REFERENCES**

It is very important that the students acknowledge the work of others that they have used or adapted in their own work, or that provides the essential background or context to the project. The use of

references is the standard way to do this. Please follow the given standard for the references for books, journals, and online material. The citation is mandatory in both the reports. E.g:

Linhares, A., & Brum, P. (2007). Understanding our understanding of strategic scenarios: What role do chunks play? Cognitive Science, 31(6), 989-1007.

https://doi.org/doi:10.1080/03640210701703750

Lipson, Charles (2011). Cite right : A quick guide to citation styles; MLA, APA, Chicago, the sciences, professions, and more (2nd ed.). Chicago [u.a.]: University of Chicago Press. p. 187. ISBN 9780226484648.

Elaine Ritchie, J Knite. (2001). Artificial Intelligence, Chapter 2 , p.p 23 - 44. Tata McGrawHill.

#### GLOSSARY

If you the students any acronyms, abbreviations, symbols, or uncommon terms in the project report

then their meaning should be explained where they first occur. If they go on to use any of them extensively then it is helpful to list them in this section and define the meaning.

#### **APPENDICES**

These may be provided to include further details of results, mathematical derivations, certain illustrative parts of the program code (e.g., class interfaces), user documentation etc.

In particular, if there are technical details of the work done that might be useful to others who wish to build on this work, but that are not sufficiently important to the project as a whole to justify being discussed in the main body of the project, then they should be included as appendices.

#### VI. SUMMARY

Project development usually involves an engineering approach to the design and development of a software system that fulfils a practical need. Projects also often form an important focus for discussion at interviews with future employers as they provide a detailed example of what the students are capable of achieving. In this course the students can choose your project topic from the lists given in

Unit 4: Category-wise Problem Definition.

#### VII. FURTHER READINGS

1. Modern Systems Analysis and Design; Jeffrey A. Hoffer, Joey F. George, Joseph,S. Valacich; Pearson

Education; Third Edition; 2002.

2. ISO/IEC 12207: Software Life Cycle Process

(http://www.software.org/quagmire/descriptions/iso-iec12207.asp).

3. IEEE 1063: Software User Documentation (http://ieeexplore.ieee.org).

4. ISO/IEC: 18019: Guidelines for the Design and Preparation of User Documentation for Application

Software.

5. http://www.sce.carleton.ca/squall.

6. http://en.tldp.org/HOWTO/Software-Release-Practice-HOWTO/documentation.html. 7.

http://www.sei.cmu.edu/cmm/

#### PROFORMA FOR THE APPROVAL PROJECT PROPOSAL

(Note: All entries of the proforma of approval should be filled up with appropriate and complete information. Incomplete proforma of approval in any respect will be summarily rejected.)

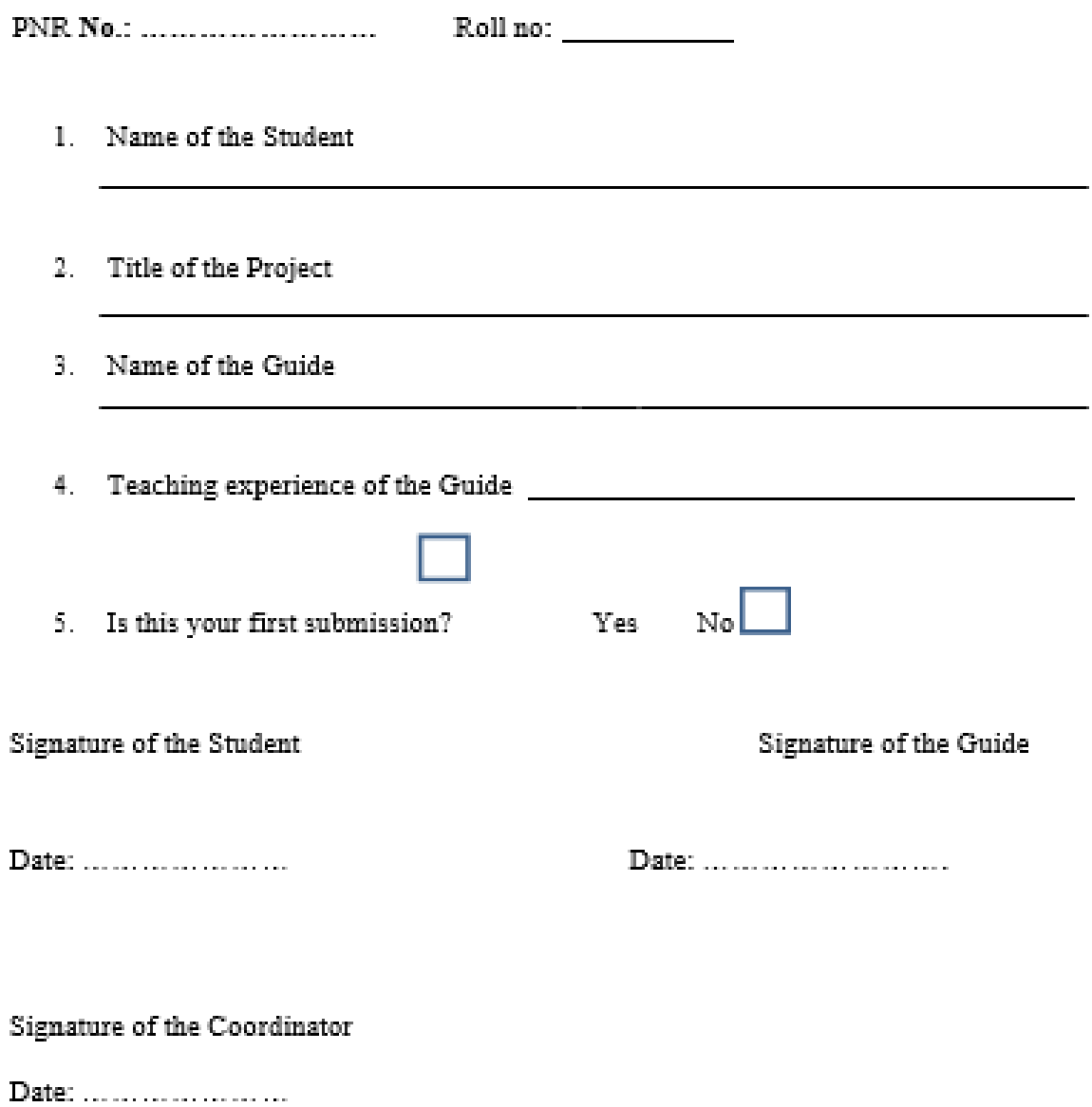

(All the text in the report should be in times new roman)

## **TITLE OF THE PROJECT (NOT EXCEEDING 2 LINES, 24 BOLD, ALL CAPS)**

#### **A Project Report (12 Bold)**

Submitted in partial fulfillment of the Requirements for the award of the Degree of (size-12)

#### **BACHELOR OF SCIENCE (INFORMATION TECHNOLOGY)(14 BOLD, CAPS)**

#### **By(12 Bold)**

Name of The Student (size-15, title case)

Seat Number (size-15)

Under the esteemed guidance of (13 bold)

# **Mr./Mrs. Name of The Guide (15 bold, title case)**

**Designation (14 Bold, title case)**

#### **COLLEGE LOGO**

#### **DEPARTMENT OF INFORMATION TECHNOLOGY(12 BOLD, CAPS)**

COLLEGE NAME (14 BOLD, CAPS)

*(Affiliated to University of Mumbai) (12, Title case, bold, italic)* **CITY, PIN CODE(12 bold, CAPS)**

> *MAHARASHTRA (12 bold, CAPS)* **YEAR (12 bold)**

COLLEGE NAME (14 BOLD, CAPS) *(Affiliated to University of Mumbai) (13, bold, italic)*

## **CERTIFICATE (14 BOLD, CAPS, underlined, centered)**

This is to certify that the project entitled, **"Title of The Project "**, is bonafied work of **NAME OF THE STUDENT** bearing Seat.No: (**NUMBER**) submitted in partial fulfillment of the requirements for the award of degree of BACHELOR OF SCIENCE in INFORMATION

TECHNOLOGY from University of Mumbai. (12, times new roman, justified)

*Internal Guide (12 bold) Coordinator*

*External Examiner*

**Date: College Seal**

## **ACKNOWLEDGEMENT** (20, BOLD, ALL CAPS, CENTERED)

The acknowledgement should be in times new roman, 12 font with 1.5 line spacing, justified.

(Declaration page format)

## DECLARATION (20 bold, centered, allcaps)

Content (12, justified)

I here by declare that the project entitled, "Title of the Project" done at place where the project is done, has not been in any case duplicated to submit to any other university for the award of any degree. To the best of my knowledge other than me, no one has submitted to any other university.

The project is done in partial fulfillment of the requirements for the award of degree of BACHELOR OF SCIENCE (INFORMATION TECHNOLOGY) tobe submitted as final semester project as part of our curriculum.

Name and Signature of the Student

# TABLE OF CONTENTS (20bold, caps, centered)

Should be generated automatically using word processing software.

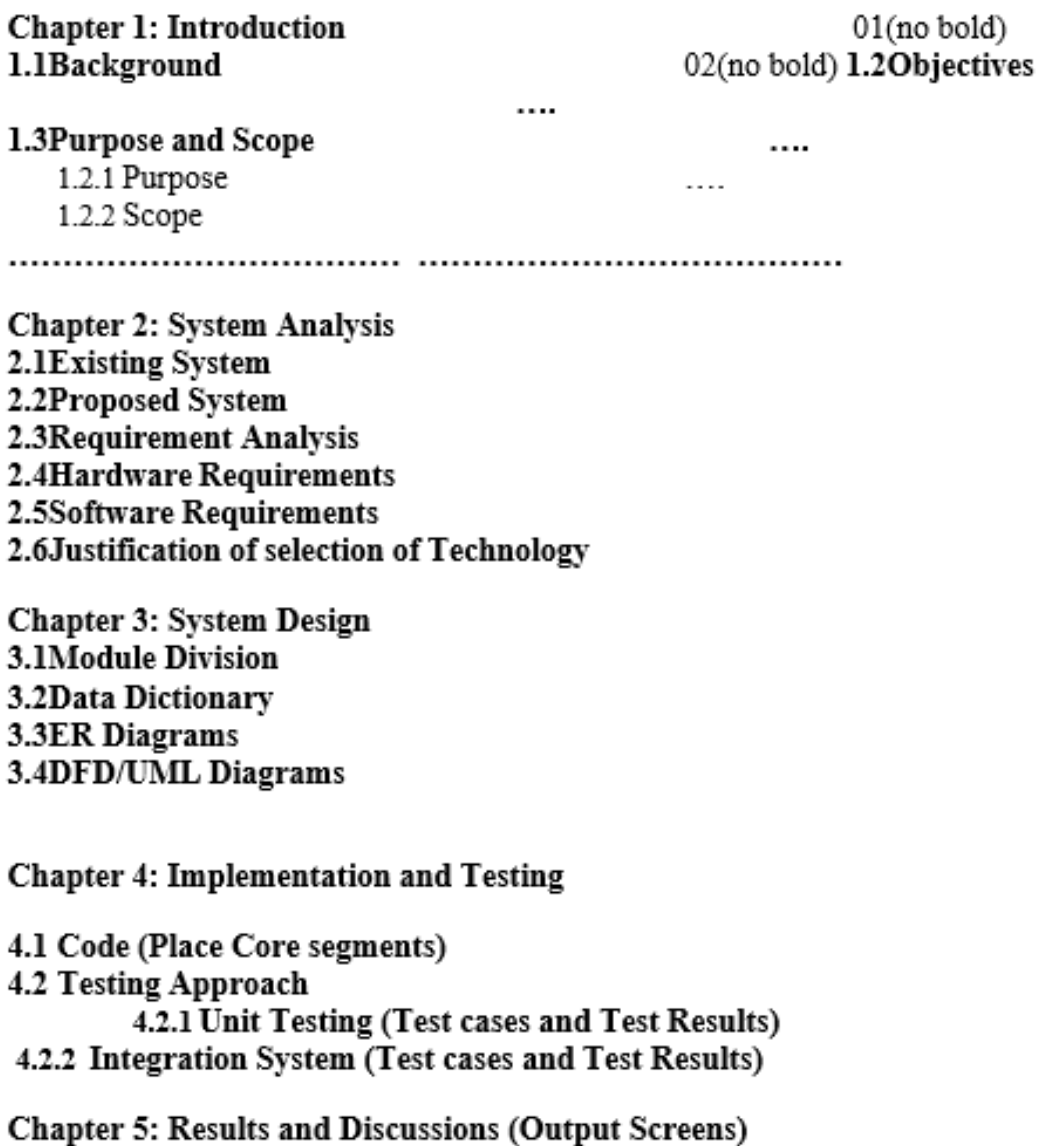

Chapter 6: Conclusion and Future Work Chapter 7: References

# List of Tables (20 bold, centered, Title Case)

Should be generated automatically using word processing software.

# List of Figures (20 bold, centered, Title Case)

Should be generated automatically using word processing software.

(Project Introduction page format)

## **Chapter 1**

# Introduction (20 Bold, centered)

Content or text (12, justified)

Note: Introduction has to cover brief description of the project with minimum 4 pages.

# **Chapter 2**

# System Analysis (20 bold, Centered)

Subheadings are as shown below with following format (16 bold, CAPS)

2.1 Existing System (16 Bold)

2.1.1 (14 bold, title case)

2.1.1.1 (12 bold, title case)

2.2 Proposed System

2.3 Requirement Analysis

2.4 Hardware Requirements

2.5 Software Requirements

2.6 Justification of Platform - (how h/w & s/w satisfying the project)

#### Table 2.1: Caption

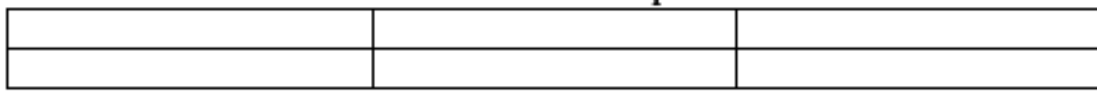

## **Chapter 3**

## System Design (20 bold, centered)

Subheadings are as shown below with following format (16 bold, CAPS) Specify figures as  $Fig 11.1 -$  caption 3.1Module Division

3.2Data Dictionary

3.3E-R Diagrams

3.4Data Flow Diagrams / UML

Note: write brief description at the bottom of all diagrams

Sample Figure Fig. 3.1: Caption

# **Chapter 4**

## Implementation and Testing (20 bold, centered)

#### 4.1 Code (Place Core segments)

Content includes description about coding phase in your project (Font-12)

(\* don't include complete code-----just description)

4.2 Testing Approach Subheadings are as shown below with following format (16 bold, CAPS)

4.2.1 Unit Testing

4.2.2 Integration Testing

Note:

O Explain about above testing methods

O Explain how the above techniques are applied in your project

Provide Test plans, test cases, etc.relevant to your project

# Chapter 5

# **Results and Discussions(20 bold,** centered)

Note: Place Screen Shots and write the functionality of each screen at the bottom

## Chapter 6

## Conclusion and Future Work (20 bold, centered)

The conclusions can be summarized in a fairly short chapter around 300 words. Also include limitations of your system and future scope (12, justified)

## **\* NOTE ABOUT PROJECT VIVA VOCE:**

Student may be asked to write code for problem during VIVA to demonstrate his coding capabilities and he/she may be asked to write any segment of coding used in the in the project. The project can be done in group of at most four students. However, the length and depth of the project should be justified for the projects done in group. A big project can be modularised and different modules can be assigned as separate project to different students.

Marks Distribution:

*Semester VI: 150 Marks*

Documentationand Viva Voce: 50 Marks:

Implementation: 100 Marks

*The plagiarism should be maintained as per the UGC guidelines.*

## **ASSESSMENT DETAILS :( This will be same for all the theory papers)**

#### **THEORY**

- i) 50 Marks online MCQ exam.
- ii) Question paper contained 40 questions in total.
- iii) Duration of exam was 60 minutes
- iv) Breakup of 50 Marks = 30 MCQ's of 1 marks and 10 MCQ's of 2 marks

#### **INTERNAL**

50 Marks Continuous Internal assessment Test modes could be any of the given below 2 Quiz + 1 Assignment + 1 PPT

#### **PRACTICAL**

50 Marks online practical exams to be conducted

for the new academic year 2020-2021 due to Covid 19 pandemic.

i) 10 Marks for journal preparation.

40 Marks viva questions to be asked.

Or

ii) 25 Marks for journal preparation.

25 Marks viva questions to be asked.